**ПРОГРАММА-МЕТОДИКА ИСПЫТАНИЙ ДЛЯ ЦЕЛЕЙ ПРОВЕДЕНИЯ ДОБРОВОЛЬНОЙ СЕРТИФИКАЦИИ ПО КАТЕГОРИИ А НА ПРЕДМЕТ СООТВЕТСТВИЯ ТРЕБОВАНИЯМ СПЕЦИФИКАЦИЙ XBRL И ПРАВИЛ ФОРМИРОВАНИЯ ОТЧЕТНОСТИ В ФОРМАТЕ XBRL И ЕЕ ПРЕДСТАВЛЕНИЯ В БАНК РОССИИ**

### **ОГЛАВЛЕНИЕ**

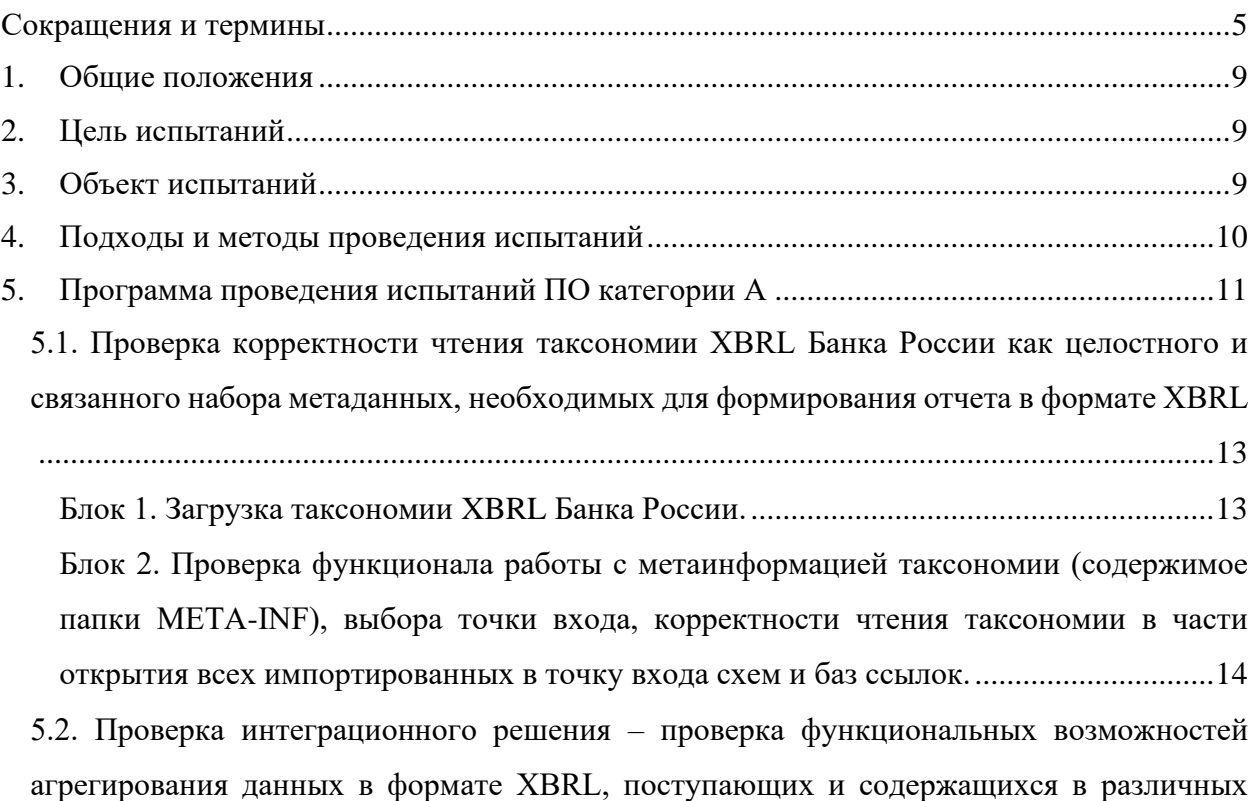

[учетных системах и базах данных..........................................................................................17](#page-16-0)

[Блок 3. Проверка функционала автоматического формирования отчета в формате](#page-18-0)  [XBRL на основе агрегирования данных различных учетных систем или баз данных,](#page-18-0)  [формирования фактов в формате XBRL на основе записей учетных систем или на](#page-18-0)  [основе операций с записями учетных систем \(необходимо наличие 2 и более тестовых](#page-18-0)  [демонстрационных баз данных или тестовых стендов\).](#page-18-0) ..................................................19 [Блок 4. Проверка гибкости ПО при формировании отчета в формате XBRL на основе](#page-20-0)  [данных учетных систем при изменении версии таксономии и, следовательно, описания](#page-20-0)  [точек данных. Для ПО, использующего файлы мэппинга \(соответствия\), проверка](#page-20-0)  [автоматического перестроения файлов мэппинга при изменении версии таксономии](#page-20-0) 

[XBRL Банка России с учетом файлов технического лога................................................21](#page-20-0) [5.3. Проверка корректности работы с входными данными в формате XBRL,](#page-22-0)  [подгружаемыми/обрабатываемыми при создании отчета в формате XBRL в тестируемом](#page-22-0)  [ПО, проверка корректности работы функционала проверки загружаемых файлов на](#page-22-0)  [соответствие требованиям спецификаций XBRL 2.1, Dimensions 1.0, Extensible](#page-22-0)  [Enumerations 1.0, Extensible Enumerations 2.0 \(для таксономии версии 5.2 и выше\), Units](#page-22-0)  Registry - [Structure 1.0 \(этап опционален при наличии данного функционала\).................23](#page-22-0) [Блок 5. Проверка идентификации тестируемым ПО несоответствий требованиям](#page-23-0)  спецификаций XBRL 2.1, XBRL [Dimensions 1.0, Extensible Enumerations 1.0, Extensible](#page-23-0) 

[Enumerations 2.0 \(для таксономии версии 5.2 и выше\), Units Registry при работе с](#page-23-0)  [входными данными \(опционально, при наличии функционала импорта отчетов в](#page-23-0)  формате XBRL). [...................................................................................................................24](#page-23-0)

[5.4. Проверка корректности визуализации отчетных данных на основе логики,](#page-26-0)  [предусмотренной таксономией XBRL Банка России \(базы ссылок представлений, базы](#page-26-0)  ссылок определений, базы ссылок таблиц - [проверка поддерживания тестируемым ПО](#page-26-0)  [спецификации Table Linkbase 1.0\)..........................................................................................27](#page-26-0)

[Блок 6. Проверка соответствия визуализации ролей таксономии XBRL Банка России](#page-26-1)  [структурам, предусмотренным базами ссылок определений и представлений](#page-26-1)  [таксономии XBRL Банка России \(опционально, при наличии функционала](#page-26-1)  [визуализации ролей таксономии на основе баз ссылок определений и представлений](#page-26-1)  [таксономии XBRL Банка России\).......................................................................................27](#page-26-1)

[Блок 7. Проверка соответствия визуализации таблиц таксономии XBRL Банка России](#page-29-0)  [структурам, предусмотренным базами ссылок таблиц таксономии XBRL Банка](#page-29-0)  [\(опционально, при наличии функционала визуализации ролей таксономии на основе](#page-29-0)  баз ссылок таблиц таксономии XBRL Банка России). [.....................................................30](#page-29-0)

[5.5. Проверка выходного отчета в формате XBRL с учетом требований спецификаций](#page-33-0)  [XBRL 2.1, Dimensions 1.0, Extensible Enumerations 1.0, Extensible Enumerations 2.0 \(для](#page-33-0)  [таксономии версии 5.2 и выше\), Units Registry и Правил \(проверка функционала](#page-33-0)  [технической валидации выходного отчета в формате XBRL\)](#page-33-0) ............................................34

[Блок 8. Автоматизированная проверка соответствия выходного отчета в формате](#page-34-0)  [XBRL, формируемого тестируемым ПО, требованиям спецификаций XBRL 2.1,](#page-34-0)  [Dimensions 1.0, Extensible Enumerations 1.0, Extensible Enumerations 2.0 \(для таксономии](#page-34-0)  [версии 5.2 и выше\), Units Registry посредством эталонного ПО.](#page-34-0) ...................................35 [Блок 9. Ручная проверка соответствия выходного отчета в формате XBRL требованиям](#page-37-0)  [Правил посредством поисковых запросов и иных проверок в ПО «Notepad++».](#page-37-0) .........38 [5.6. Проверка корректности бизнес-валидации отчета в формате XBRL, подготовленного](#page-38-0)  [на основе таксономии текущей версии \(как способ подтверждения соответствия](#page-38-0)  [тестируемого ПО требованиям спецификации Formula 1.0\)...............................................39](#page-38-0)

[Блок 10. Сверка результатов валидации отчета в формате XBRL тестируемым ПО и](#page-39-0)  эталонным ПО. [.....................................................................................................................40](#page-39-0) [Блок 11. Проверка отдельных срабатываний контрольных соотношений с точки зрения](#page-41-0) 

[информирования пользователя о результатах бизнес-валидации \(на основе](#page-41-0)  [нетривиальных контрольных соотношений таксономии XBRL Банка России\).](#page-41-0) ...........42

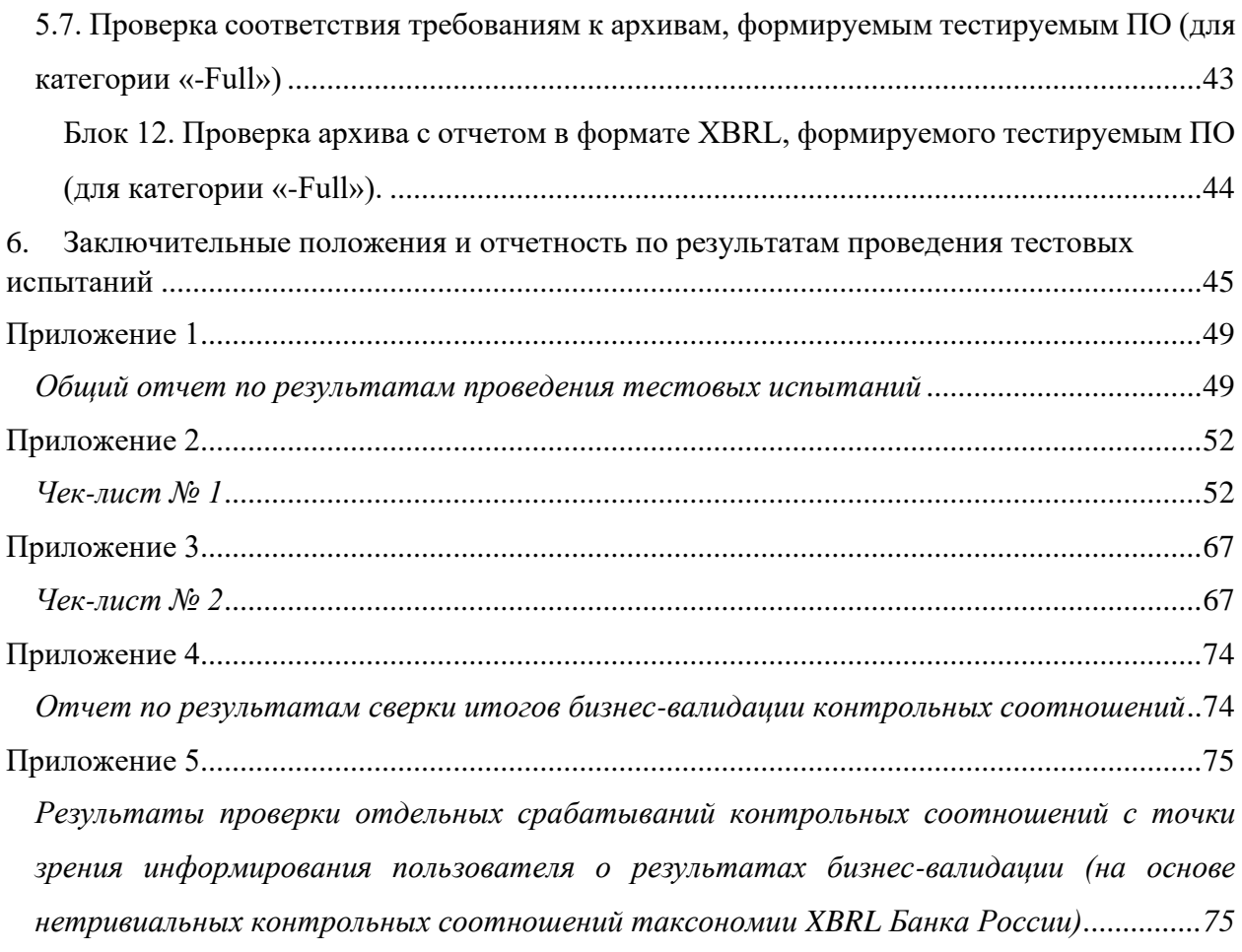

#### Сокращения и термины

<span id="page-4-0"></span> $\overline{B}$ настояшем документе используются следующие понятия, определения и термины:

базы ссылок таксономии – наборы ссылок, описывающие отношения между элементами таксономии и внешними ресурсами (базы ссылок ярлыков, базы ссылок на нормативные источники);

Банк России – Центральный банк Российской Федерации;

бизнес-валидация - функция ПО по проверке отчетных данных в отчете в формате **XBRL** на соответствие контрольным соотношениям, предусмотренным соответствующей версией таксономии XBRL Банка России, с формированием формализованного результата валидации, доступного для понимания составителя отчетности (осуществляется на основе обработки баз ссылок формул таксономии XBRL Банка России, подготовленных в соответствии с требованиями спецификации Formula);

блок испытаний – набор тестовых испытаний, направленных на тестирование, проверку определенного объекта тестирования;

добровольная сертификация - форма подтверждения соответствия программного продукта требованиям стандартов, процедура получения соответствующего сертификата, осуществляемая на добровольной договорной основе;

демонстрационная база данных - база данных, используемая для формирования отчета в формате XBRL с целью проверки корректности функций тестируемого ПО;

заявитель - хозяйствующий субъект, являющийся разработчиком и/или распространителем и/или иным законным правообладателем программного обеспечения), продукта (программного подлежащего прохождению добровольной сертификации;

императив - утверждение, обязательное к соблюдению;

конвертация отчетных данных - процесс трансформации электронных данных в иной формат при сохранении смыслового содержания, заключенного в исходном ресурсе;

лог загрузки таксономии XRBL - информация о ходе чтения и загрузки таксономии XBRL тестируемым ПО, представляемая пользователю;

**метаинформация таксономии XBRL** - набор сведений о таксономии, точках входа;

НФО - некредитные финансовые организации;

**отчет в формате XBRL** (instance  $\phi$ айл) – файл в формате xml или xbrl, представляемый в Банк России отчитывающейся организацией в соответствии с таксономией Банка России на основании требований нормативных актов Банка России, содержащий факты деятельности  $\mathbf{o}$ организации, соответствующие концептам, определенным в таксономии XBRL, на основе которой формируется файл, а также контексты (context) и единицы измерения  $(unit).$ представляют информацию которые дополнительную ЛЛЯ интерпретации фактов в файле с отчетными данными;

ПО - программное обеспечение;

Правила формирования отчетности в формате XBRL и ее представления в Банк России или Правила (далее по тексту могут использоваться оба варианта определения) – документ<sup>1</sup>, являющийся официальным источником требований, которыми необходимо руководствоваться при подготовке файла в формате XBRL с целью его дальнейшего представления в Банк России;

<sup>&</sup>lt;sup>1</sup> Документ размещен на официальном сайте Банка России в информационно-телекоммуникационной сети «Интернет» и имеет свою версионность.

программное обеспечение, интегрированное в учетные системы компании - составителя отчетности – программное обеспечение, факты и формирующее значения отчетных размещающее отчетные показателей путем автоматизированной агрегации либо миграции данных из учетных систем организации;

просмотр отчета в формате XBRL - визуализация отчетных данных, содержащихся в отчете в формате XBRL, на основе баз ссылок представлений (Presentation linkbases), баз ссылок определений (definition Linkbases) или баз ссылок таблиц (table Linkbases) таксономии XBRL Банка России с сохранением логики раскрытия отчетных данных, предусмотренной таксономией XBRL Банка России;

**сертификат XBRL** - документ, удостоверяющий соответствие ПО набору требований, установленных в разделе IV.II. Порядка добровольной сертификации программных продуктов разработчиков ИТ-решений по XBRL;

спецификации XBRL - документы, определяющие правила и основные принципы формата  $XBRL$ <sup>1</sup>;

схема чтения (обработки) таксономии - схематичное отображение чтения таксономии XBRL Банка России тестируемым ПО, содержащее информацию о последовательности обработки таксономии как при загрузке таксономии в ПО, так и при создании отчета в формате XBRL (обработке точки входа таксономии XBRL Банка России);

схемы таксономии XBRL - xsd схемы, содержащие информацию о структурных элементах таксономии;

<sup>&</sup>lt;sup>1</sup> Целый ряд спецификаций формирует требования к обмену деловой информацией и гарантирует корректную совместную работу любого профильного программного обеспечения, поддерживающего XBRL. Можно выделить основную спецификацию XBRL 2.1 и совокупность дополнительных модулей, добавляющих свои уникальные функции к основной спецификации. Основные модули представлены спецификациями Dimensions, Formula, Table Linkbase, Extensible Enumerations, Versioning, Financial Reporting Guidance и Taxonomy Packages.

таксономия – метаданные, включающие в себя описание показателей форм отчетности, отношения между показателями, ссылки на порядок их формирования и порядок осуществления контрольных соотношений показателей разных форм отчетности;

тестировщик - уполномоченный сотрудник, осуществляющий проведение тестовых испытаний в соответствии с настоящей программой-методикой;

техническая валидация - функция ПО по проверке отчетного файла на соответствие требованиям спецификаций XRBL 2.1, Dimensions 1.0, Extensible Enumerations 1.0, Extensible Enumerations 2.0 (для таксономии версии 5.2 и выше), Unit Registry 1.0 и Правил, проверка синтаксической валидности файла с формированием формализованного результата валидации, доступного для понимания составителя отчетности;

точка входа таксономии XBRL Банка России - сценарий сбора отчетных данных в формате XBRL;

**формат XBRL** (eXtensible Business Reporting Language – расширяемый язык деловой отчетности) - формат передачи регуляторной и финансовой отчетности, подготовленной в соответствии с принципами МСФО, Basel и Solvency;

формирование отчета в формате XBRL - формирование файла отчета в формате XBRL, соответствующего требованиям спецификаций и Правил, для целей представления отчетных данных;

формирование пакета с отчетом в формате XBRL - формирование zipархива, соответствующего требованиям Правил до этапа подписания пакета с отчетностью УКЭП (усиленная квалифицированная электронная подпись);

**функциональность**  $\Pi$ **O** - реализованный в  $\Pi$ О набор возможностей, доступных и/или используемых при подготовке отчетности в формате XBRL.

#### **1. Общие положения**

<span id="page-8-0"></span>В настоящем документе приведена программа-методика испытаний программного обеспечения категории А на предмет соответствия требованиям спецификаций:

- XBRL 2.1;
- Dimensions 1.0;
- Table Linkbase 1.0;
- Extensible Enumerations 1.0;
- Extensible Enumerations 2.0 (для таксономии версии 5.2 и выше);
- Formula 1.0;
- Units Registry 1.0;

- Правилам формирования отчетности в формате XBRL и ее представления в Банк России (далее –Правила) и заявленному функционалу.

В документе определены цель, объем, условия и порядок проведения испытаний, а также подходы, методика их проведения и отчетность по результатам проведения тестовых испытаний.

#### **2. Цель испытаний**

<span id="page-8-1"></span>Целью испытаний, проводимых по данной методике, является проверка соответствия ПО: 1) заявленной категории функциональности; 2) заявленной категории сертификата в зависимости от соответствия требованиям, предъявляемым спецификациями и Правилами.

### **3. Объект испытаний**

<span id="page-8-2"></span>Программный продукт, представленный для целей сертификации, позиционирующийся как средство формирования/валидации/просмотра отчетов в формате XBRL, представляемых в Банк России.

### 4. Подходы и методы проведения испытаний

<span id="page-9-0"></span>В настоящей Программе-методике испытаний регламентирован порядок осуществления тестовых испытаний для ПО категории А.

 $K$  $\overline{10}$ категории  $\mathsf{A}$ относится программное обеспечение. интегрированное в учетные системы компании - составителя отчетности. При этом в зависимости от имеющегося функционала данная категория в свою очередь делится на 4 подкатегории:

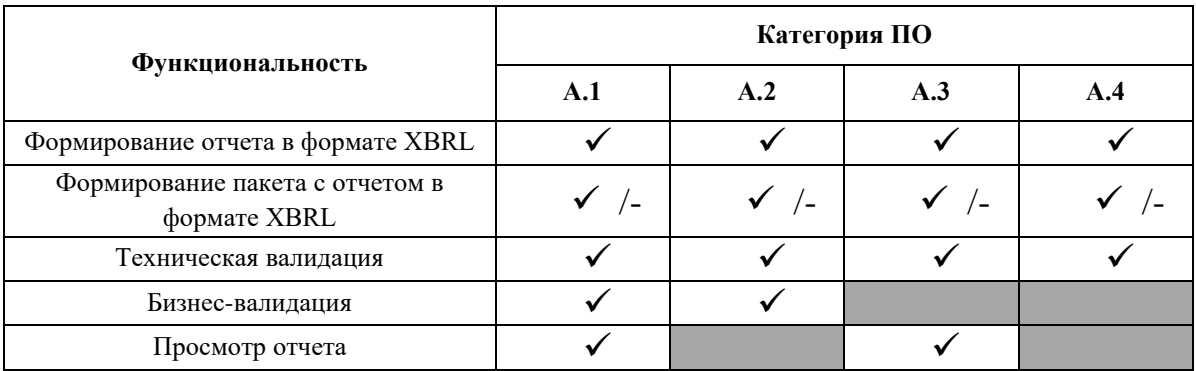

Отличительной особенностью проведения тестовых испытаний ПО, интегрированного в учетные системы, является необходимость проверки работы ПО в части взаимодействия с учетными системами и базами данных.

<sub>B</sub> настоящей Программе-методике испытаний предлагается использовать следующие подходы и методы (группы испытаний):

 $1)$ проверка корректности чтения таксономии XBRL Банка России как целостного и связанного набора метаданных, необходимых для формирования отчета в формате XBRL;

2) проверка интеграционного решения – проверка функциональных возможностей агрегирования данных в формате XBRL, поступающих и содержащихся в различных учетных системах и базах данных;

3) проверка корректности работы с входными данными в формате XBRL, подгружаемыми/обрабатываемыми при создании отчета в формате XBRL в тестируемом ПО, проверка корректности работы функционала проверки загружаемых файлов на соответствие требованиям спецификаций

XBRL 2.1, Dimensions 1.0, Extensible Enumerations 1.0, Extensible Enumerations 2.0 (для таксономии версии 5.2 и выше), Units Registry - Structure 1.0 (этап опционален при наличии данного функционала);

4) проверка корректности визуализации отчетных данных на основе логики, предусмотренной таксономией XBRL Банка России (базы ссылок представлений, базы ссылок определений, базы ссылок таблиц - проверка поддерживания тестируемым ПО спецификации Table Linkbase 1.0);

 $5)$ проверка выходного отчета в формате XBRL с учетом требований спецификаций XBRL 2.1, Dimensions 1.0, Extensible Enumerations 1.0, Extensible Enumerations 2.0 (для таксономии версии 5.2 и выше), Units Registry и Правил (проверка функционала технической валидации выходного отчета в формате XBRL);

проверка корректности бизнес-валидации отчета в формате XBRL,  $6)$ подготовленного на основе таксономии текущей версии (как способ подтверждения соответствия тестируемого ПО требованиям спецификации Formula 1.0);

 $7)$ проверка соответствия требованиям к архивам, формируемым тестируемым ПО (для категории «-Full»).

#### 5. Программа проведения испытаний ПО категории А

<span id="page-10-0"></span>Программа проведения испытаний ПО категории А представляет собой структурированный процесс, состоящий из ряда последовательных этапов. Каждый этап состоит из блоков испытаний, после каждого блока испытаний результаты подлежат фиксированию в соответствующей отчетности о результатах проведения тестовых испытаний.

Исходя из выбранной категории сертификата, которая указывается разработчиком в заявке, направляемой в соответствии с пунктом 4.1 Порядка добровольной сертификации программных продуктов разработчиков ИТрешений по XBRL, процесс проведения испытаний будет включать ту или иную последовательность этапов и блоков тестовых испытаний.

Ниже представлена таблица последовательности блоков тестовых испытаний, которые должны быть проведены в отношении тестируемого ПО, в зависимости от заявленной категории сертификата.

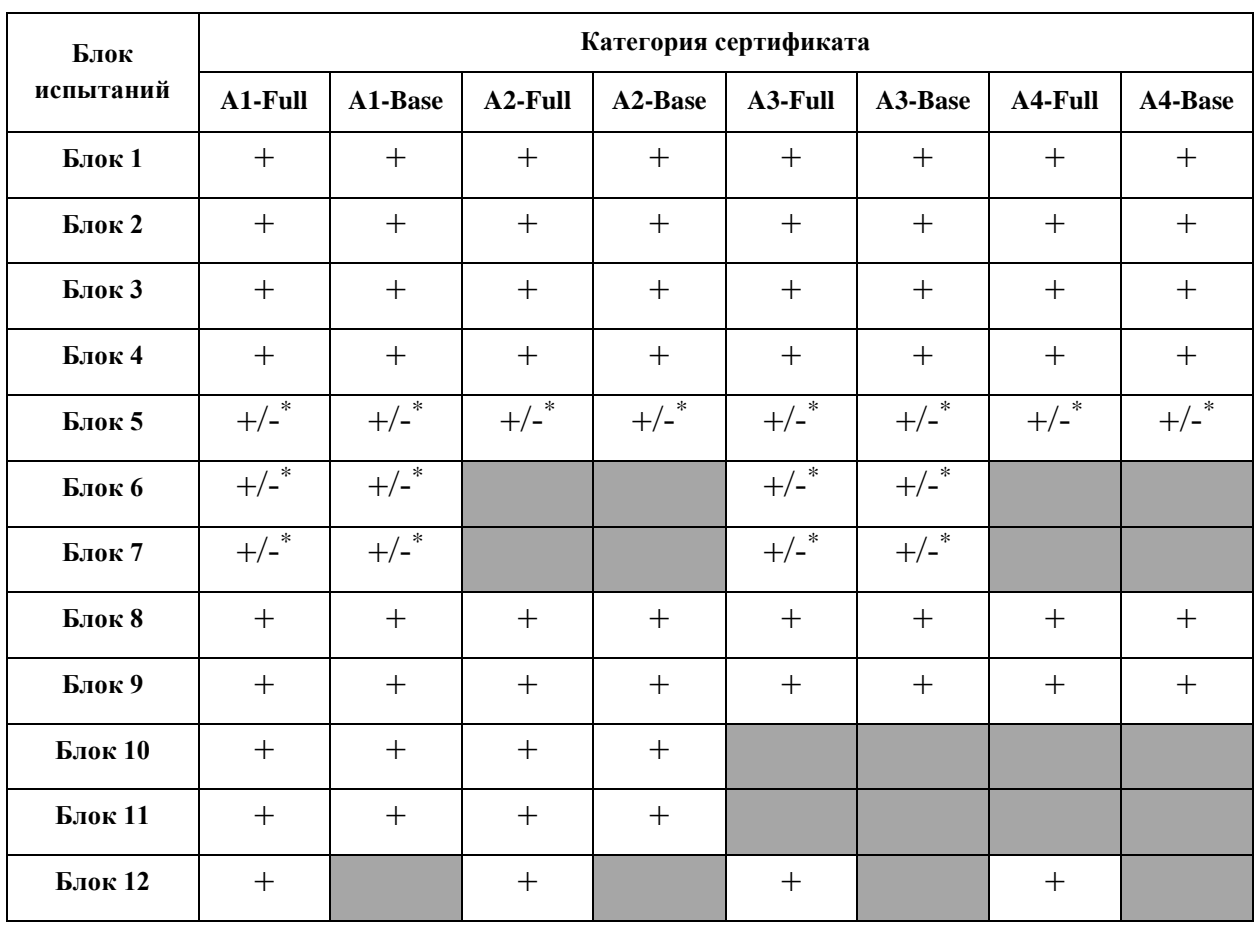

Тестировщик, руководствуясь заявленной категорией сертификата, осуществляет тестирование ПО по всем Блокам тестовых испытаний, которые относятся к заявленной категории сертификата.

После получения дистрибутива ПО, либо получения доступа к версии тестируемого ПО тестировщикам для выполнения комплекса тестовых испытаний, представленных в данном пункте, необходимо выполнить определенный набор действий, который может отличаться от описанного в зависимости от конкретной реализации ПО.

<sup>\*</sup> выполнение блока зависит от наличия соответствующего функционала в тестируемом ПО.

# <span id="page-12-0"></span>5.1. Проверка корректности чтения таксономии XBRL Банка России как целостного и связанного набора метаданных, необходимых для формирования отчета в формате XBRL

### Блок 1. Загрузка таксономии XBRL Банка России.

<span id="page-12-1"></span>Для выполнения данного блока тестовых испытаний могут быть предприняты следующие действия:

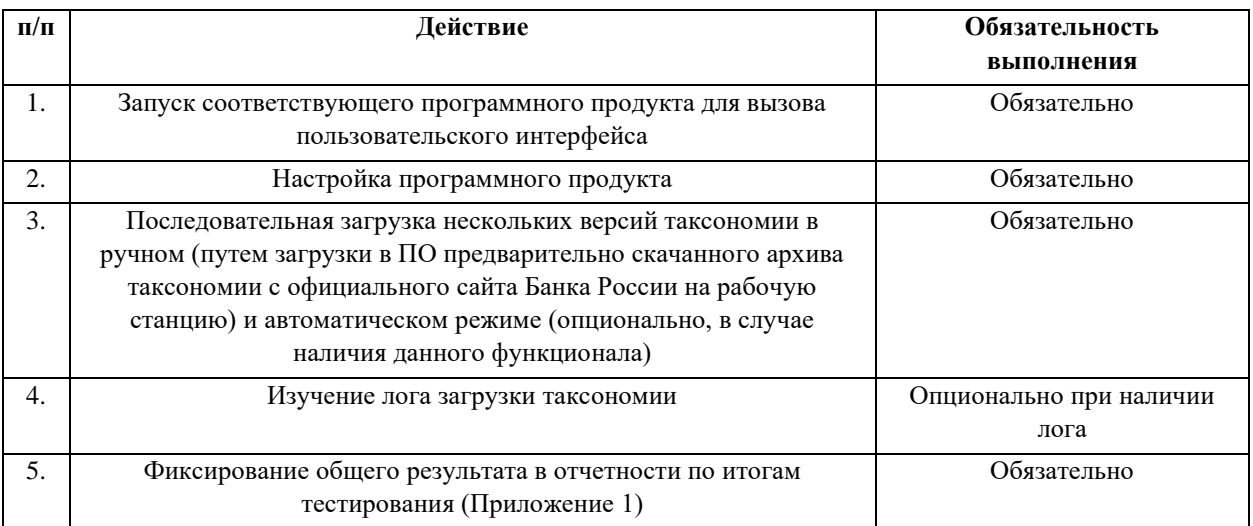

### Ориентировочный сценарий п. 3:

а) на рабочую станцию скачивается Zip-архив актуальной версии таксономии XBRL Банка России, далее архив загружается в тестируемое ПО, анализируется лог загрузки таксономии (при наличии), изучается схема чтения (обработки) таксономии тестируемым ПО, далее скачивается иная версия таксономии – после этого набор действий повторяется;

б) при наличии функционала автоматической загрузки таксономии XBRL Банка России с информационного ресурса в сети «Интернет» (https://xbrl.ru/about/taxonomy/) осуществляется загрузка нескольких версий таксономии

Объект тестирования блока 1: функционал чтения и загрузки таксономии в тестируемый программный продукт.

Ожидаемый результат: успешная загрузка таксономии, наличие лога загрузки, отражающего этапы чтения таксономии.

Результаты проведения испытаний Блока  $\mathbf{1}$ отражаются  $\overline{R}$ соответствующем одноименном разделе Общего отчета по результатам проведения тестовых испытаний, форма которого установлена в Приложении 1, при этом сведения о выявленных недочетах подлежат отражению в графе 5 «Фактический результат, комментарий». При выявлении недочетов тестировщик в дополнение к отражённым результатам проведения испытаний Блока 1 должен приложить к комплекту отчетной документации файл, содержащий скриншоты и иные материалы, фиксирующие работу ПО, факты некорректной работы ПО, данный файл должен иметь наименование «Факты-**Блок 1**».

<span id="page-13-0"></span>Блок 2. Проверка функционала работы с метаинформацией таксономии (содержимое папки META-INF), выбора точки входа, корректности чтения таксономии  $\overline{\mathbf{B}}$ части **ОТКРЫТИЯ BCCX** импортированных в точку входа схем и баз ссылок.

Для выполнения данного блока тестовых испытаний могут быть предприняты следующие действия:

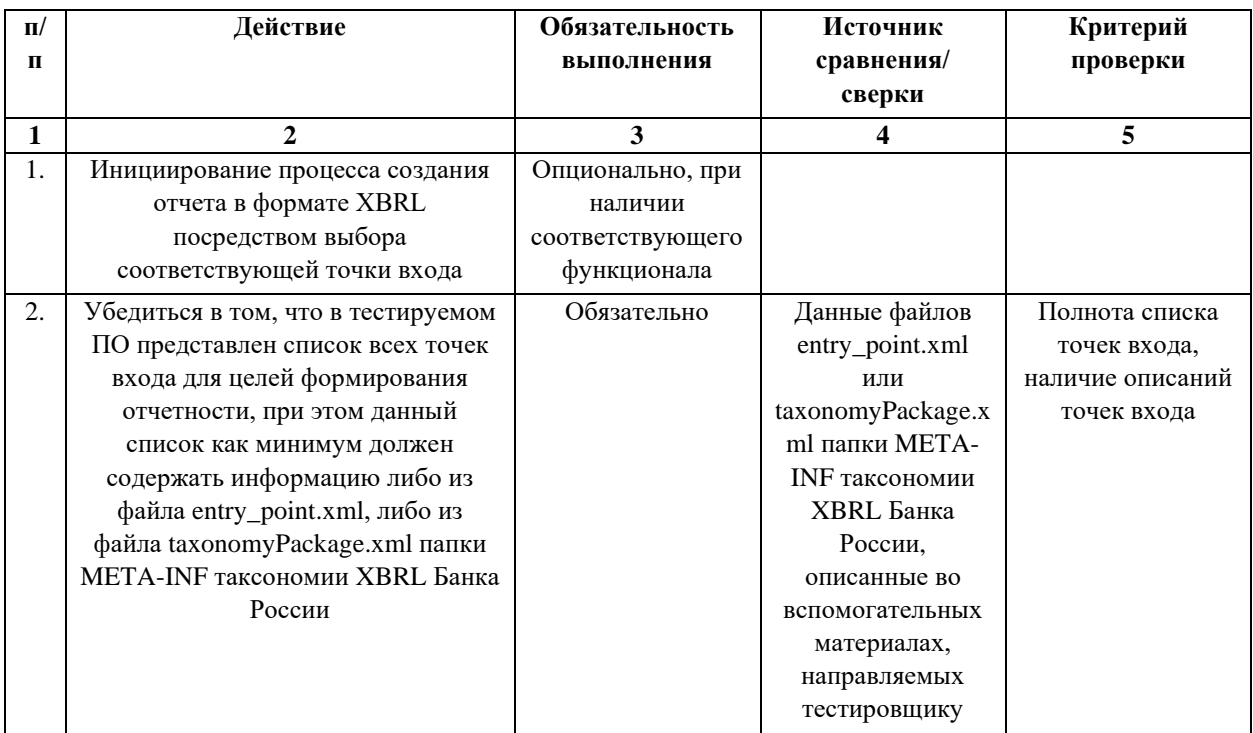

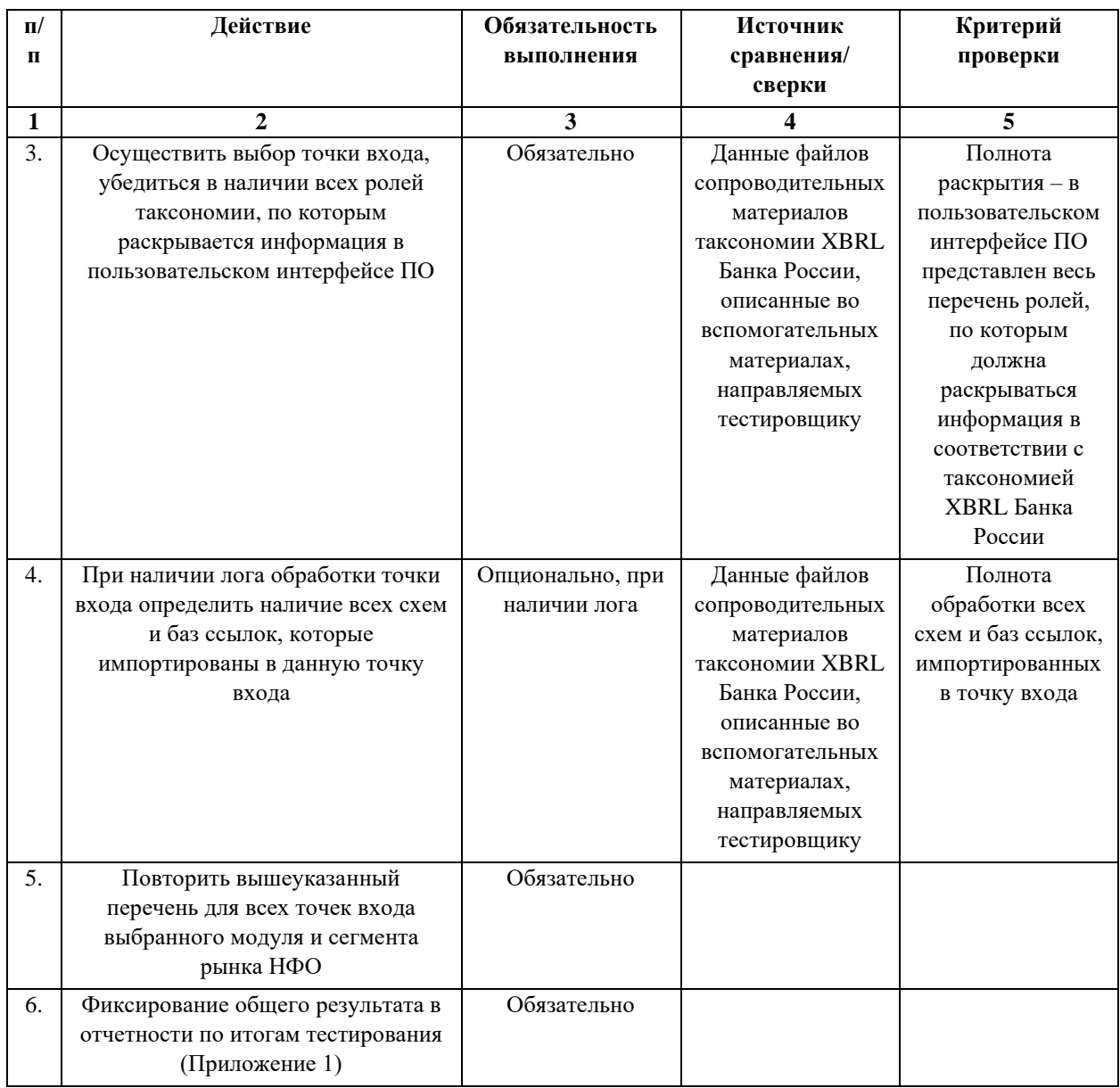

**Объект тестирования блока 2:** функционал обработки таксономии, функционал распознавания связей точки входа и импортированных в нее схем и баз ссылок, функционал обработки и чтения метаинформации таксономии XBRL Банка России.

**Сценарий блока 2:** тестировщиком в пользовательском интерфейсе ПО либо ином другом интерфейсе, отвечающем за взаимодействие ПО и внешней среды, осуществляется вызов списка точек входа либо до этапа непосредственно создания отчета в формате XBRL, либо после инициации создания отчета в формате XBRL, далее осуществляется сверка полноты и корректности списка точек входа с метаданными таксономии. После этого происходит выбор определенной точки входа и при наличии отображения

сведений по схемам и базам ссылок, входящим в точку входа, происходит сверка полноты и корректности всех раскрытий, предусмотренных таксономией по данной точке входа. Промежуточный результат сверки по каждой точке входа заявленного модуля и сегмента рынка НФО с фиксацией временных затрат отражается в направляемой тестировщику форме «**Проверка БЛОК 2**». При наличии лога обработки точки входа происходит определение наличия всех схем и баз ссылок, которые импортированы в данную точку входа.

**Ожидаемый результат блока 2:** 1) ПО корректно считывает метаинформацию таксономии (представлен список точек входа с описанием, предусмотренный таксономией XBRL Банка России) – список полный и обогащен описанием точек входа (за исключением точек входа, носящих справочный характер – имеют в наименовании префикс «support\_ep\_all»); 2) в составе точки входа учтены и отображаются все раскрытия (роли) либо все таблицы, предусмотренные таксономией XBRL Банка России; 3) ПО обрабатывает точку входа целиком и распознает весь набор схем и баз ссылок, импортированных в точку входа.

Общие результаты проведения испытаний Блока 2 отражаются в соответствующем одноименном разделе Общего отчета по результатам проведения тестовых испытаний, форма которого установлена в Приложении 1, при этом сведения о выявленных недочетах подлежат отражению в графе 5 «Фактический результат, комментарий». При выявлении недочетов тестировщик в дополнение к отражённым результатам проведения испытаний Блока 2 должен приложить к комплекту отчетной документации файл, содержащий скриншоты и иные материалы, фиксирующие работу ПО, факты некорректной работы ПО, факты несоответствия требованиям. Данный файл должен иметь наименование «**Факты-Блок 2**».

## <span id="page-16-0"></span>5.2. Проверка интеграционного решения – проверка функциональных возможностей агрегирования данных в формате XBRL, поступающих и содержащихся в различных учетных системах и базах данных

После выполнения группы испытаний, изложенных в пункте 5.1 настоящей Программы-методики, для ПО категории А необходимо осуществить проверку функционала формирования отчетов в формате XBRL тестируемого ПО на основе данных различных учетных систем и баз данных.

Для выполнения рассматриваемого этапа тестовых испытаний заявитель должен предоставить:

1) демонстрационные базы данных или тестовые стенды (два или более), содержащие данные, которые в дальнейшем используются для отражения в отчете в формате XBRL;

 $(2)$ подробное описание механизмов интеграции  $\Pi$ O каждой заявленной роли таксономии XBRL Банка России.

Демонстрационные базы данных (тестовые стенды) должны обладать следующими характеристиками:

 $\left( \frac{1}{2} \right)$ комплектность (обеспечивают максимальное покрытие сбора данных по отчетным формам, которые входят в состав точек входа тестируемого сегмента рынка таксономии XBRL Банка России);

 $(2)$ консистентность (предполагают согласованность точек данных в рамках отчетной формы, а также отсутствие механических ошибок в настроенных формулах сбора).

Демонстрационные базы данных (тестовые стенды) признаются некомплектными в тех случаях, когда в точках входа тестируемого сегмента рынка отсутствует сбор отчетных элементов в рамках всей отчетной формы. В ходе тестирования заявитель вправе обогатить демонстрационные базы данных (тестовые стенды), предоставляемые для тестирования функционала интеграции, в течение 5 рабочих дней после получения письменного

уведомления от тестировщика Центра, ответственного за проведение тестовых испытаний по рассматриваемой проверке, по согласованию с руководителем Центра тестирования RegTech-приложений в сфере XBRL о некомплектности передаваемых баз (стендов).

Демонстрационные базы данных (тестовые стенды) признаются неконсистентными в тех случаях, когда в отчетных формах присутствует сбор результирующего отчетного показателя, но отсутствует интеграция расшифровывающих элементов отчетной формы, и наоборот, и/или в формулах сбора присутствуют механические ошибки, например, связанные с дублированием учетных данных при интеграции в отчетный элемент XBRL, расхождением знаков сбора результирующего и расшифровывающего отчетного элемента и так далее. В ходе тестирования заявитель вправе скорректировать демонстрационные базы данных (тестовые стенды), предоставляемые для тестирования функционала интеграции, в течение 5 рабочих дней после получения письменного уведомления от тестировщика Центра, ответственного за проведение тестовых испытаний по рассматриваемой проверке, по согласованию с руководителем Центра тестирования RegTech-приложений в сфере XBRL о неконсистентности передаваемых баз (стендов).

В случае повторного выявления несоответствий указанным характеристикам, тестировщик Центра отражает данную информацию в отчете о проведении тестовых испытаний.

В ходе данного этапа проверяется возможность прямой интеграции учетных данных в отчетные данные XBRL и разметки указанных данных.

<span id="page-18-0"></span>Блок 3. Проверка функционала автоматического формирования отчета в формате XBRL на основе агрегирования данных различных учетных систем или баз данных, формирования фактов в формате XBRL на основе записей учетных систем или на основе операций с записями  $\overline{2}$ **VHeTHЫХ** систем (необходимо наличие  $\mathbf{u}$ более **ТЕСТОВЫХ** демонстрационных баз данных или тестовых стендов).

В ходе данного блока тестовых испытаний проводится техническая проверка представленного заявителем функционала интеграции записей учетных систем и показателей таксономии XBRL Банка России.

Для выполнения данного блока тестовых испытаний могут быть предприняты следующие действия:

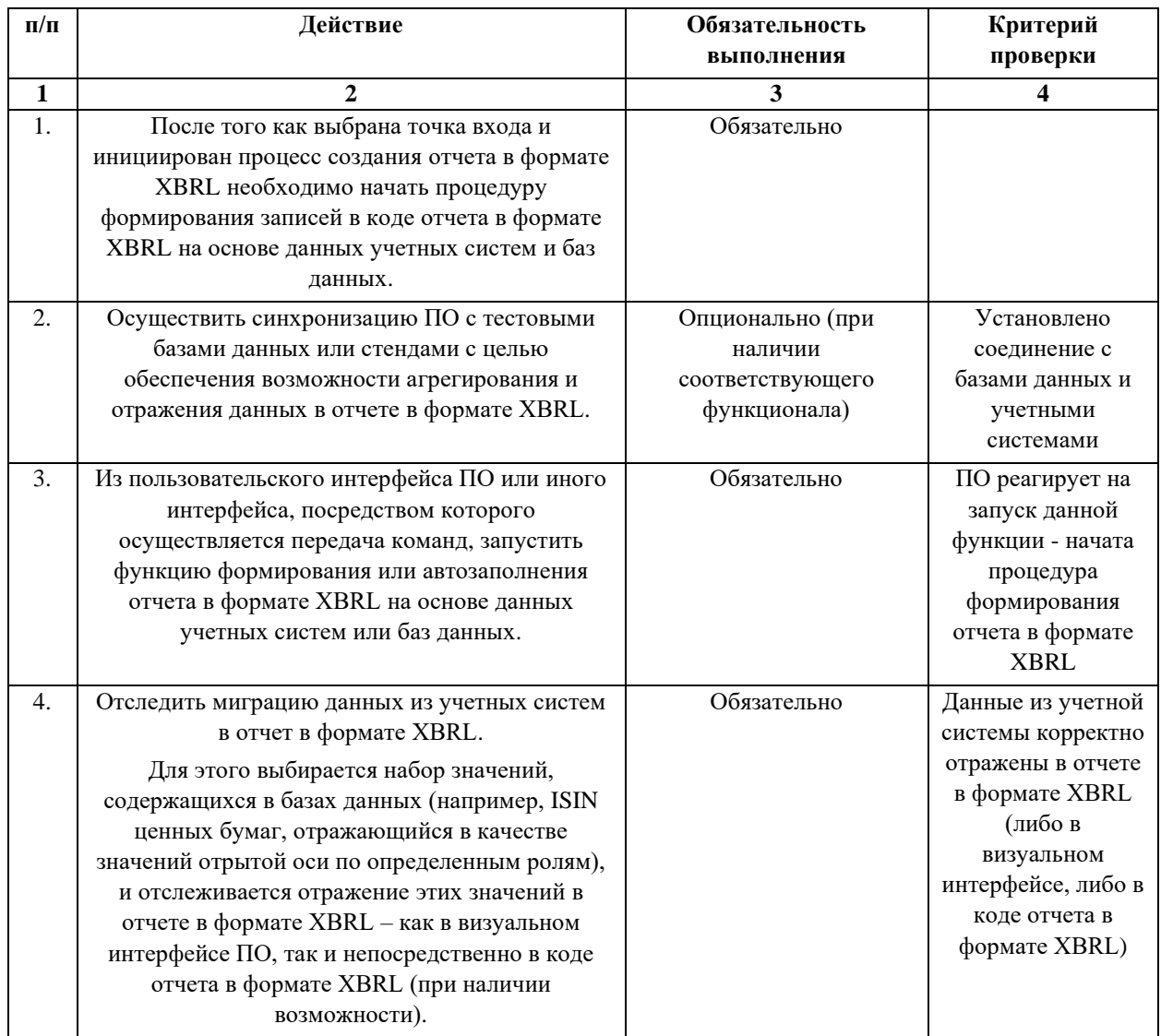

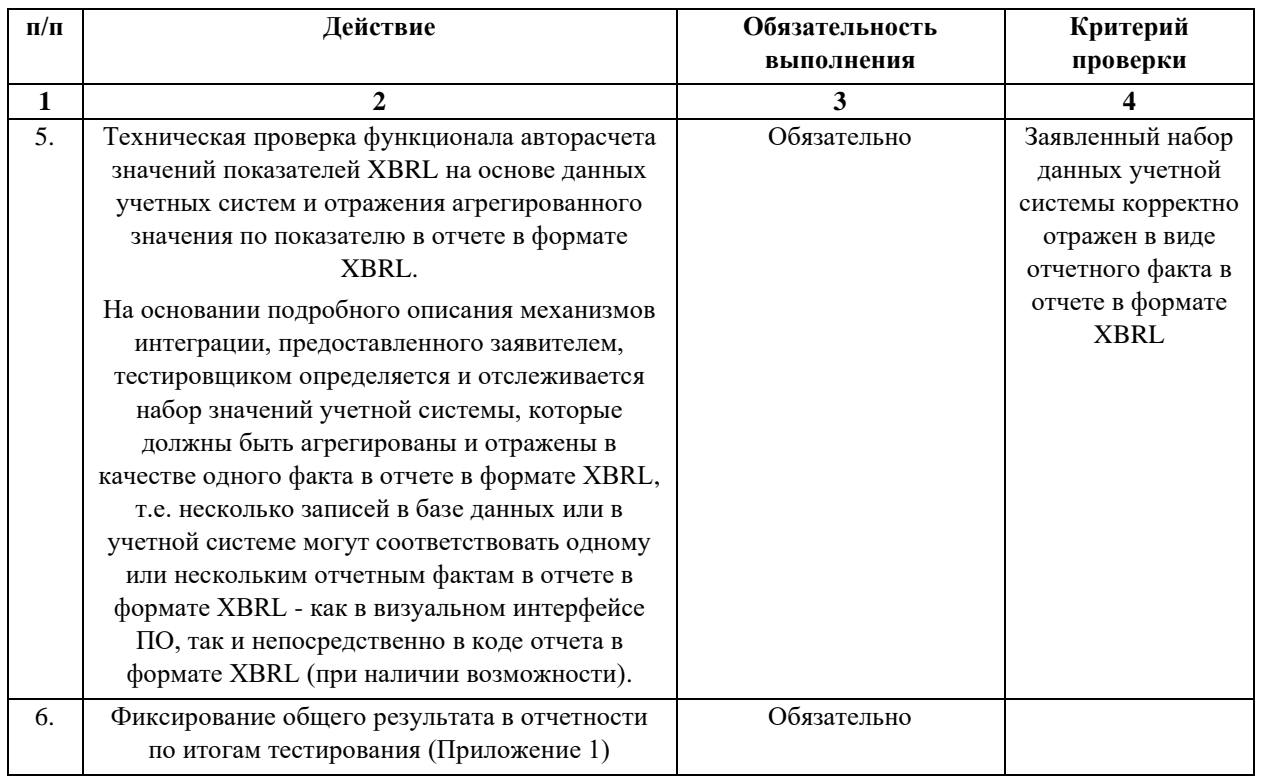

Промежуточный результат сверки по каждой роли заявленного модуля и сегмента рынка НФО отражается в направляемой тестировщику форме «Проверка БЛОК 3».

Объект тестирования блока 3: функция формирования отчета в формате XBRL на основе данных учетных систем, баз данных.

Ожидаемый результат блока 3: функция формирования отчета в формате XBRL на основе данных учетных систем или баз данных отрабатывает корректно, отслеживаемые данные учетных систем отражены в отчёте XBRL как в коде отчета, так и визуальном интерфейсе.

Результаты проведения испытаний Блока 3 отражаются  $\overline{B}$ соответствующем одноименном разделе Общего отчета по результатам проведения тестовых испытаний, форма которого установлена в Приложении 1, при этом сведения о выявленных недочетах подлежат отражению в графе 5 «Фактический результат, комментарий». При выявлении нелочетов тестировщик в дополнение к отражённым результатам проведения испытаний Блока 3 должен приложить к комплекту отчетной документации файл, содержащий скриншоты и иные материалы, фиксирующие работу ПО, факты

некорректной работы ПО, факты несоответствия требованиям. Данный файл лолжен иметь наименование «Факты-Блок 3».

<span id="page-20-0"></span>Блок 4. Проверка гибкости ПО при формировании отчета в формате XBRL на основе данных учетных систем при изменении версии таксономии и, следовательно, описания точек данных. Для ПО, файлы мэппинга (соответствия), использующего проверка автоматического перестроения файлов мэппинга при изменении версии таксономии XBRL Банка России с учетом файлов технического лога.

Для выполнения данного блока тестовых испытаний могут быть предприняты следующие действия:

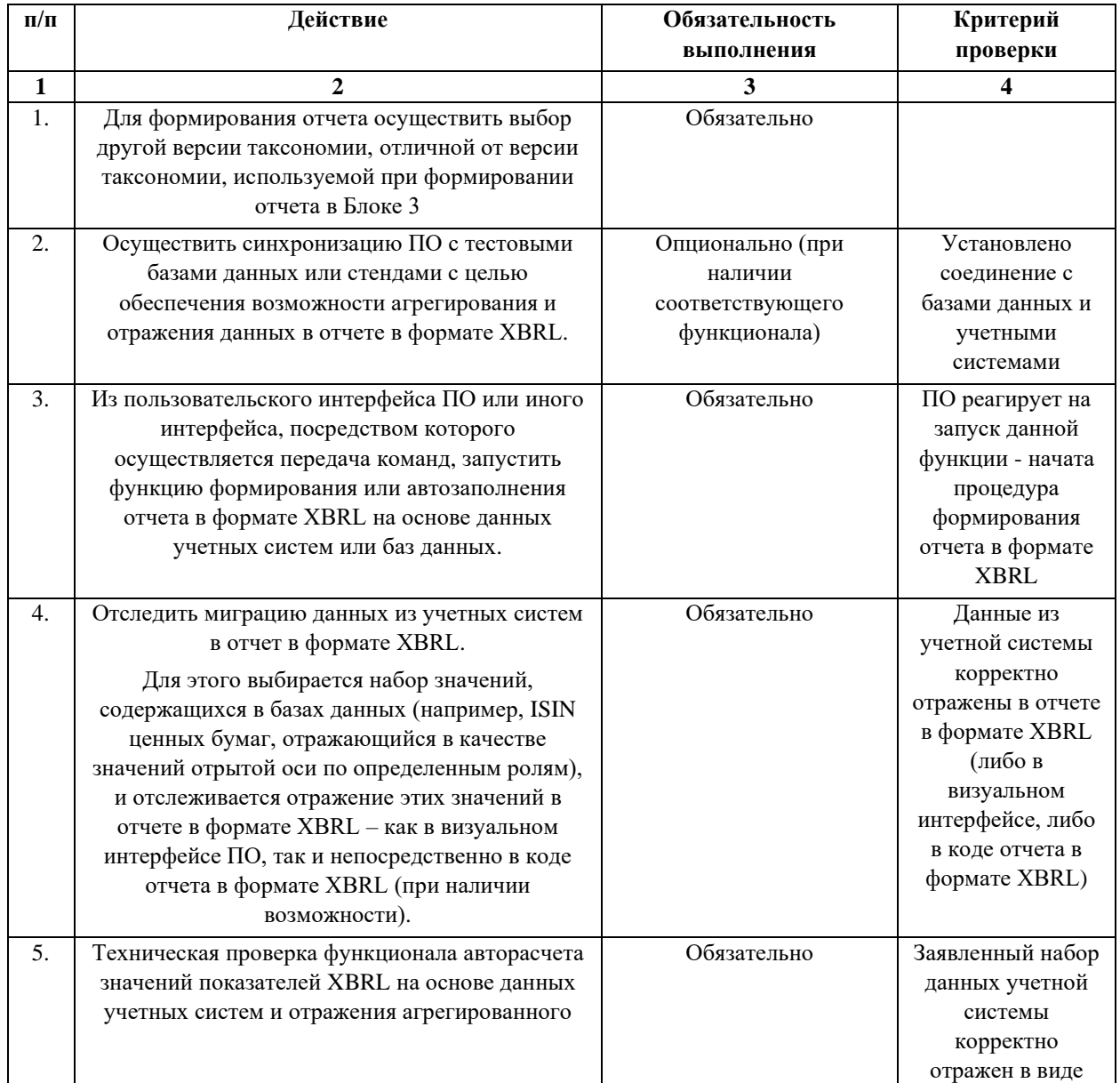

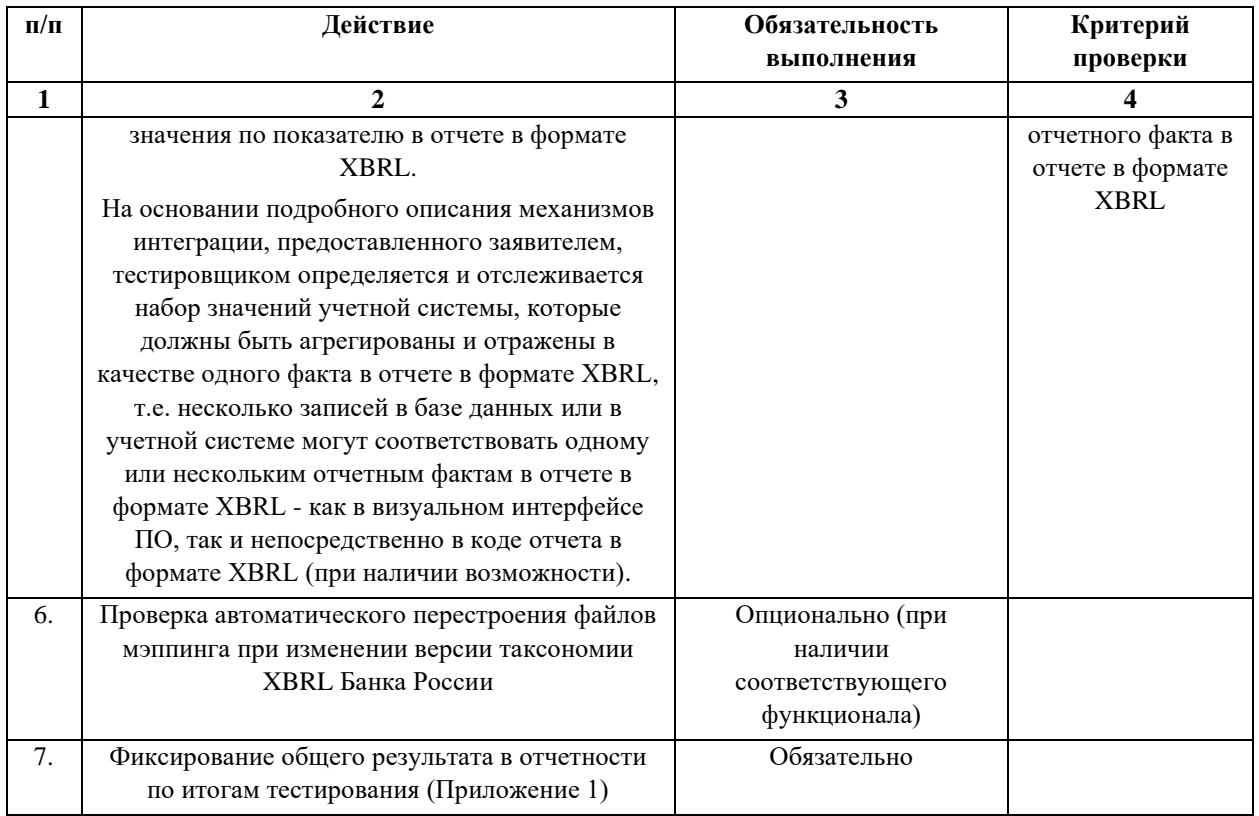

Промежуточный результат сверки по каждой роли заявленного модуля и сегмента рынка НФО отражается в направляемой тестировщику форме «Проверка БЛОК 4».

Объект тестирования блока 4: функция формирования отчета в формате XBRL на основе данных учетных систем, баз данных при изменении версии таксономии XBRL Банка России.

Ожидаемый результат блока 4: ПО при изменении версии таксономии XBRL Банка России автоматически формирует отчет в формате XBRL на  $OCHOBe$ учетных файлы мэппинга данных систем, автоматически перестраиваются.

испытаний Блока Результаты проведения  $\overline{4}$ отражаются  $\bf{B}$ соответствующем одноименном разделе Общего отчета по результатам проведения тестовых испытаний, форма которого установлена в Приложении 1, при этом сведения о выявленных недочетах подлежат отражению в графе 5 выявлении «Фактический результат, комментарий». При недочетов тестировщик в дополнение к отражённым результатам проведения испытаний

Блока 4 должен приложить к комплекту отчетной документации файл, содержащий скриншоты и иные материалы, фиксирующие работу ПО, факты некорректной работы ПО, факты несоответствия требованиям. Данный файл должен иметь наименование «**Факты-Блок 4**».

<span id="page-22-0"></span>**5.3. Проверка корректности работы с входными данными в формате XBRL, подгружаемыми/обрабатываемыми при создании отчета в формате XBRL в тестируемом ПО, проверка корректности работы функционала проверки загружаемых файлов на соответствие требованиям спецификаций XBRL 2.1, Dimensions 1.0, Extensible Enumerations 1.0, Extensible Enumerations 2.0 (для таксономии версии 5.2 и выше), Units Registry - Structure 1.0 (этап опционален при наличии данного функционала)**

В ходе данного этапа **при наличии соответствующего функционала** проверяется способность ПО корректно считывать, потреблять и обрабатывать загружаемые файлы в формате XBRL, на основе которых будет формироваться выходной файл в формате XBRL. На вход для загрузки в ПО представляется набор файлов в формате XBRL, состоящий из: технически невалидных и противоречащих требованиям спецификаций файлов; файлов в формате XBRL, содержащих в себе как корректные блоки кода, так и заведомо некорректные блоки кода и технически корректных файлов в формате XBRL (данные файлы подготовлены на текущей версии таксономии XBRL Банка России).

<span id="page-23-0"></span>Блок 5. Проверка идентификации тестируемым ПО несоответствий требованиям спецификаций XBRL 2.1, XBRL Dimensions 1.0, Extensible Enumerations 1.0, Extensible Enumerations 2.0 (для таксономии версии 5.2 и выше), Units Registry при работе с входными данными (опционально, при наличии функционала импорта отчетов в формате XBRL).

В ходе данного блока тестовых испытаний проверяется способность ПО при загрузке отчетов в формате XBRL идентифицировать ошибки в части несоответствия требованиям спецификации XBRL 2.1, Dimensions 1.0, Extensible Enumerations 1.0, Extensible Enumerations 2.0 (для таксономии версии 5.2 и выше), Units Registry. Для целей данной проверки подготовлен набор тестовых отчетов в формате XBRL (частный отчет), каждый из которых признан проверить определённый императив, утвержденный в спецификации XBRL 2.1 по пункту 4 «XBRL instances», XBRL Dimensions 1.0 по пункту 3 «Dimensions in instance documents», Extensible Enumerations 1.0 no nyhkry 3 «Validating facts of type enum: enumerationItemType», Extensible Enumerations 2.0 no пунктам 5 «Enumeration value representation» и 6.1 «Validation of enumeration items», Units Registry в части соответствия реестру. Под императивом понимается утверждение в оригинальном тексте спецификации co словом «must» («fatal error» и «еггог», которые идентичны императиву must).

Набор проверяемых императивов (чек-лист № 1), краткое описание тестового испытания и ожидаемый результат представлены в Приложении 2 к настоящему документу. В чек-листе  $N_2$  1 одному проверяемому императиву могут соответствовать несколько тестовых испытаний. Также подготовлен отчет в формате XBRL (общий отчет в формате XBRL), содержащий в себе код, в котором предусмотрены все сценарии тестовых испытаний чек-листа № 1. Тестировщику предоставляется выбор: 1) осуществлять проверку на соответствие императивам путем последовательной загрузки тестовых отчетов в формате XBRL (частных отчетов), каждый из которых проверяет

определенный императив; 2) осуществлять проверку на соответствие императивам путем загрузки одного общего отчета в формате XBRL.

Для выполнения данного блока тестовых испытаний могут быть предприняты следующие действия:

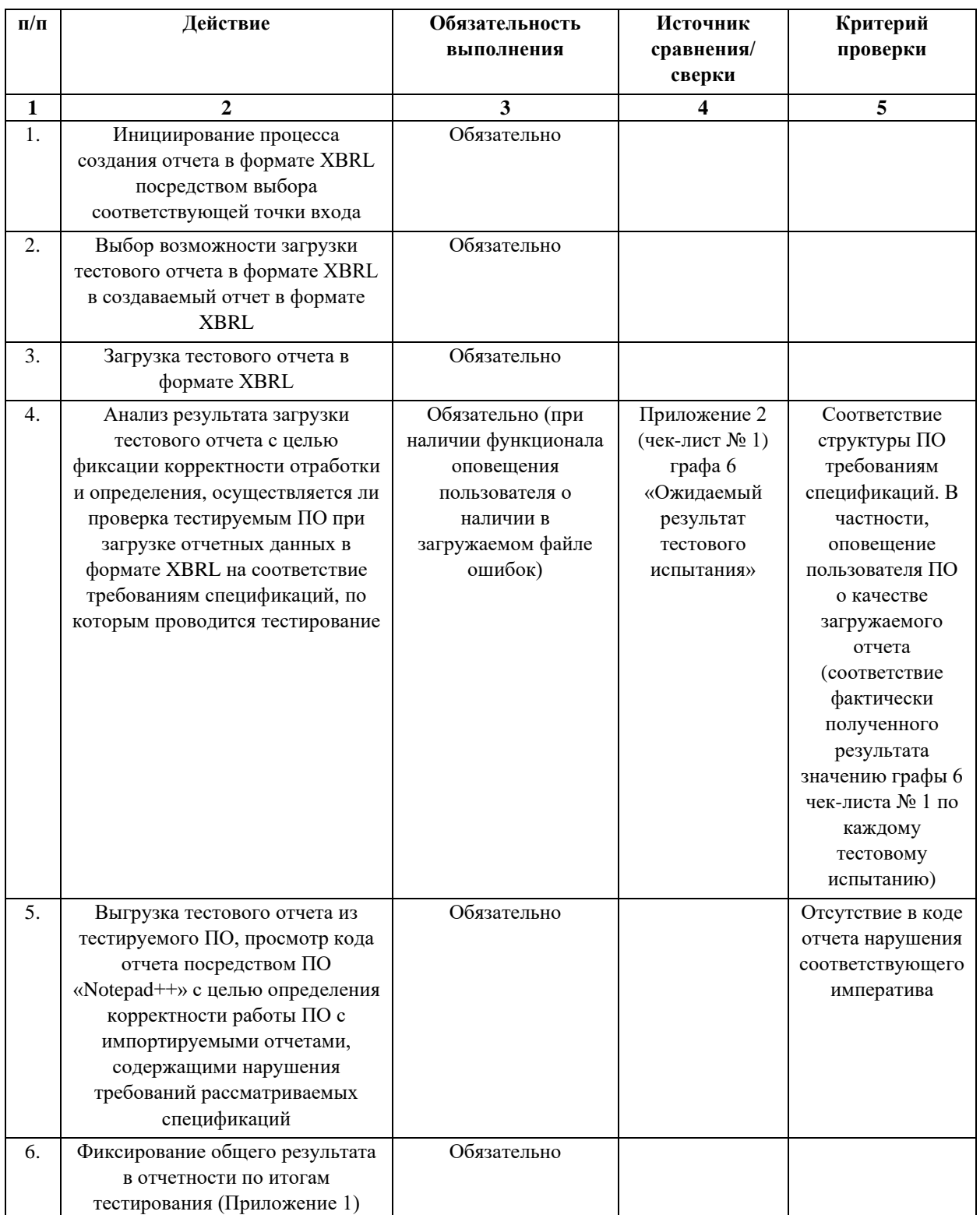

Все промежуточные результаты тестирования должны отражаться в графе 7 «Фактический результат тестового испытания Блок 5» Приложения 2  $($ чек-лист № 1).

**Объект тестирования блока 5:** проверка корректности обработки ПО загружаемых отчетов в формате XBRL, содержащих ошибки, с целью определения способности ПО выявлять и идентифицировать ошибки – несоответствия требованиям (императивам) спецификации XBRL 2.1, Dimensions 1.0, Extensible Enumerations 1.0, Extensible Enumerations 2.0 (для таксономии версии 5.2 и выше), Units Registry; проверка функционала ПО в представлении обратной связи пользователю по результатам загрузки.

**Ожидаемый результат блока 5:** функция загрузки отчетов в формате XBRL, содержащих ошибки, отрабатывает корректно, все несоответствия в отчетах в формате XBRL идентифицированы ПО и обозначены пользователю, все требования чек-листа № 1 соблюдены.

Общий результат проведения испытаний Блока 5 отражается в соответствующем одноименном разделе Общего отчета по результатам проведения тестовых испытаний, форма которого установлена в Приложении 1. При выявлении недочетов тестировщик в дополнение к отражённым результатам проведения испытаний Блока 5 должен приложить к комплекту отчетной документации файл, содержащий скриншоты и иные материалы, фиксирующие работу ПО, факты некорректной работы ПО, факты несоответствия требованиям. Данный файл должен иметь наименование «**Факты-Блок 5**».

# <span id="page-26-0"></span>**5.4. Проверка корректности визуализации отчетных данных на основе логики, предусмотренной таксономией XBRL Банка России (базы ссылок представлений, базы ссылок определений, базы ссылок таблиц проверка поддерживания тестируемым ПО спецификации Table Linkbase 1.0)**

Данный этап предназначен для проверки корректности чтения таксономии XBRL Банка России тестируемым ПО в контексте корректности отображения полей ввода данных, таблиц, иерархий представления отчетных элементов и точек данных в соответствии с логикой, предусмотренной базами ссылок определений, базами ссылок представлений, базами ссылок таблиц таксономии XBRL Банка России.

В составе этапа выделяется два блока тестовых испытаний: Блок проверки соответствия визуализации ролей таксономии XBRL Банка России структурам, предусмотренным базами ссылок определений и представлений таксономии XBRL Банка; Блок проверки соответствия визуализации ролей таксономии XBRL Банка России структурам, предусмотренным базами ссылок таблиц таксономии XBRL Банка.

<span id="page-26-1"></span>**Блок 6. Проверка соответствия визуализации ролей таксономии XBRL Банка России структурам, предусмотренным базами ссылок определений и представлений таксономии XBRL Банка России (опционально, при наличии функционала визуализации ролей таксономии на основе баз ссылок определений и представлений таксономии XBRL Банка России).**

Для выполнения данного блока тестовых испытаний могут быть предприняты следующие действия:

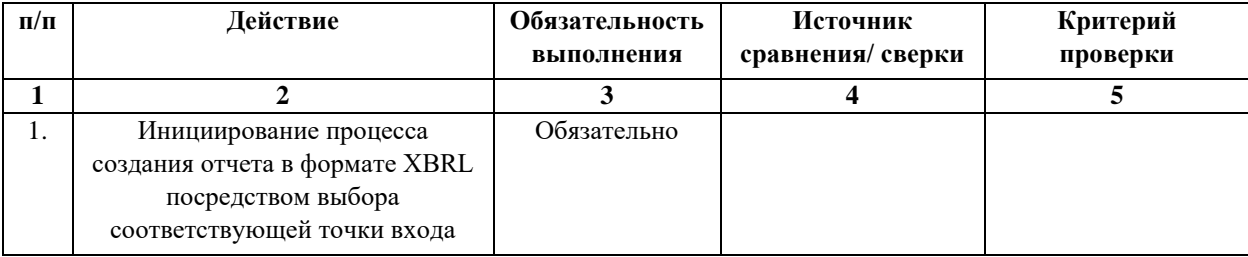

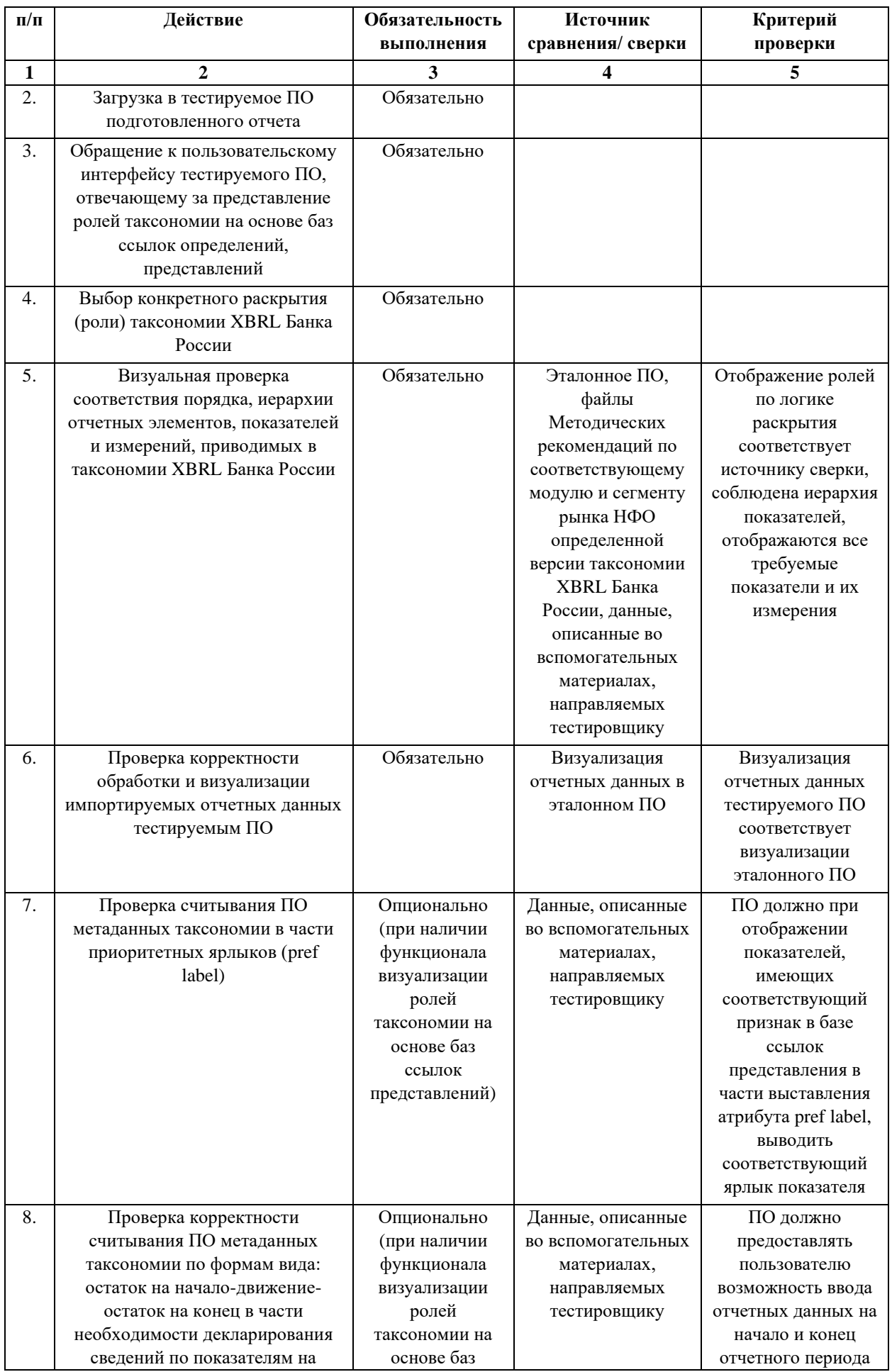

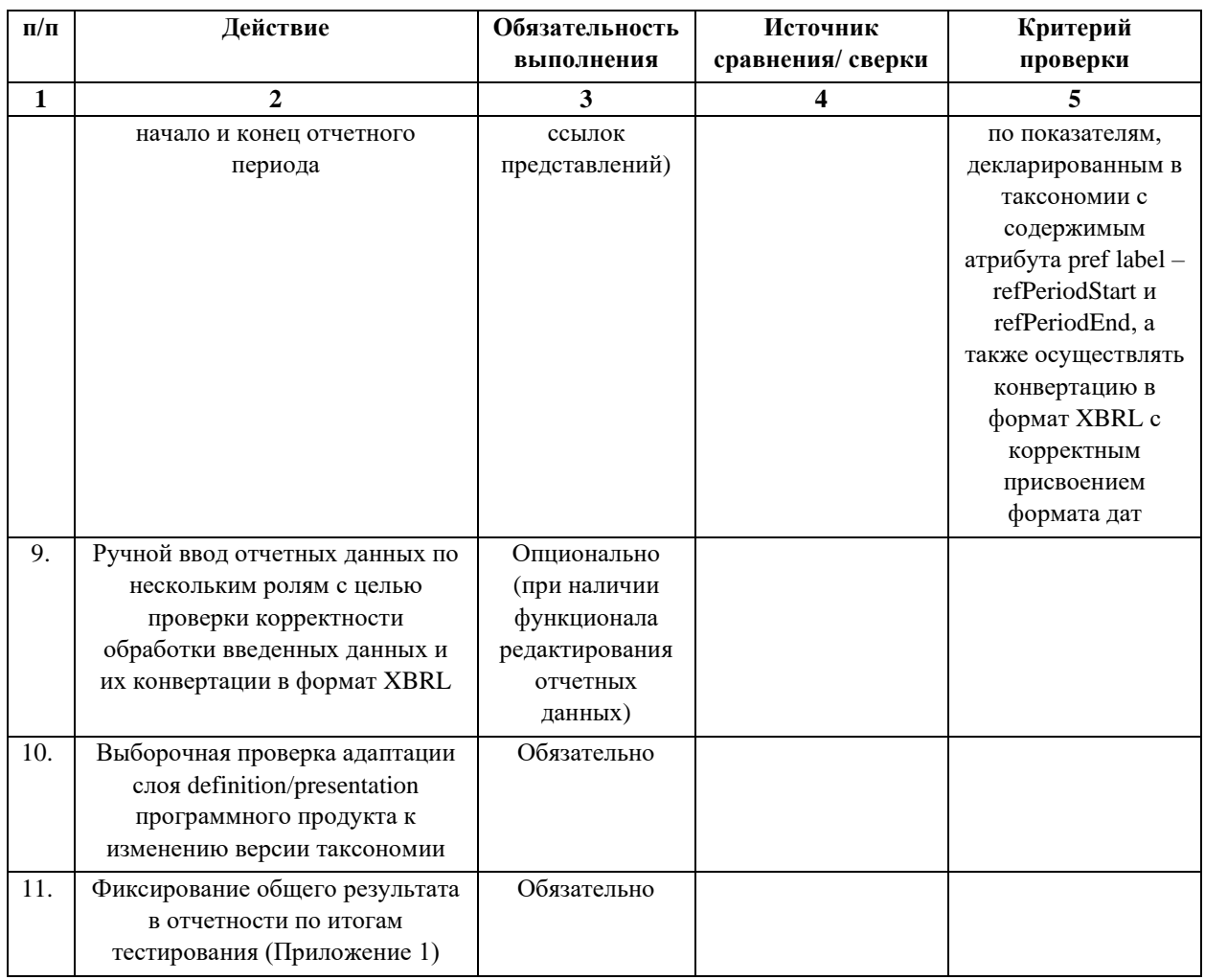

Промежуточный результат сверки по каждой роли заявленного модуля и сегмента рынка НФО с фиксацией временных затрат отражается в направляемой тестировщику форме «Проверка БЛОК 6».

Объект тестирования Блока 6: соответствие визуализации ролей, элементов таксономии и отчетных данных в пользовательском интерфейсе ПО логике, определенной базами ссылок определений и представлений таксономии XBRL Банка России.

Ожидаемый результат Блока 6: тестируемое ПО осуществляет визуализацию наборов данных, отчетных элементов и измерений в соответствии с порядком и логикой, определенными таксономией XBRL Банка России.

Общий результат проведения испытаний Блока 6 отражается в соответствующем одноименном разделе Общего отчета по результатам

проведения тестовых испытаний, форма которого установлена в Приложении 1, при этом сведения о выявленных недочетах подлежат отражению в графе 5 «Фактический результат, комментарий». При выявлении недочетов тестировщик в дополнение к отражённым результатам проведения испытаний Блока 6 должен приложить к комплекту отчетной документации файл, содержащий скриншоты и иные материалы, фиксирующие работу ПО, факты некорректной работы ПО, факты несоответствия требованиям. Данный файл должен иметь наименование «**Факты-Блок 6**».

<span id="page-29-0"></span>**Блок 7. Проверка соответствия визуализации таблиц таксономии XBRL Банка России структурам, предусмотренным базами ссылок таблиц таксономии XBRL Банка (опционально, при наличии функционала визуализации ролей таксономии на основе баз ссылок таблиц таксономии XBRL Банка России).**

Для выполнения данного блока тестовых испытаний могут быть предприняты следующие действия:

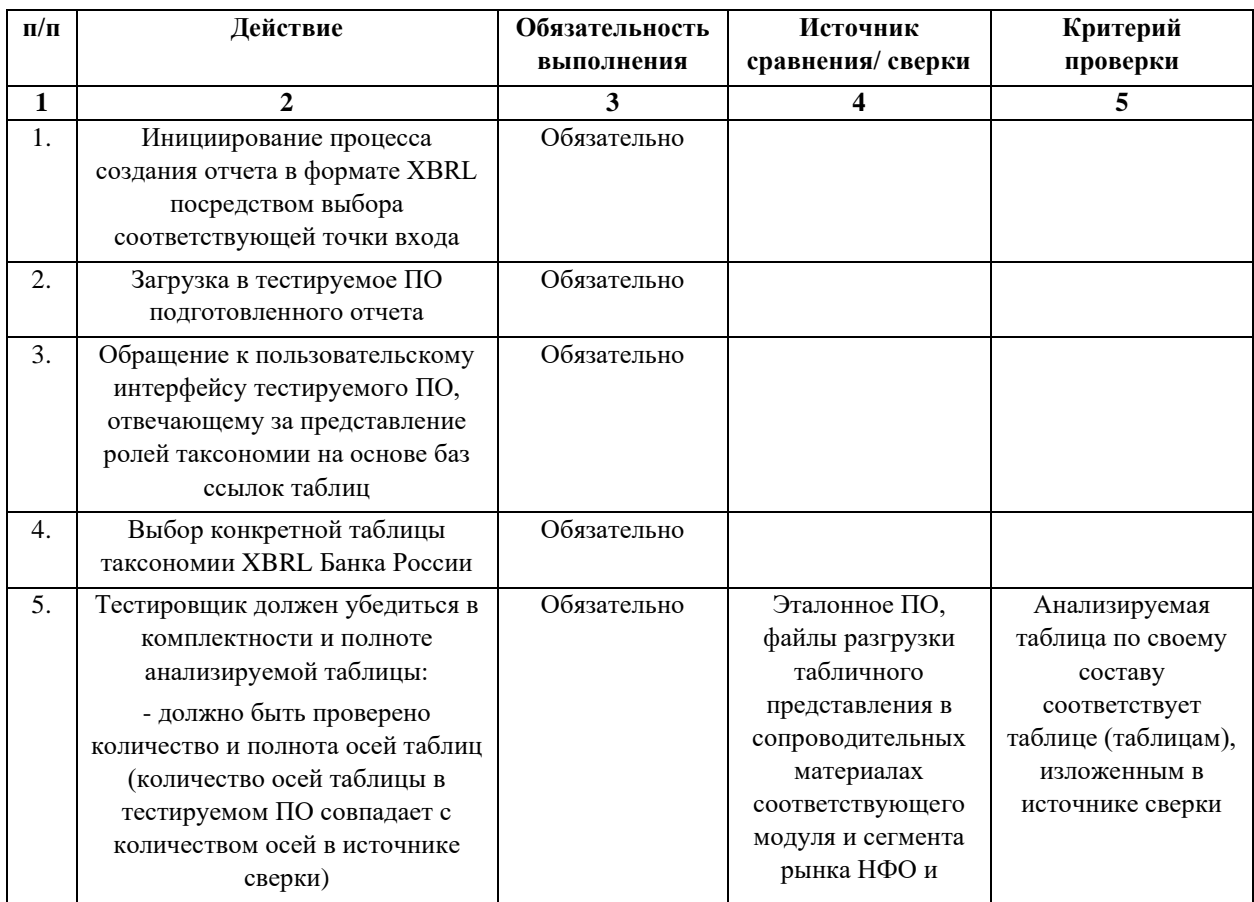

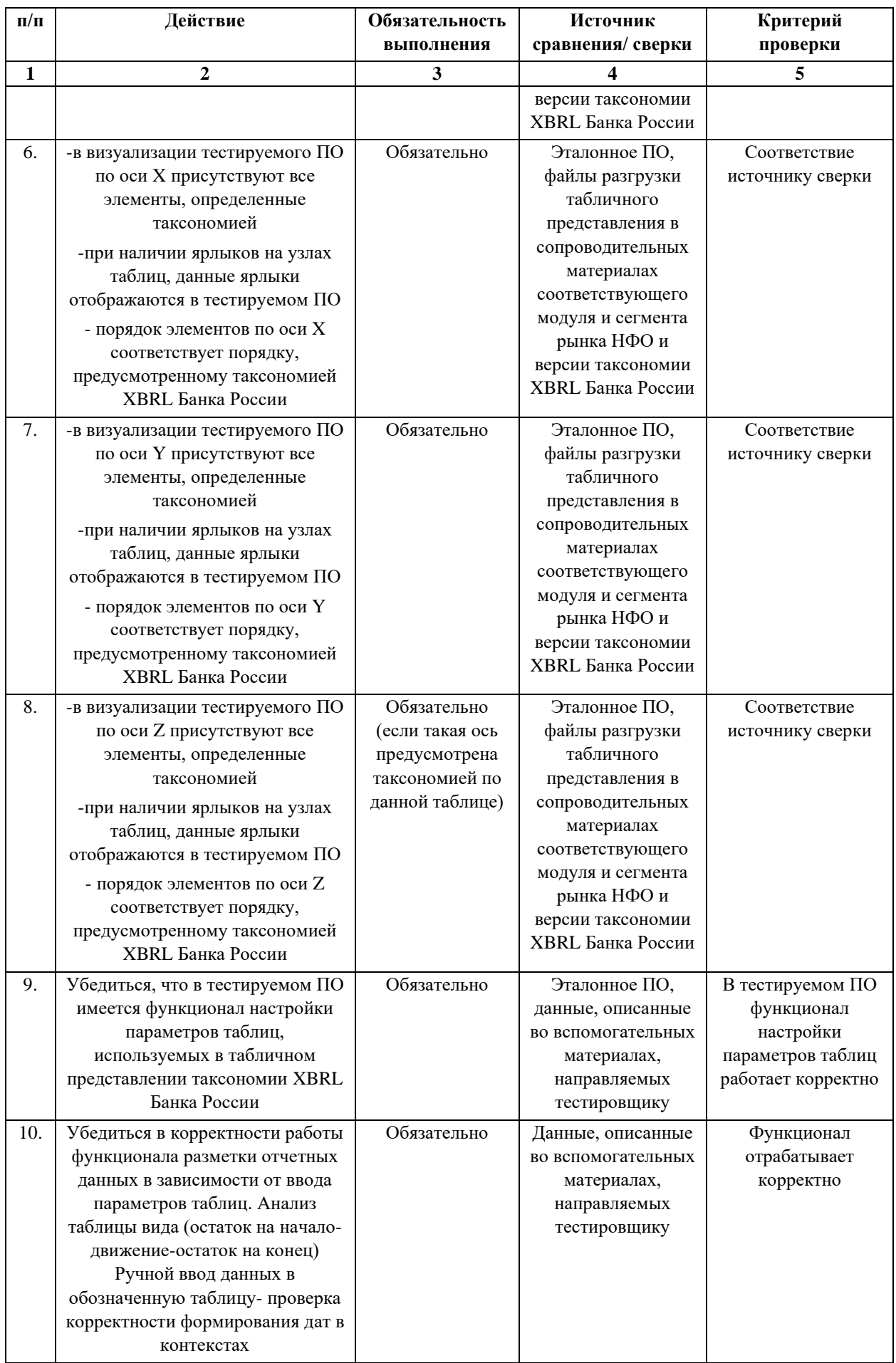

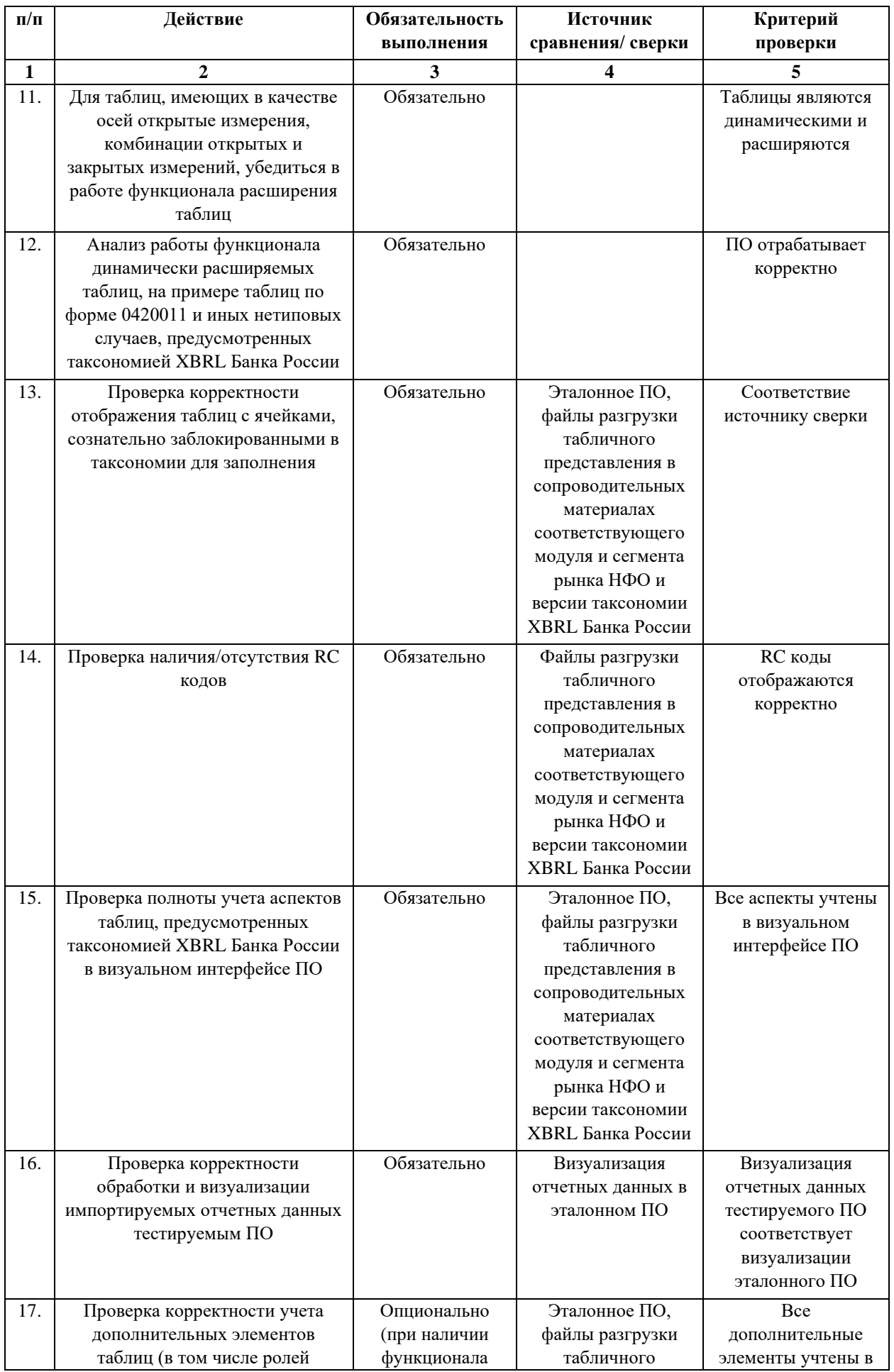

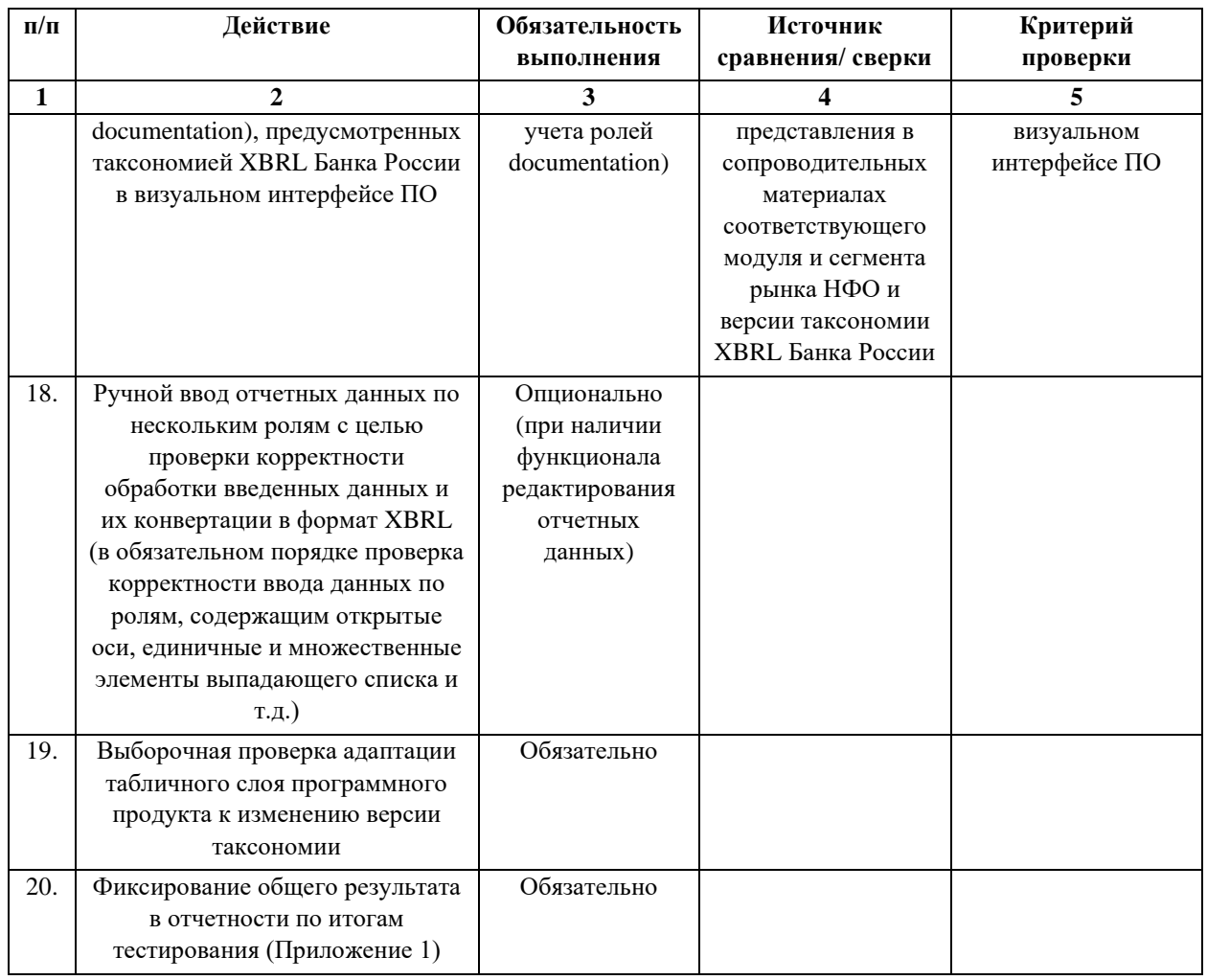

Промежуточный результат сверки по каждой роли заявленного модуля и сегмента рынка НФО с фиксацией необходимых комментариев отражается в направляемой тестировщику форме «Проверка БЛОК 7».

Объект тестирования Блока 7: соответствие визуализации таблиц, элементов таксономии и отчетных данных в пользовательском интерфейсе ПО логике, определенной базами ссылок таблиц таксономии XBRL Банка России.

Ожидаемый результат Блока 7: тестируемое ПО осуществляет визуализацию наборов данных, отчетных элементов и измерений в табличным соответствии  $\mathbf{c}$ порядком  $\overline{M}$ логикой, определенными представлением таксономии XBRL Банка России.

Общий результат проведения испытаний Блока 7 отражается в соответствующем одноименном разделе Общего отчета по результатам проведения тестовых испытаний, форма которого установлена в Приложении

1, при этом сведения о выявленных недочетах подлежат отражению в графе 5 «Фактический результат, комментарий». При выявлении недочетов тестировщик в дополнение к отражённым результатам проведения испытаний Блока 7 должен приложить к комплекту отчетной документации файл, содержащий скриншоты и иные материалы, фиксирующие работу ПО, факты некорректной работы ПО, факты несоответствия требованиям. Данный файл должен иметь наименование «Факты-Блок 7».

# <span id="page-33-0"></span>5.5. Проверка выходного отчета в формате XBRL с учетом требований спецификаций XBRL 2.1, Dimensions 1.0, Extensible Enumerations 1.0, Extensible Enumerations 2.0 (для таксономии версии 5.2 и выше), Units Registry и Правил (проверка функционала технической валидации выходного отчета в формате XBRL)

Данный этап предназначен для определения степени соответствия выходного отчета в формате XBRL, формируемого тестируемым ПО, требованиям спецификаций XBRL 2.1, Dimensions 1.0, Extensible Enumerations 1.0, Extensible Enumerations 2.0 (для таксономии версии 5.2 и выше), Units Registry и Правил, и, как следствие, для формирования предварительного вывода о соответствии тестируемого ПО предъявляемым требованиям.

Функционально, в зависимости от применяемого инструмента данный этап разделен на два блока тестовых испытаний:

 $1)$ Блок тестовых испытаний, проводимых на автоматизированной основе - посредством эталонного ПО - с целью определения соответствия выходного отчета в формате XBRL, формируемого тестируемым ПО, требованиям спецификаций XBRL 2.1, Dimensions 1.0, Extensible Enumerations 1.0, Extensible Enumerations 2.0 (для таксономии версии 5.2 и выше), Units Registry:

Блок тестовых испытаний, проводимых в ручном режиме  $(2)$ посредством поисковых запросов и иных проверок в ПО «Notepad++».

<span id="page-34-0"></span>Блок 8. Автоматизированная проверка соответствия выходного отчета в формате XBRL, формируемого тестируемым ПО, требованиям спецификаций XBRL 2.1, Dimensions 1.0, Extensible Enumerations 1.0, Extensible Enumerations 2.0 (для таксономии версии 5.2 и выше), Units Registry посредством эталонного ПО.

Данный блок тестовых испытаний заключается в загрузке в эталонное ПО получаемого из тестируемого ПО выходного отчета в формате XBRL, содержащего в себе как данные, полученные из учетных систем, так и данные, полученные посредством ручного ввода при помощи визуального интерфейса ПО, и при наличии соответствующего функционала данные, полученные из загружаемых отчетов в формате XBRL. Отчет в формате XBRL должен быть подготовлен по конкретной точке входа по соответствующему модулю и сегменту рынка HФO таксономии XBRL Банка России. При этом данный отчет должен быть наиболее полным.

Предполагается, что отчет в формате XBRL, который должен быть загружен в эталонное ПО, является конечным выходным файлом, который предназначен непосредственно для формирования архива с отчетностью и последующего направления в Банк России.

Данный блок тестовых испытаний опционально может быть разделен на два типа сценария:

 $1)$ основе загрузки в тестируемое ПО ранее проверка на подготовленных технически корректных отчетов в формате XBRL (при наличии соответствующего функционала);

 $(2)$ проверка на основе данных ручного ввода при помощи визуального интерфейса тестируемого ПО (при наличии соответствующего функционала).

В ходе первого сценария тестовых испытаний тестировщиком могут быть предприняты следующие действия:

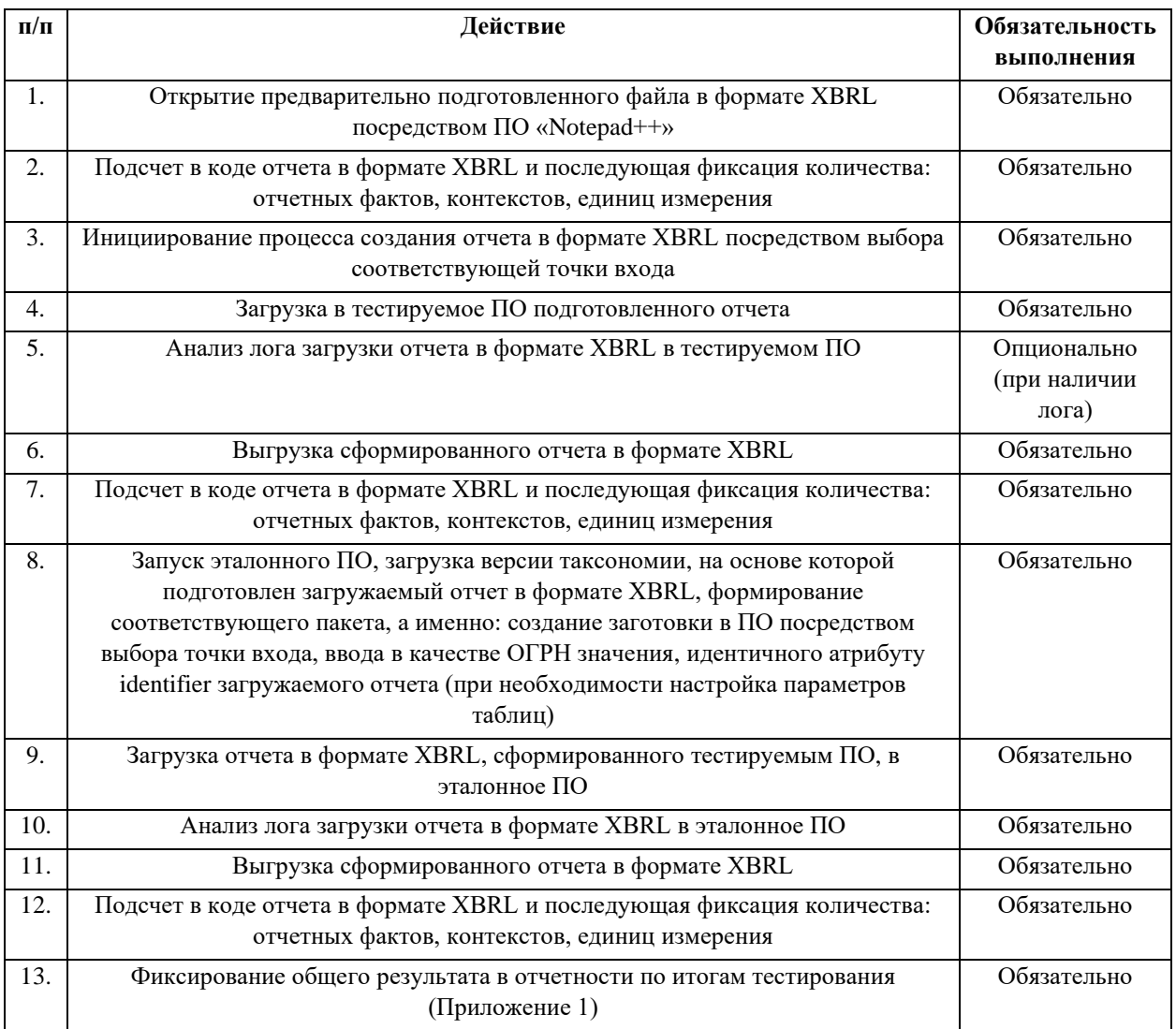

В ходе второго сценария тестовых испытаний тестировщиком могут быть предприняты следующие действия:

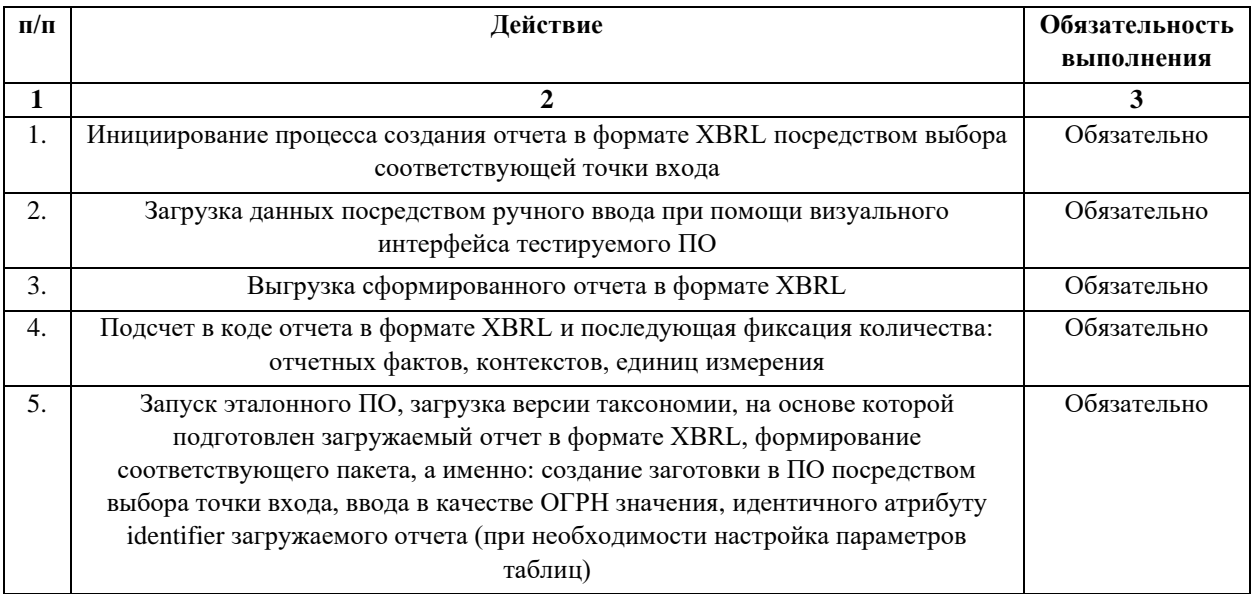
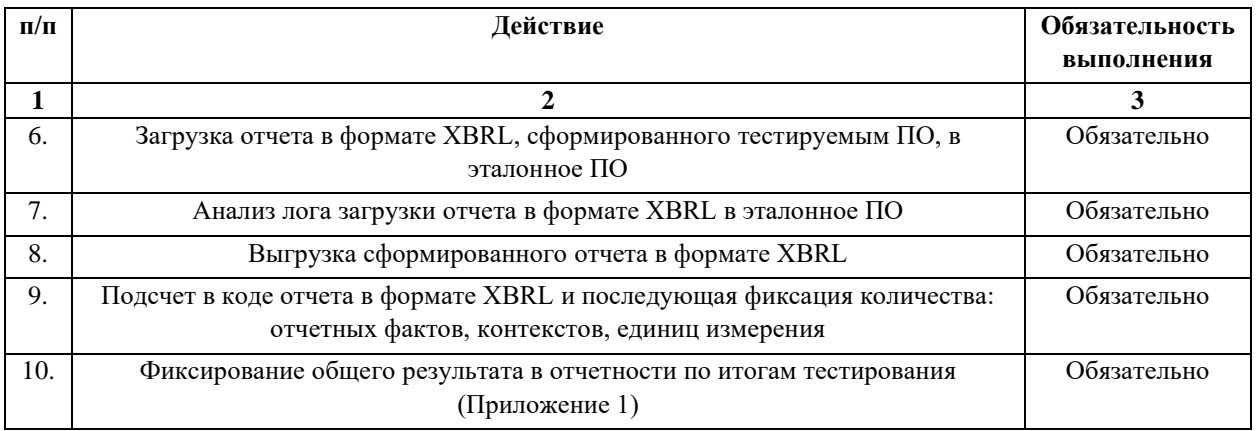

Предполагается, что в ходе данного блока тестовых испытаний осуществляется автоматизированная проверка соответствия отчета в формате XBRL, сформированного тестируемым ПО, требованиям спецификаций, изложенных в чек-листе № 1 (графы 1-3 Приложения 2). В том случае, если при загрузке отчета в формате XBRL, получаемого из тестируемого ПО, в эталонное ПО выявлено наличие ошибок в данном отчете, необходимо соотнести выявленную ошибку, отраженную в логе загрузки отчета, с соответствующим пунктом спецификации и номером тестового испытания чек-листа № 1 Приложения 2 и отразить факт выявления данной ошибки в графе  $8$ .

Промежуточный результат сверки по каждой точке входа заявленного модуля и сегмента рынка НФО с фиксацией временных затрат отражается в направляемой тестировщику форме «Проверка БЛОК 8».

Объект тестирования Блока 8: соответствие выходного отчета в формате XBRL требованиям спецификаций XBRL 2.1, Dimensions 1.0, Extensible Enumerations 1.0, Extensible Enumerations 2.0 (для таксономии версии 5.2 и выше), Units Registry.

Ожидаемый результат Блока 8: выходной отчет в формате XBRL, формируемый тестируемым ПО, соответствует требованиям спецификаций XBRL 2.1, Dimensions 1.0, Extensible Enumerations 1.0, Extensible Enumerations 2.0 (для таксономии версии 5.2 и выше), Units Registry.

Общий результат проведения испытаний Блока 8 отражается в соответствующем одноименном разделе Общего отчета по результатам проведения тестовых испытаний, форма которого установлена в Приложении 1. При выявлении недочетов тестировщик в дополнение к отражённым результатам проведения испытаний Блока 8 должен приложить к комплекту отчетной документации файл, содержащий скриншоты и иные материалы, фиксирующие работу ПО, факты некорректной работы ПО, факты несоответствия требованиям. Данный файл должен иметь наименование «**Факты-Блок 8**».

**Блок 9. Ручная проверка соответствия выходного отчета в формате XBRL требованиям Правил посредством поисковых запросов и иных проверок в ПО «Notepad++».**

Данный блок предназначен для проведения проверок кода отчета в формате XBRL, формируемого тестируемым ПО на соответствие требованиям Правил, посредством ПО «Notepad++».

Список проверяемых императивов Правил, набор рекомендаций тестировщикам, ожидаемый результат проверки выходного отчета в формате XBRL по каждому императиву представлен в Приложении 3 (чек-лист № 2).

Отражение фактических результатов проверки отчета в формате XBRL должно осуществляться в графе 5 Приложения 3 (чек-лист № 2).

#### **Сценарий блока 9:**

**а)** осуществление открытия отчета в формате XBRL, выгруженного из тестируемого ПО на основе данных ручного ввода, посредством ПО «Notepad++»;

**б)** проведение последовательной проверки с фиксацией промежуточных результатов в направляемой тестировщику форме «**Проверка БЛОК 9**» на основании императивов, изложенных в чек-листе № 2 Приложения 3;

**в)** выполнение аналогичных действий по каждой точке входа заявленного модуля и сегмента рынка НФО.

**Объект тестирования Блока 9:** соответствие выходного отчета в формате XBRL требованиям Правил.

**Ожидаемый результат Блока 9:** выходной отчет в формате XBRL, формируемый тестируемым ПО, соответствует требованиям Правил.

Общие результаты проведения испытаний Блока 9 отражаются в соответствующем одноименном разделе Общего отчета по результатам проведения тестовых испытаний, форма которого установлена в Приложении 1. При выявлении недочетов тестировщик в дополнение к отражённым результатам проведения испытаний Блока 9 должен приложить к комплекту отчетной документации файл, содержащий скриншоты и иные материалы, фиксирующие работу ПО, факты некорректной работы ПО, факты несоответствия требованиям. Данный файл должен иметь наименование «**Факты-Блок 9**».

# **5.6. Проверка корректности бизнес-валидации отчета в формате XBRL, подготовленного на основе таксономии текущей версии (как способ подтверждения соответствия тестируемого ПО требованиям спецификации Formula 1.0)**

В ходе данного этапа проверяется способность тестируемого ПО корректно считывать базы ссылок формул таксономии XBRL Банка России и на основе метаинформации, заложенной в данные базы ссылок, осуществлять валидацию отчетных данных на соответствие контрольным соотношениям, предусмотренным таксономией XBRL Банка России. При этом валидация должна осуществляться в соответствии с требованиями спецификации XBRL Formula 1.0. Вывод о степени выполнения тестируемым ПО требований спецификации XBRL Formula 1.0 формируется на основе оценки функционала валидации отчетных данных тестируемым ПО.

Для данного этапа по каждому из модулей таксономии XBRL Банка России текущей версии по каждой из точек входа, сведения по которым подлежат представлению в Банк России, сформированы тестовые отчеты в формате XBRL, обеспечивающие максимальное покрытие по контрольным соотношениям, заложенным в таксономию XBRL Банка России.

Выделяется 2 группы тестовых отчетов:

тестовые отчеты с абсолютно валилными данными – все a) контрольные соотношения при валидации отрабатывают на «true» и могут быть со статусом «не оценено» (Отчет в формате XBRL A);

 $\sigma$ тестовые отчеты с набором случайных некорректных данных, по которым контрольные соотношения могут отработать как на «true», так и на «false» или же отработать со статусом «не оценено» (Отчет в формате XBRL  $E$ ).

#### Блок 10. Сверка результатов валидации отчета в формате XBRL тестируемым ПО и эталонным ПО.

Ланный  $6\pi$ ок наиболее обобшенном  $\overline{B}$ виле состоит  $\overline{H}$ последовательности действий, которая представлена на схеме, размещенной ниже.

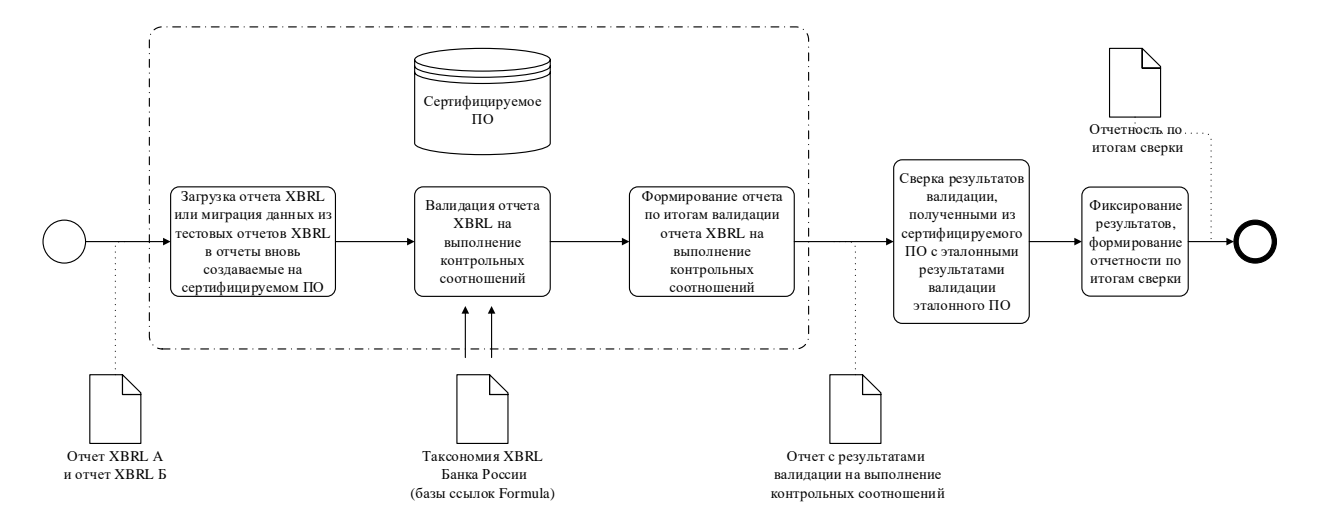

Для выполнения данного блока тестовых испытаний могут быть предприняты следующие действия:

 $\left( \frac{1}{2} \right)$ тестовые отчеты в формате XBRL А и Б загружаются в тестируемое ПО, либо осуществляется миграция данных из тестовых отчетов в формате XBRL в отчеты в формате XBRL, вновь создаваемые на тестируемом ПО;

 $(2)$ далее осуществляется запуск процесса валидации отчетных данных на выполнение контрольных соотношений, заложенных в базы ссылок формул таксономии XBRL Банка России, в тестируемом ПО;

 $3)$ проводятся анализ и сверка результатов валидации, полученных при валидации на тестируемом ПО, с эталонными результатами валидации (источник сверки), полученными при валидации тестовых отчетов на эталонном ПО - при этом тестировщиком должны быть соотнесены срабатывания контрольных соотношений для обеспечения корректности сверки - с этой целью формируется уникальный номер срабатывания, представляющий собой сцепку номера срабатывания по результатам валидации тестового отчета на тестируемом ПО и номера срабатывания по результатам валидации тестового отчета на эталонном ПО;

 $4)$ результаты сверки должны отражаться в отчете, составленном по форме Приложения 4.

Объект тестирования Блока 10: функционал бизнес-валидации отчетов в формате XBRL тестируемого ПО, соблюдение требований спецификаций XBRL Formula 1.0 тестируемым ПО.

Ожидаемый результат Блока 10: результаты бизнес-валидации отчета в формате XBRL тестируемого ПО идентичны результатам валидации отчета в формате XBRL эталонного ПО.

Общие результаты проведения испытаний Блока 10 отражаются в соответствующем одноименном разделе Общего отчета по результатам проведения тестовых испытаний, форма которого установлена в Приложении 1. При выявлении недочетов, не отраженных в отчете, составленном по форме Приложения 4, тестировщик в дополнение к отражённым результатам

проведения испытаний Блока 10 должен приложить к комплекту отчетной документации файл, содержащий скриншоты и иные материалы, фиксирующие работу ПО, факты некорректной работы ПО, факты несоответствия требованиям. Данный файл должен иметь наименование «**Факты-Блок 10**».

**Блок 11. Проверка отдельных срабатываний контрольных соотношений с точки зрения информирования пользователя о результатах бизнес-валидации (на основе нетривиальных контрольных соотношений таксономии XBRL Банка России).**

В ходе данного блока тестовых испытаний осуществляется выборочная проверка срабатываний отдельных контрольных соотношений с целью выявления корректности определения тестируемым ПО переменных, участвующих в контрольном соотношении, чтения сообщений об ошибках.

Для успешного прохождения тестирования по данному блоку тестовых испытаний тестируемый программный продукт в результате бизнесвалидации должен корректно визуализировать идентификатор и формулу контрольного соотношения, наименования и значения фактических переменных и контекстную информацию отчетных данных, участвующих в формуле контрольного соотношения, а также сообщение контрольного соотношения (в том числе параметризированную часть, предусмотренную в таксономии XBRL Банка России).

В Приложении 5 представлена таблица, содержащая в себе критерии выборочной сверки отдельного контрольного соотношения и поля, предназначенные для заполнения тестировщиком по результатам сверки. Сверка осуществляется на основании результатов бизнес-валидации, полученных на эталонном ПО, а также на основании данных сопроводительных материалов к таксономии XBRL Банка России.

**Объект тестирования Блока 11:** функционал бизнес-валидации отчетов в формате XBRL тестируемым ПО, соблюдение требований спецификаций XBRL Formula 1.0 тестируемым ПО на основе более детального анализа срабатываний контрольных соотношений.

**Ожидаемый результат Блока 11:** результаты бизнес-валидации отчета в формате XBRL тестируемым ПО идентичны результатам валидации отчета в формате XBRL эталонным ПО, все компоненты вычисления корректно определены.

Общие результаты проведения испытаний Блока 11 отражаются в соответствующем одноименном разделе Общего отчета по результатам проведения тестовых испытаний, форма которого установлена в Приложении 1. При выявлении недочетов тестировщик в дополнение к отражённым результатам проведения испытаний Блока 11 должен приложить к комплекту отчетной документации файл, содержащий скриншоты и иные материалы, фиксирующие работу ПО, факты некорректной работы ПО, факты несоответствия требованиям. Данный файл должен иметь наименование «**Факты-Блок 11**».

#### **5.7. Проверка соответствия требованиям к архивам, формируемым тестируемым ПО (для категории «-Full»)**

Данный этап предназначен для проверки соответствия требований к архивам с отчетностью, которые может формировать тестируемое ПО. Требования к архивам с отчетностью установлены Правилами. В контексте процедуры сертификации ПО рассматривается исключительно способность ПО формировать архив с отчетностью в соответствии с Приложением 1 Правил до момента подписания архива с отчетностью УКЭП.

## **Блок 12. Проверка архива с отчетом в формате XBRL, формируемого тестируемым ПО (для категории «-Full»).**

В ходе данного блока тестировщиком могут быть предприняты следующие действия:

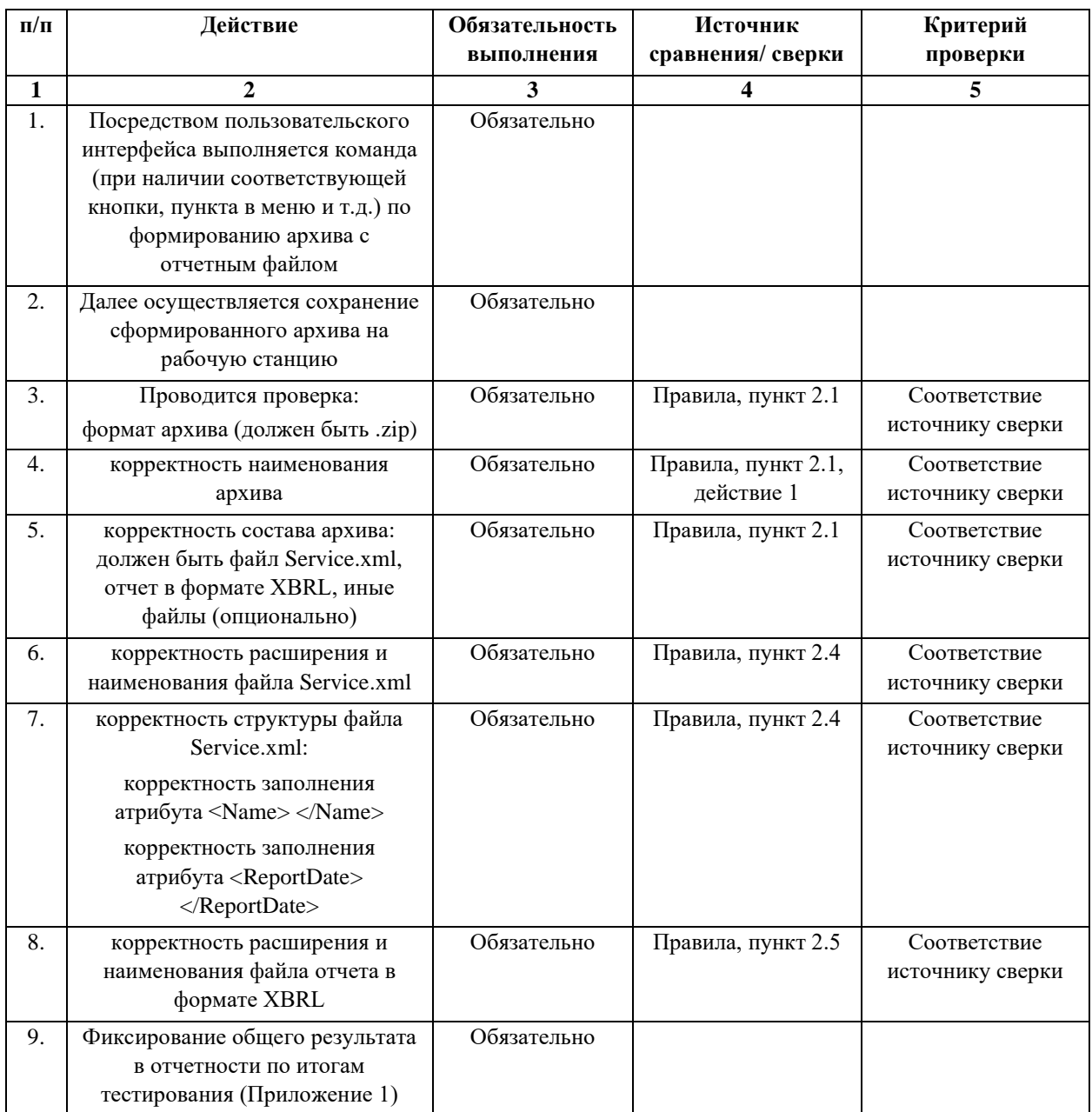

**Объект тестирования Блока 12:** соответствие архива, формируемого тестируемым ПО, требованиям к архивам с отчетностью, установленным Правилами.

**Ожидаемый результат Блока 12:** архив с отчетностью, формируемый тестируемым ПО, соответствует требованиям Правил, файлы, содержащиеся в архиве, имеют расширение, наименование и структуру, определенные Правилами.

Общие результаты проведения испытаний Блока 12 отражаются в соответствующем одноименном разделе Общего отчета по результатам проведения тестовых испытаний, форма которого установлена в Приложении 1. При выявлении недочетов тестировщик в дополнение к отражённым результатам проведения испытаний Блока 12 должен приложить к комплекту отчетной документации файл, содержащий скриншоты и иные материалы, фиксирующие работу ПО, факты некорректной работы ПО, факты несоответствия требованиям. Данный файл должен иметь наименование «**Факты-Блок 12**».

#### **6. Заключительные положения и отчетность по результатам проведения тестовых испытаний**

Результаты каждого блока тестовых испытаний подлежат отражению в отчетности по результатам проведения тестовых испытаний.

Общий пакет отчетной документации по результатам проведения тестовых испытаний состоит из следующих документов:

**1) Общий отчет по результатам проведения тестовых испытаний** (Приложение 1). Данный отчет предназначен для формирования общей оценки степени соответствия тестируемого ПО заявленной категории функциональности и требованиям спецификаций и Правил. В отчете содержится общая информация о результатах прохождения сертификации ПО по каждому из блоков тестовых испытаний. В графе 2 отчета отражено наименование блока тестовых испытаний, в графе 3 зафиксирован ожидаемый результат завершения блока тестовых испытаний, графа 4 должна заполняться тестировщиком исходя из фактического результата тестирования ПО по конкретному блоку тестовых испытаний (в данной графе должно быть указан одно из следующих значений: «полное соответствие», «частичное соответствие», «полное несоответствие», «частичное несоответствие»), графа

5 «Фактический результат, комментарий» заполняется, если в графе 4 указано значение, отличное от значения «полное соответствие» или для фиксирования комментария при выбранном значении «полное соответствие», в графе 5 должно приводиться краткое описание выявленных несоответствий и должны указываться ссылки на документы, содержащие скриншоты и иные материалы, фиксирующие работу ПО, факты некорректной работы ПО, которые приложены к отчетности по результатам тестирования.

 $2)$ Чек-лист № 1 (Приложение 2). Данный документ содержит в себе исчерпывающий перечень императивов спецификаций XBRL 2.1, Dimensions 1.0, Extensible Enumerations 1.0, Extensible Enumerations 2.0 (для таксономии версии 5.2 и выше), Units Registry, на соответствие которым должен быть проверен отчет в формате XBRL для признания его соответствующим требованиям обозначенных спецификаций. Графа 1 содержит наименование спецификации, графа 2 - конкретный пункт спецификации, графа 3 содержит фактический императив, декларируемый в спецификации, в графе 5 содержится краткое описание **TECTOROFO** испытания (сценария), смоделированного в коде отчета в формате XBRL, графа 6 содержит ожидаемый результат, который должно выводить ПО при выполнении тестового испытания. В графе 7 тестировщик должен отражать фактический результат выполнения тестового испытания, осуществляемого в рамках Блока 5 тестовых испытаний - если фактический результат соответствует ожидаемому, в данной графе должно быть указано значение «соответствует», фактический результат тестового испытания не соответствует если ожидаемому, в данной графе должно быть представлено описание выявленного несоответствия и при необходимости должна быть приведена ссылка на документы, содержащие скриншоты и иные материалы, фиксирующие работу ПО, факты некорректной работы ПО, которые приложены к отчетности по результатам тестирования. В графе 8 тестировщик должен отражать фактический результат выполнения тестового испытания, осуществляемого в рамках Блока 8 тестовых испытаний - если фактический

результат соответствует ожидаемому, в данной графе должно быть указано значение «соответствует», если фактический результат тестового испытания не соответствует ожидаемому, в данной графе должно быть представлено описание выявленного несоответствия и при необходимости должна быть приведена ссылка на документы, содержащие скриншоты и иные материалы, фиксирующие работу ПО, факты некорректной работы ПО, которые приложены к отчетности по результатам тестирования.

 $3)$ Чек-лист № 2 (Приложение 3). Данный документ предназначен для фиксации результатов проверки выходного отчета в формате XBRL, формируемого тестируемым ПО, требованиям Правил. В графе 1 указывается пункт Правил, в котором содержится проверяемый императив, в графе 2 отражается содержание императива, в графе 3 содержится краткое описание действий тестировщика по проверке соответствующего императива, в графе 4 содержится ожидаемый результат проверки конкретного императива Правил, в графе 5 тестировщик должен фиксировать фактический результат проверки - «проверка прошла успешно» в случае, если фактический результат проверки соответствует ожидаемому, если фактический результат отличается от ожидаемого в данной графе должно быть представлено описание выявленного несоответствия и при необходимости должна быть приведена ссылка на документы, содержащие скриншоты и иные материалы, фиксирующие работу ПО, факты некорректной работы ПО, которые приложены к отчетности по результатам тестирования.

 $4)$ Отчет по результатам сверки итогов бизнес-валидации контрольных соотношений (по одному тестируемому ПО может быть несколько таких отчетов) (Приложение 4). Данный отчет предназначен для отражения результатов сверки итогов валидации тестовых отчётов в формате XBRL, полученных при валидации тестовых отчётов на тестируемом ПО, и итогов валидации тестовых отчетов на эталонном ПО. В графе 1 указывается идентификатор сверяемого контрольного тестировщиком соотношения, в графе 2 должен указываться уникальный номер срабатывания

контрольного соотношения, заполнение граф 3, 4 осуществляется исходя из их наименования, графа 5 должна заполняться тестировщиком в случае обнаружения несоответствия между результатами срабатываний контрольных соотношений тестируемого ПО и эталонного ПО, при необходимости в данной графе должны приводиться ссылки на документы, содержащие скриншоты и иные материалы, фиксирующие работу ПО, факты некорректной работы ПО, которые приложены к отчетности по результатам тестирования.

**5) Результаты проверки отдельных срабатываний контрольных соотношений с точки зрения информирования пользователя о результатах бизнес-валидации (на основе нетривиальных контрольных соотношений таксономии XBRL Банка России)** (Приложение 5). Данный отчет предназначен для отражения результатов выборочной сверки срабатываний отдельных контрольных соотношений. Графа 5 подлежит заполнению тестировщиком при выявлении отдельных несоответствий, при необходимости в данной графе должны приводиться ссылки на документы, содержащие скриншоты и иные материалы, фиксирующие работу ПО, факты некорректной работы ПО, которые приложены к отчетности по результатам тестирования.

**6) Файлы, содержащие скриншоты и иные материалы, фиксирующие работу ПО, факты некорректной работы ПО, факты несоответствия требованиям по каждому из блоков тестовых испытаний.**

Общий пакет отчетной документации по результатам проведения тестовых испытаний должен являться конечным результатом проведения тестовых испытаний тестируемого ПО. На основе результатов, зафиксированных в отчетной документации, принимается решение о выдаче или не выдаче сертификата на тестируемое ПО по заявленной категории сертификата.

### Приложение 1

### **Общий отчет по результатам проведения тестовых испытаний**

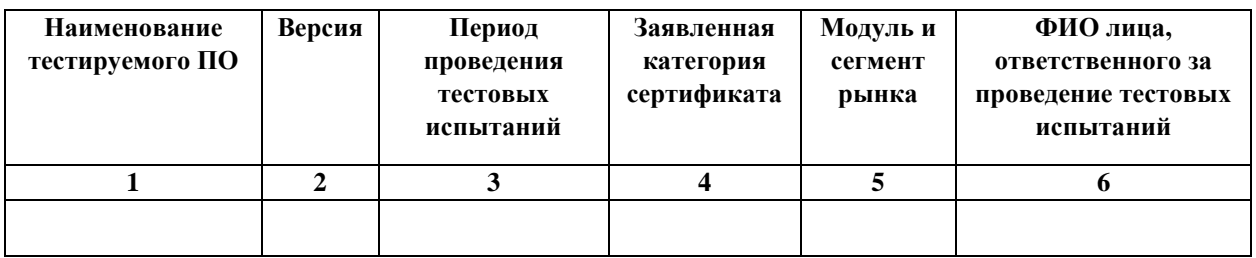

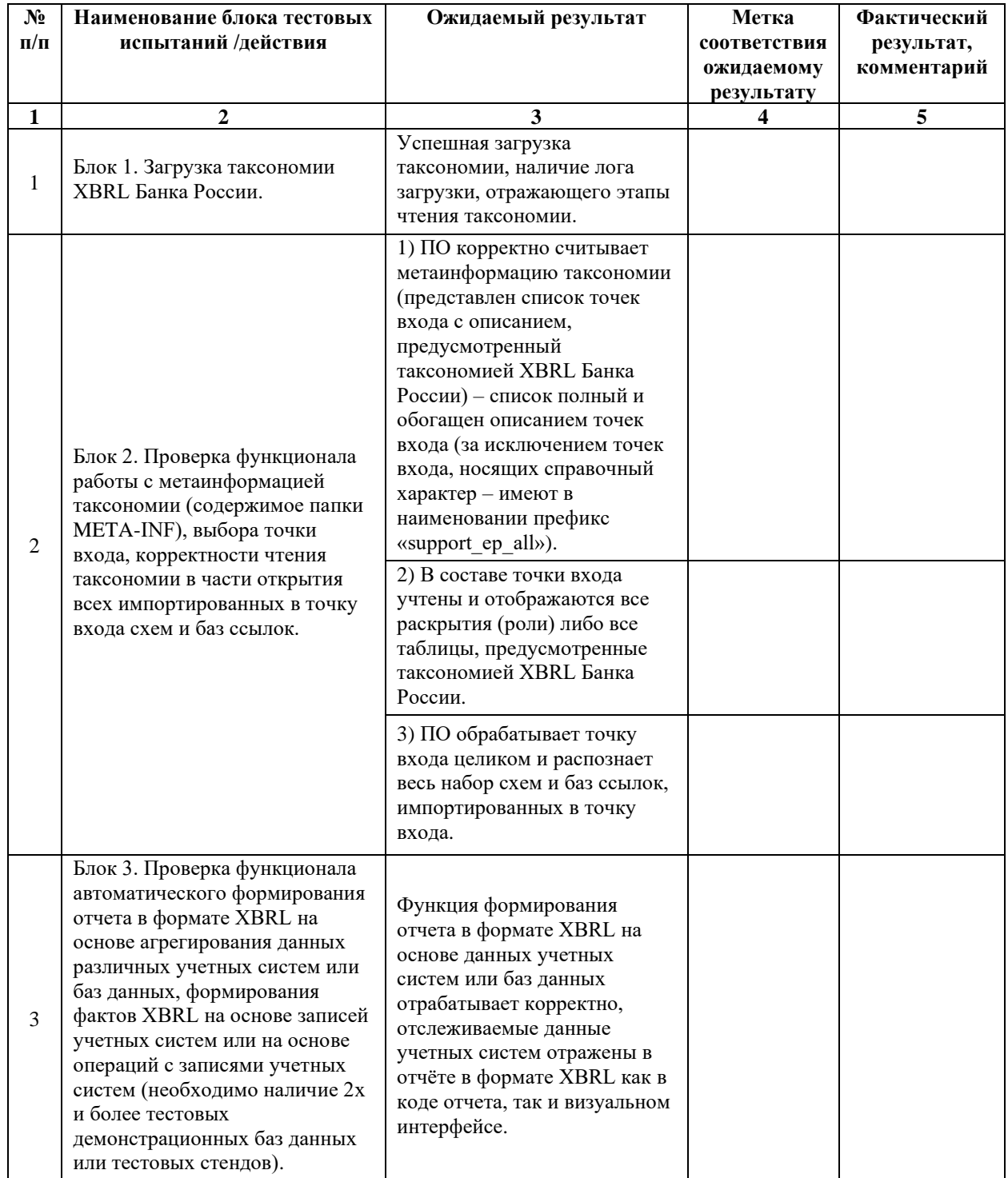

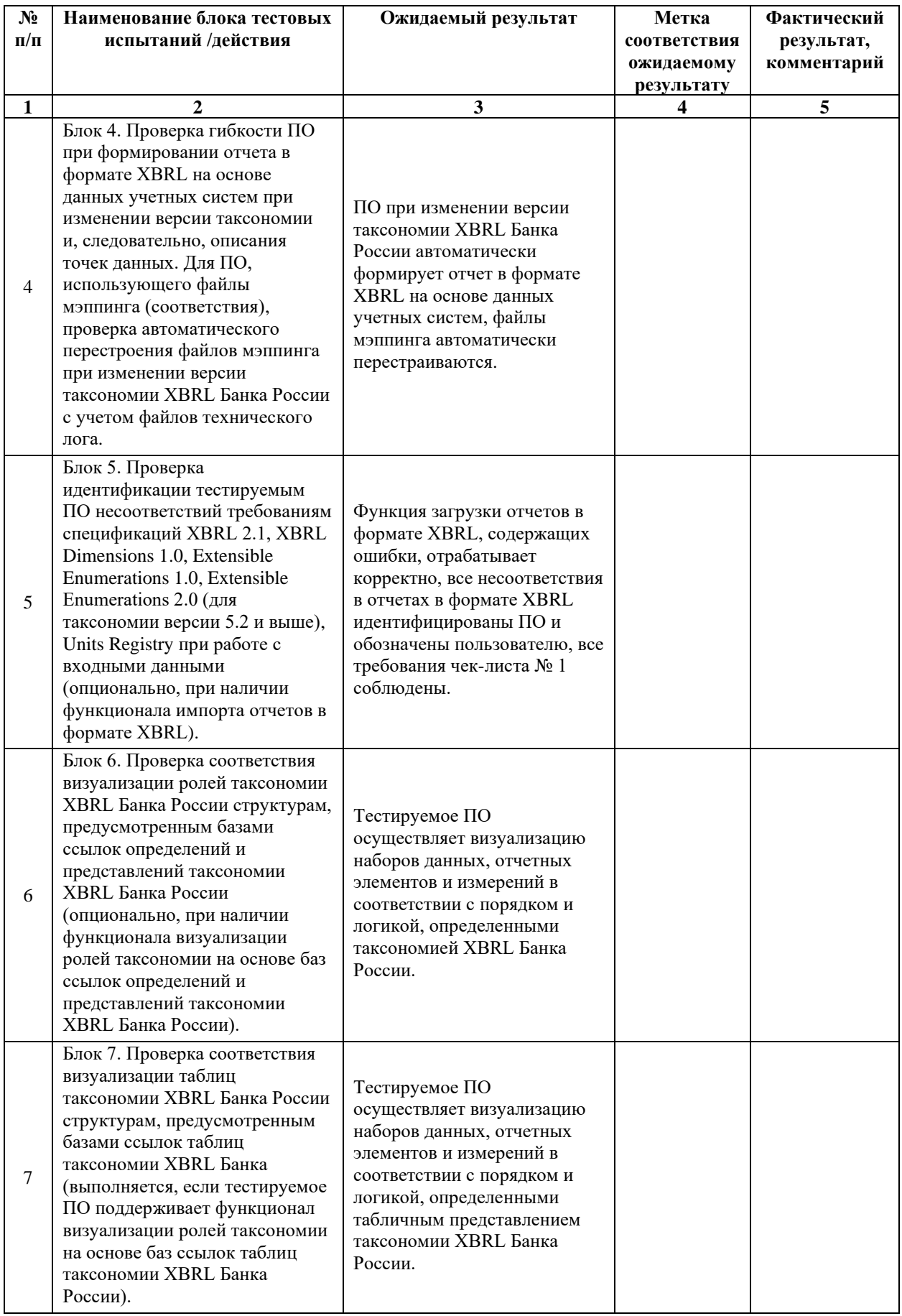

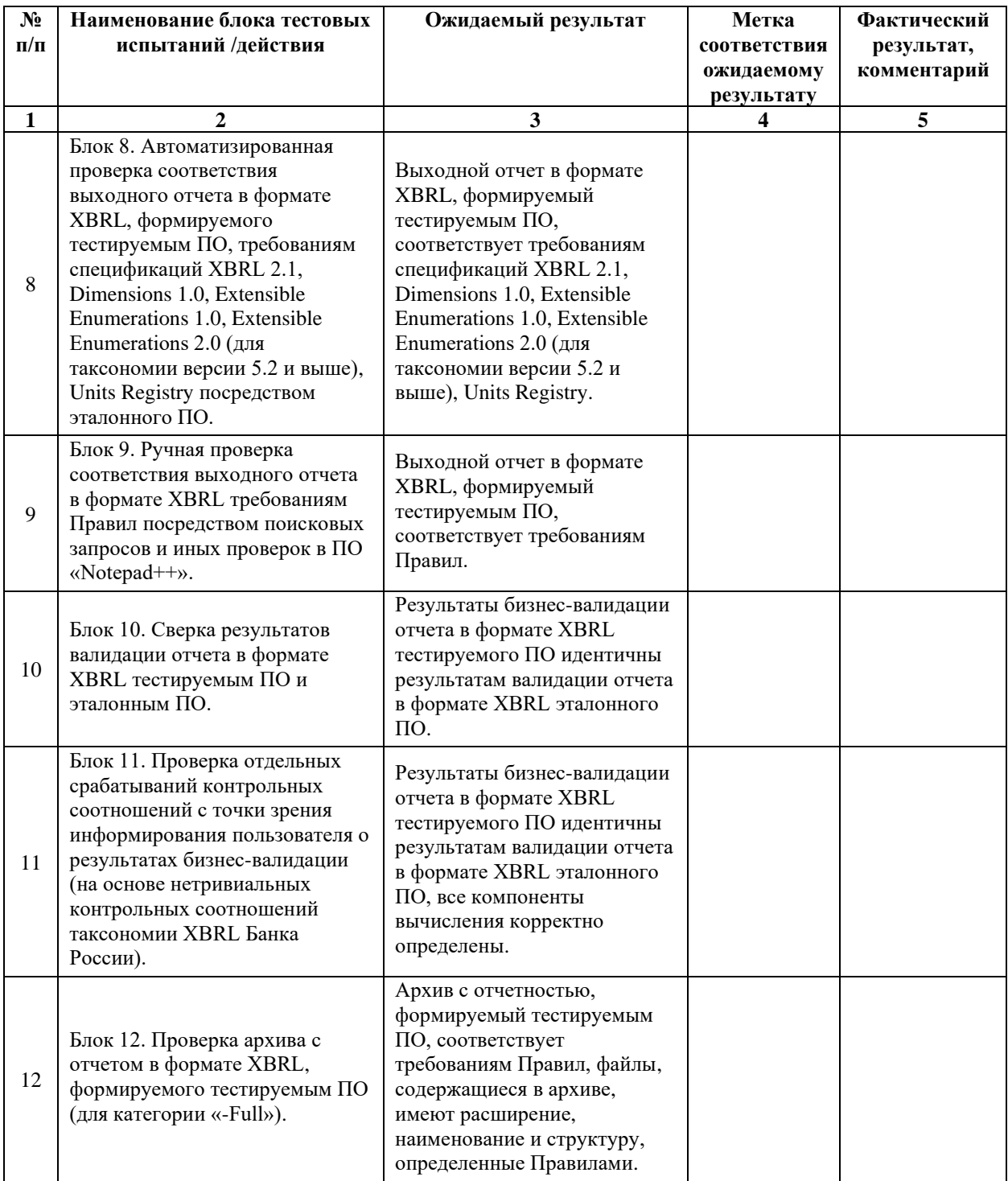

### Приложение 2

### Чек-лист №1

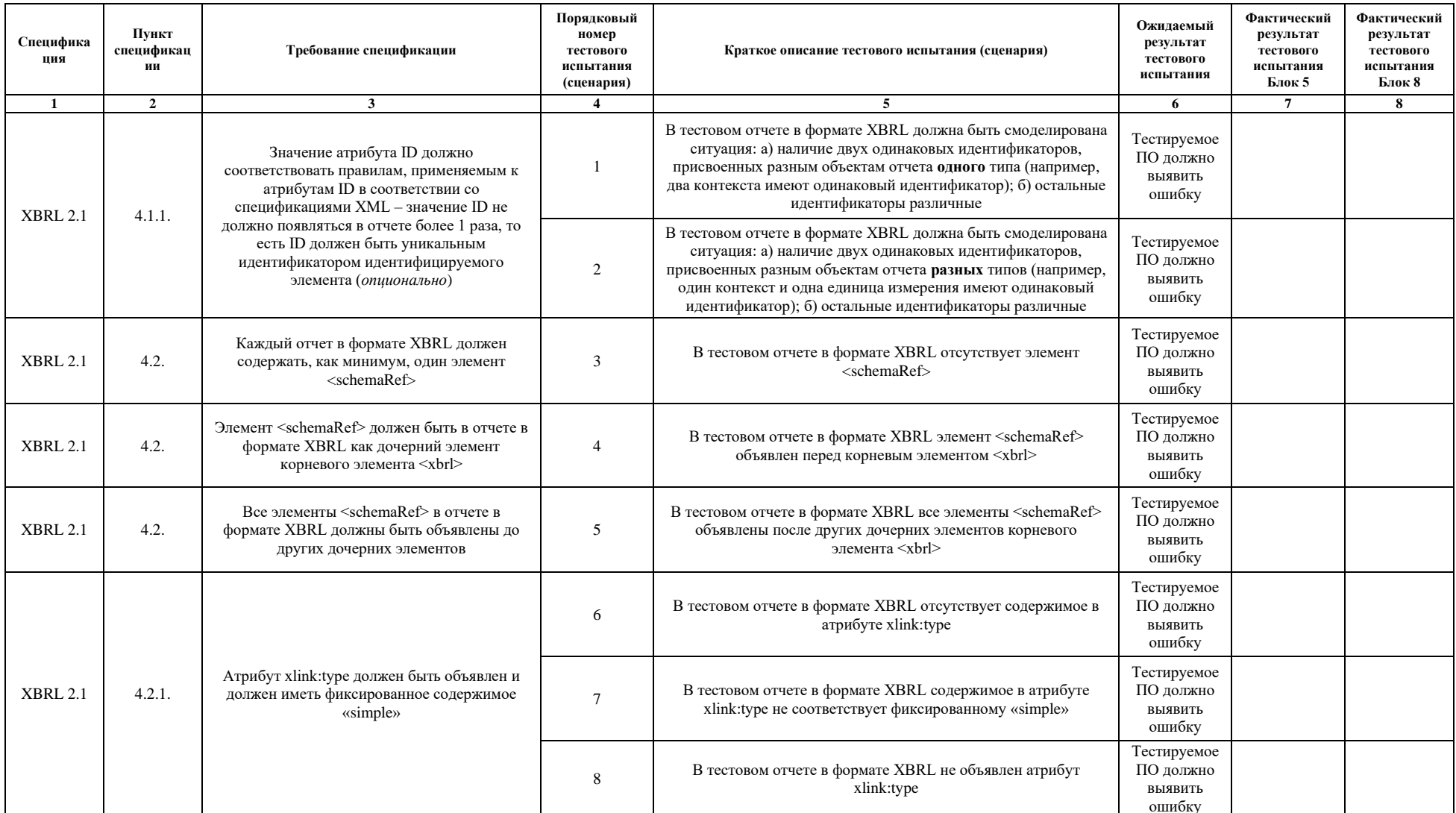

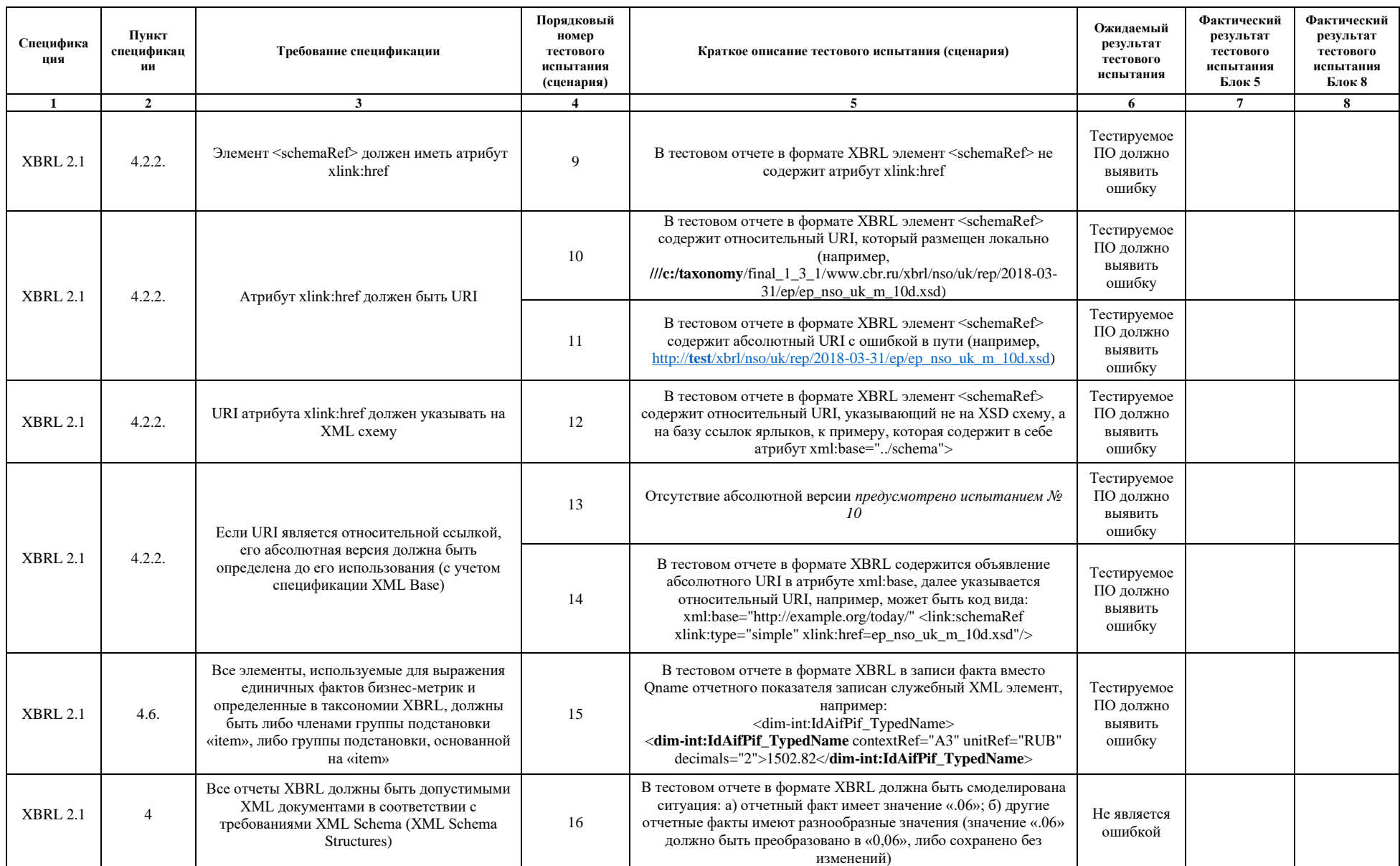

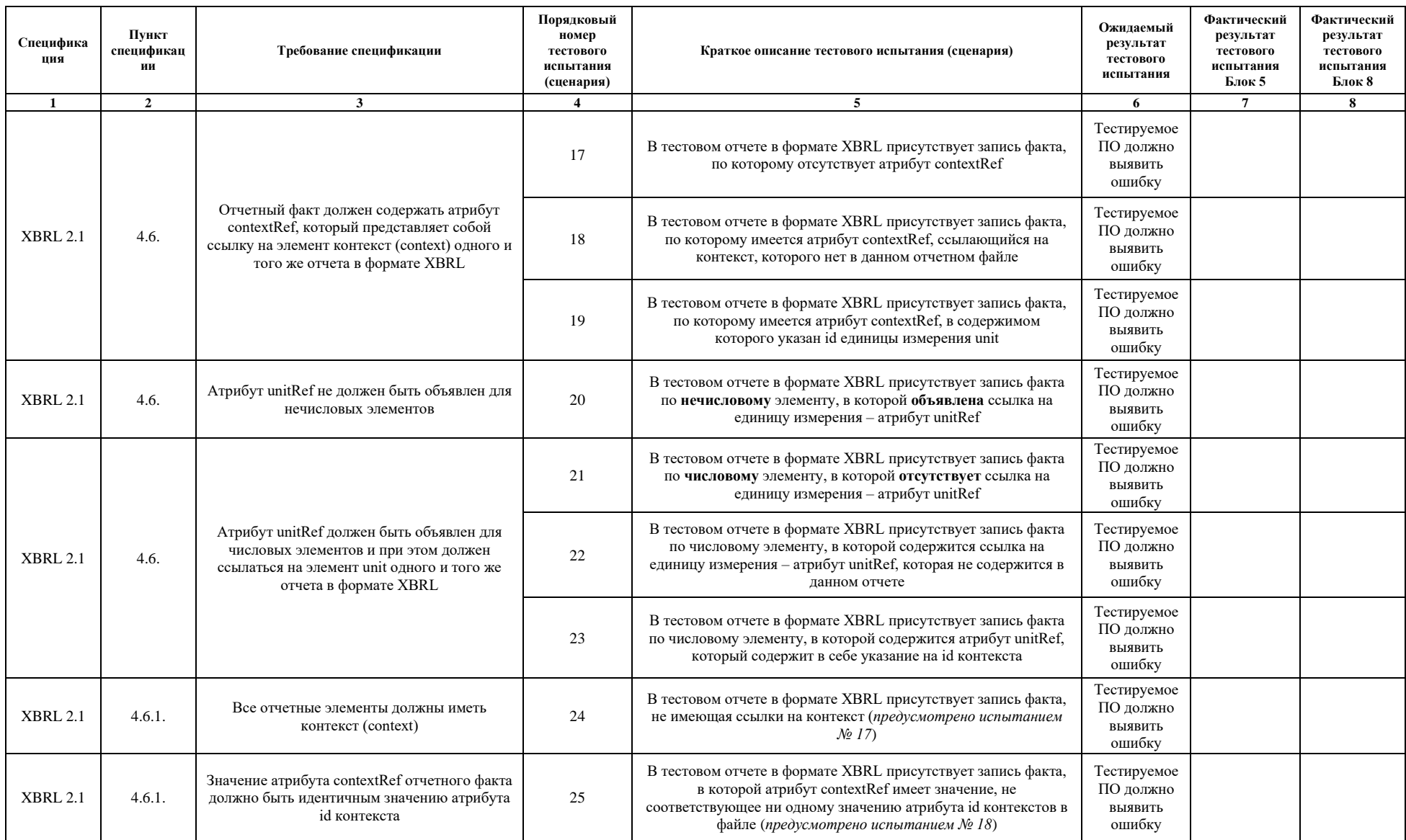

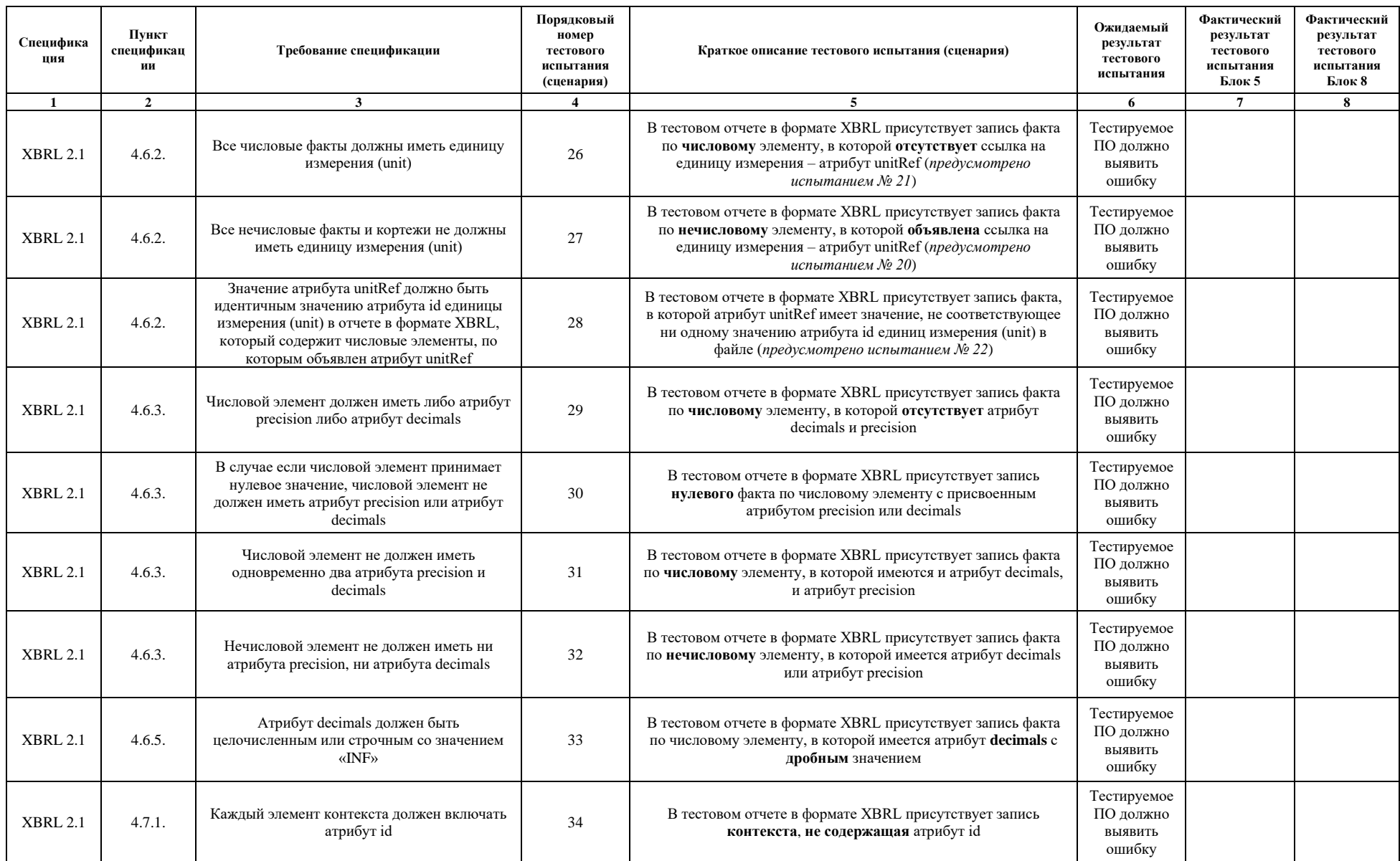

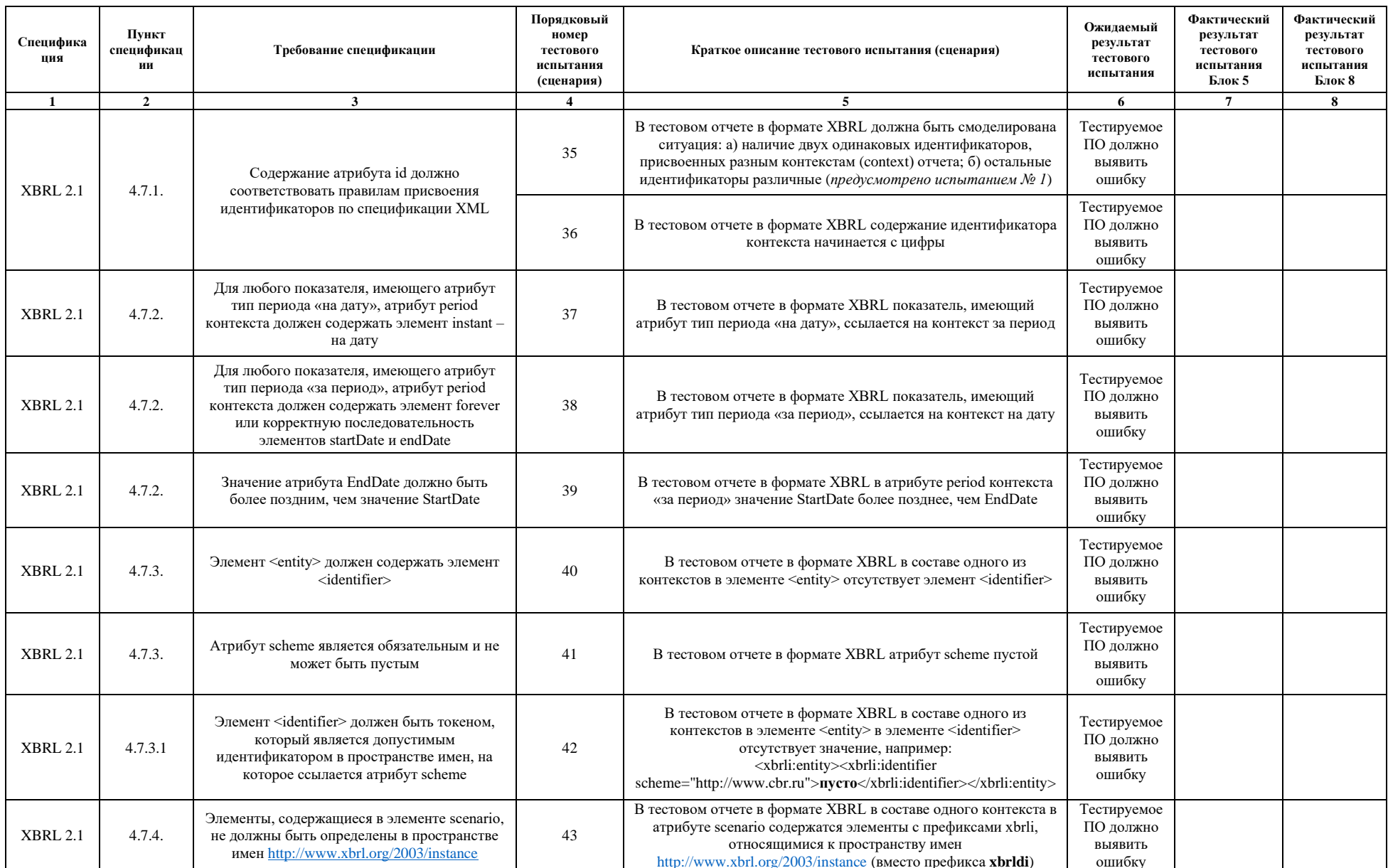

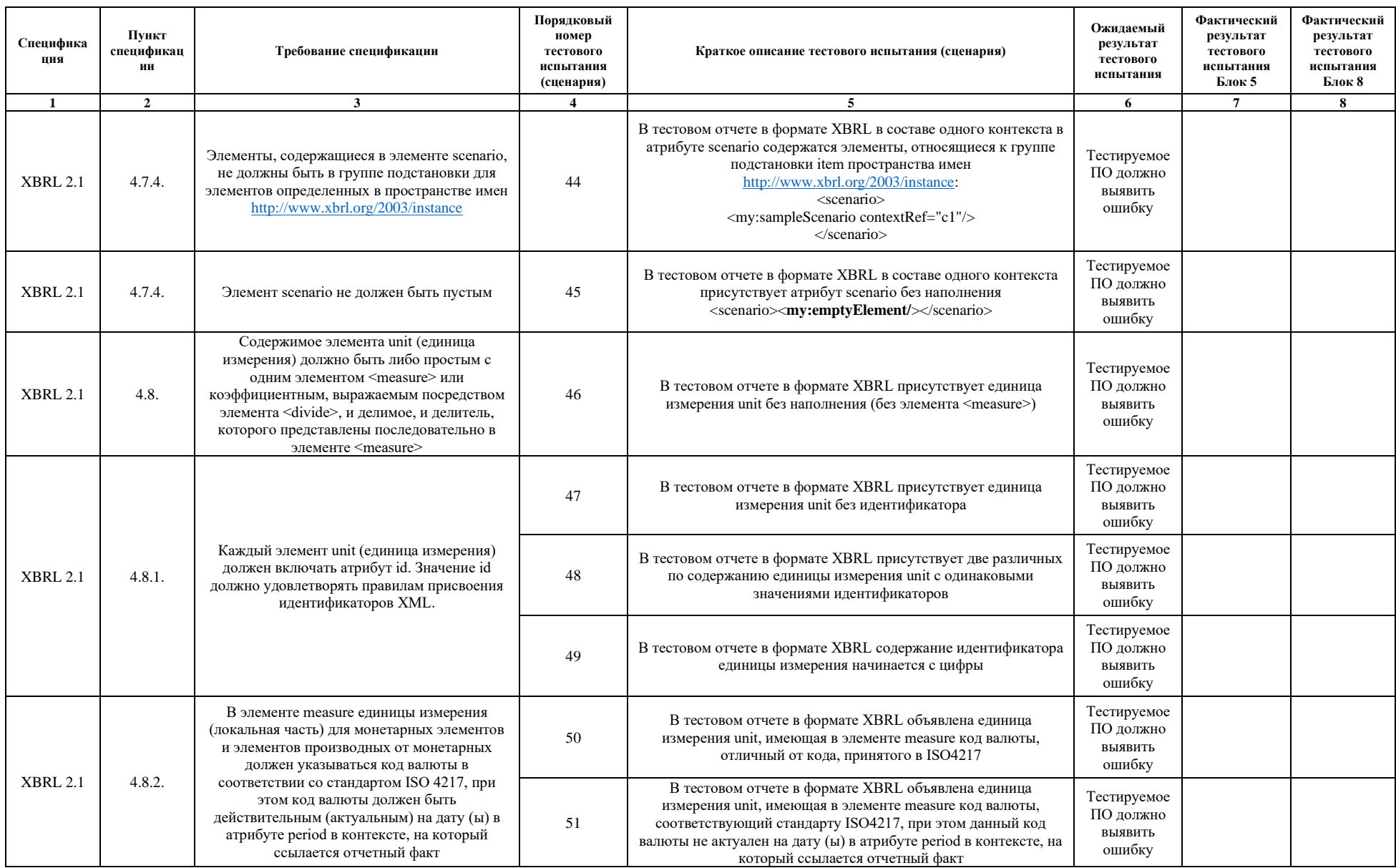

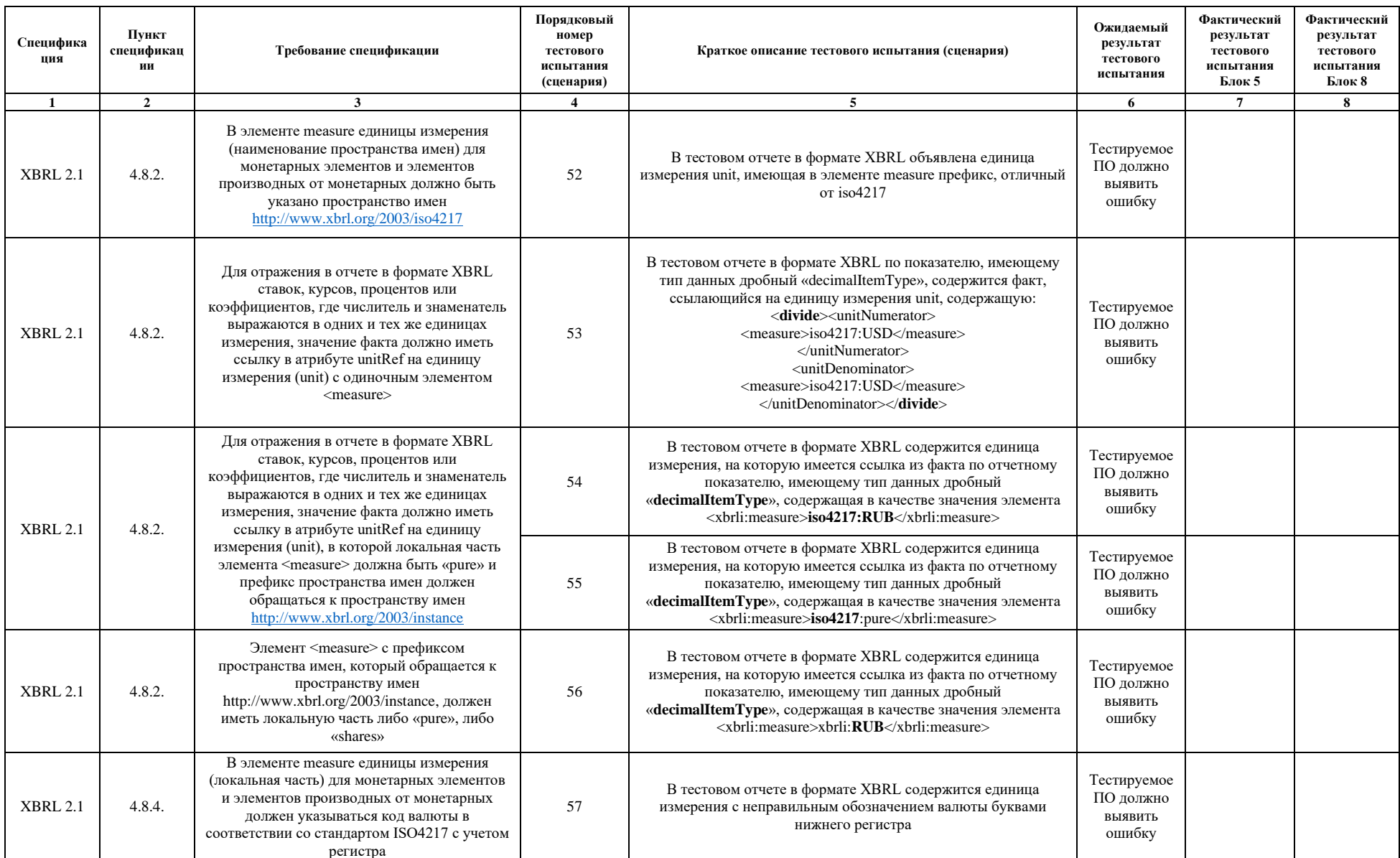

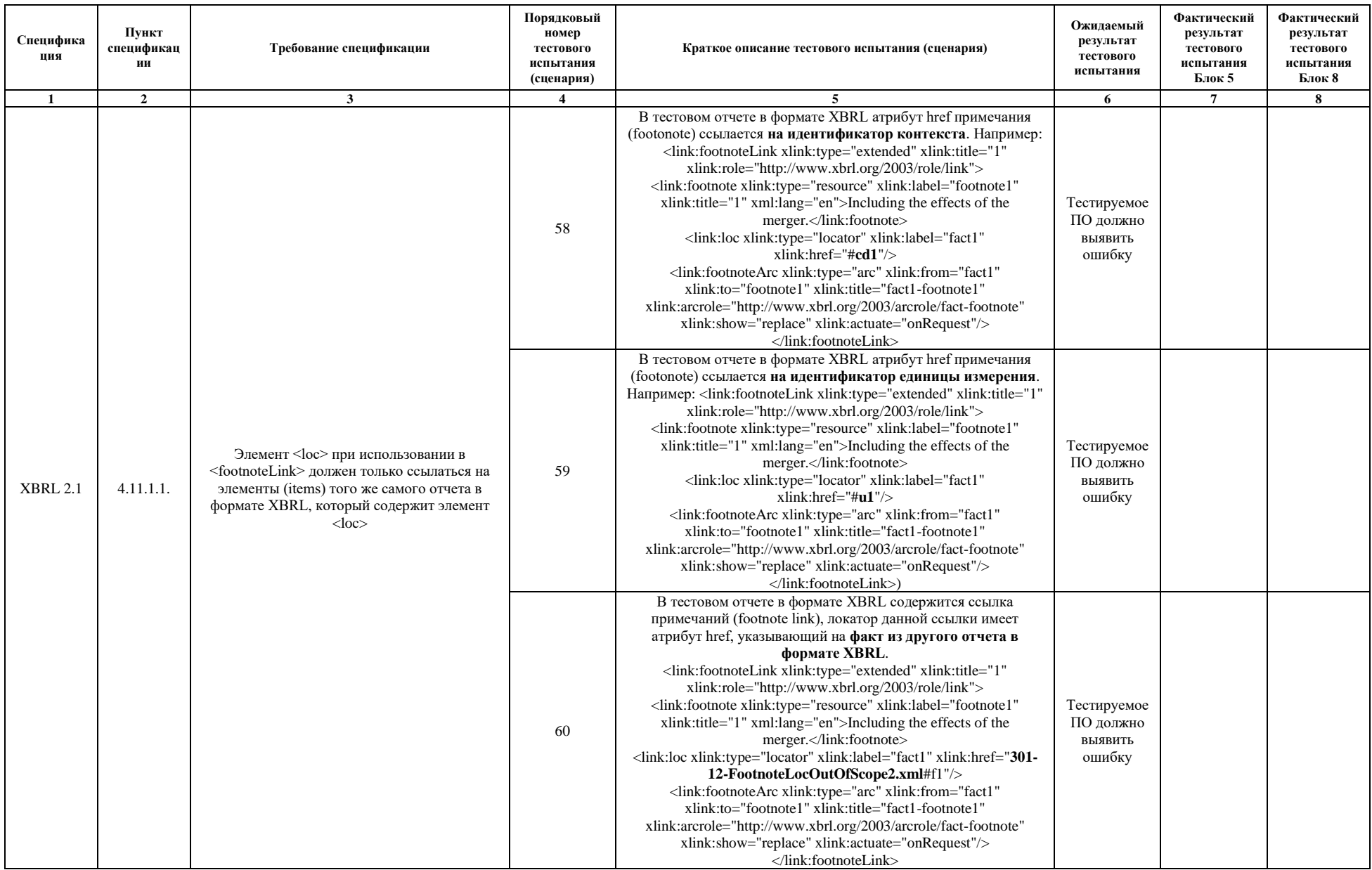

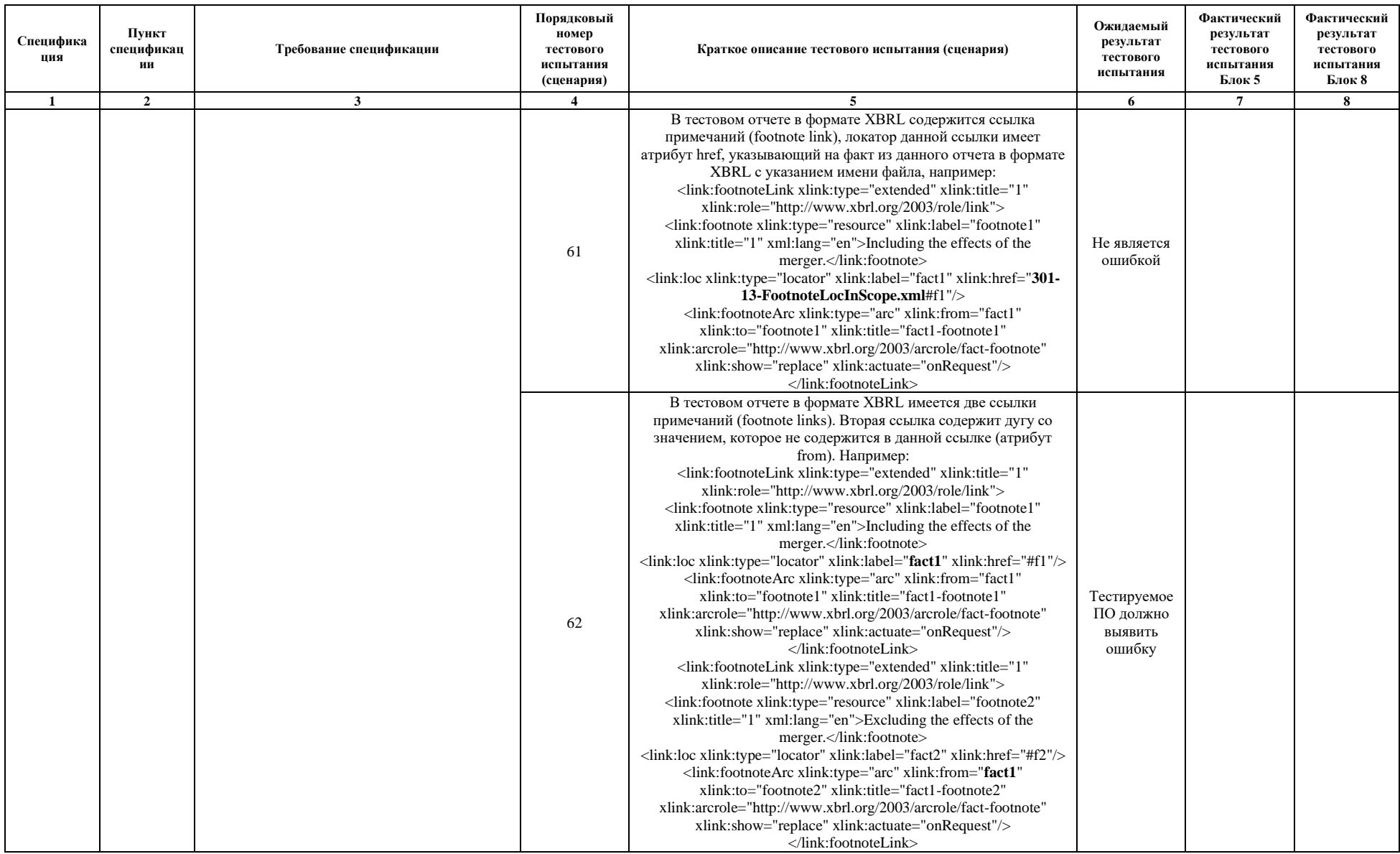

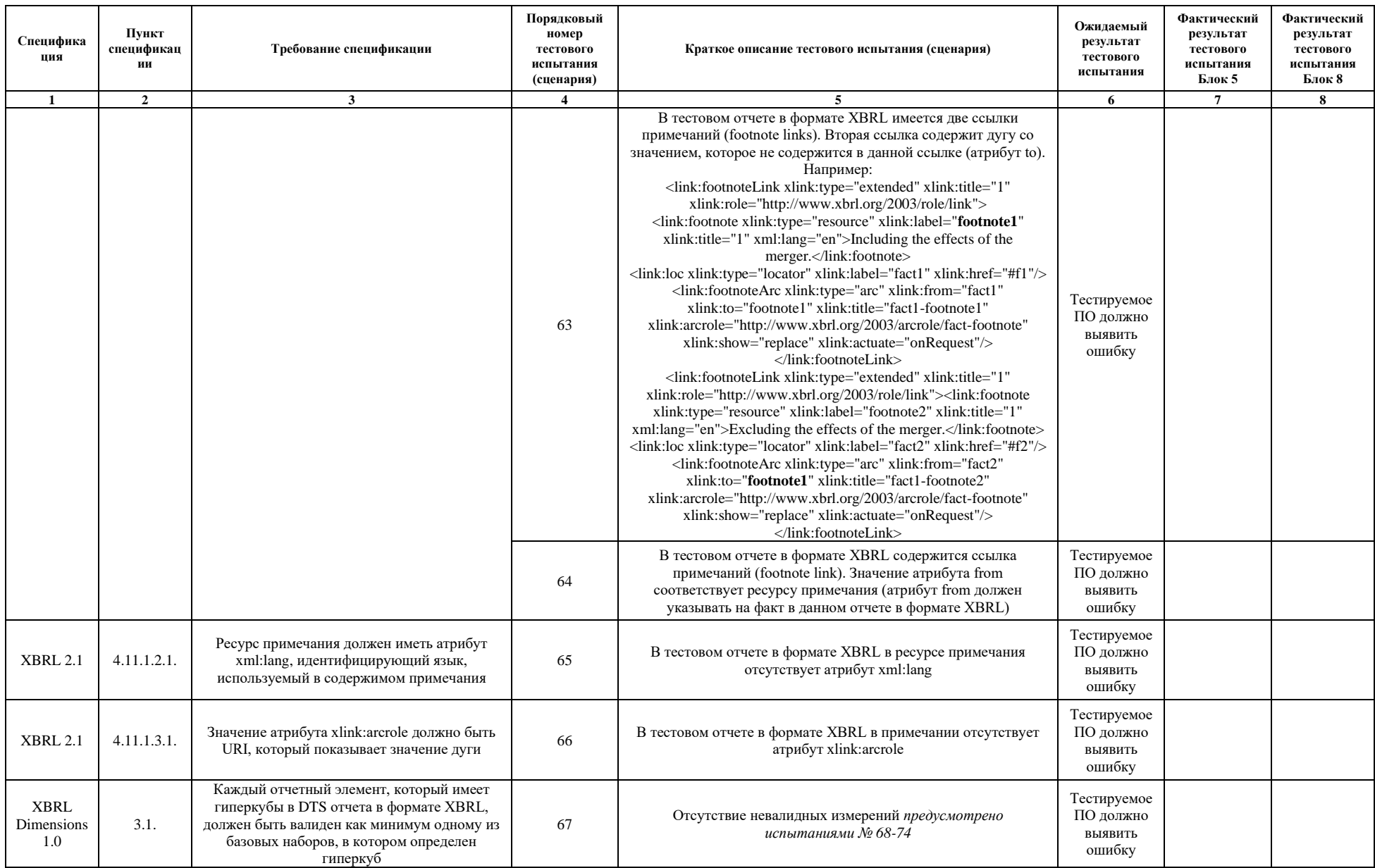

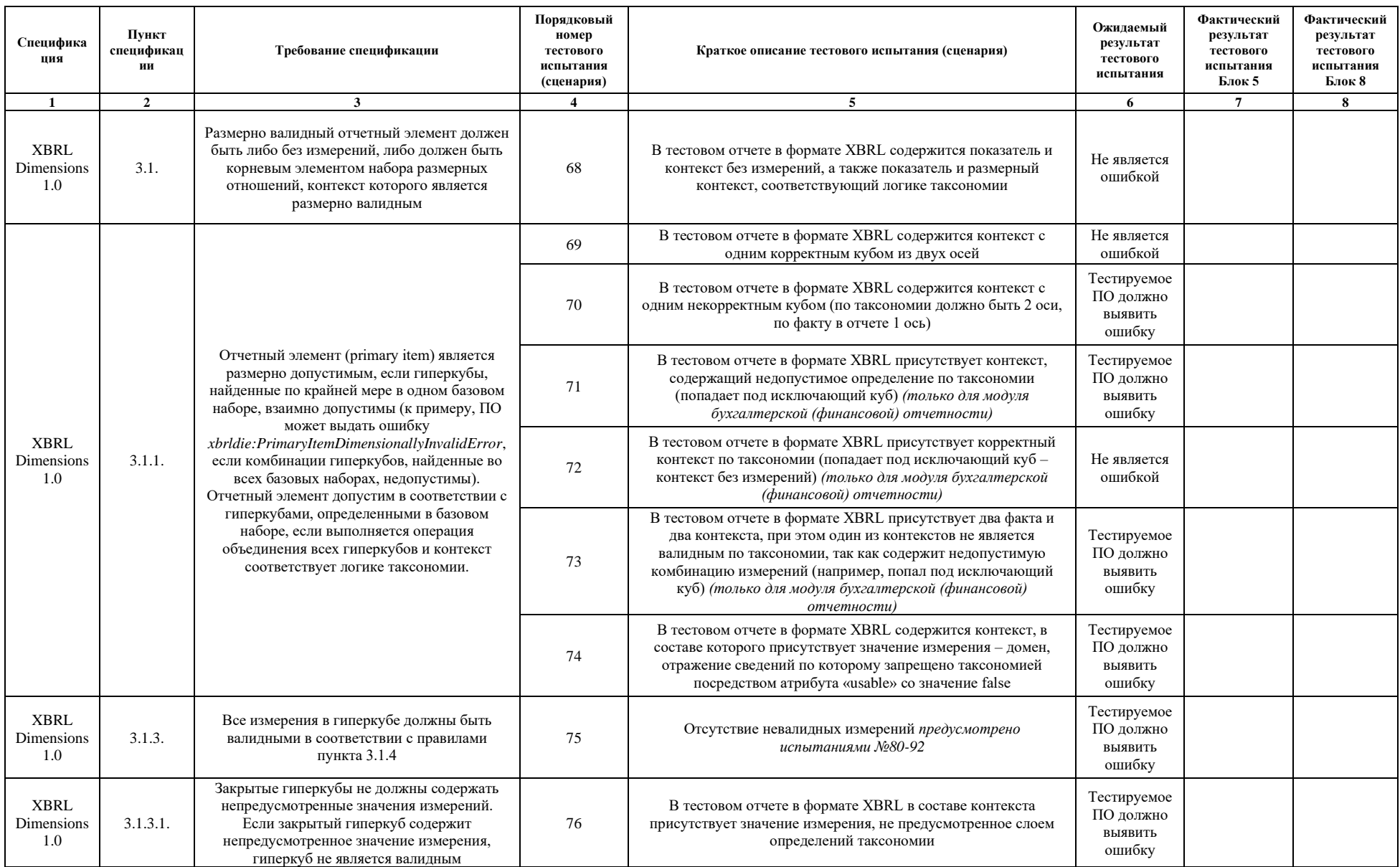

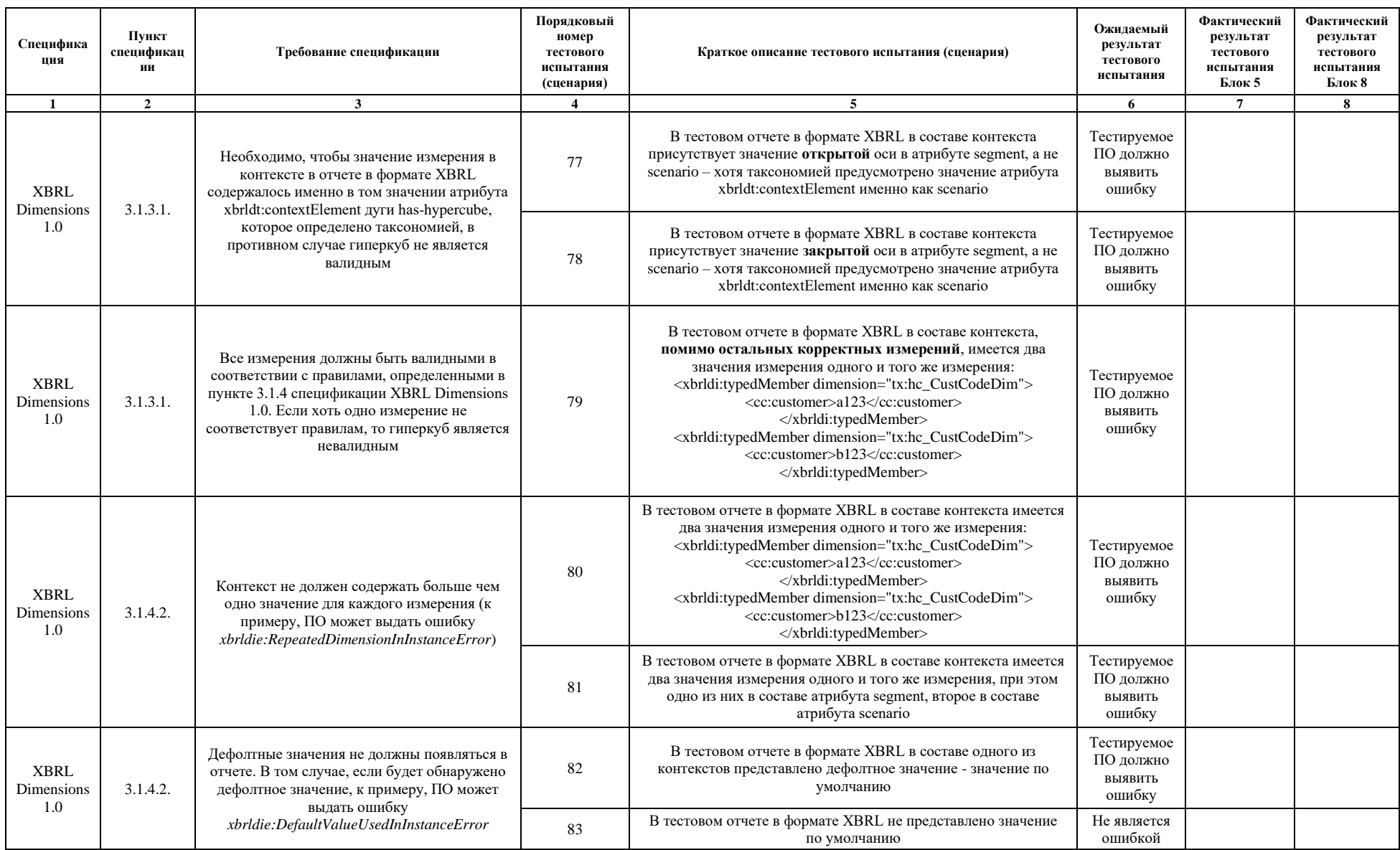

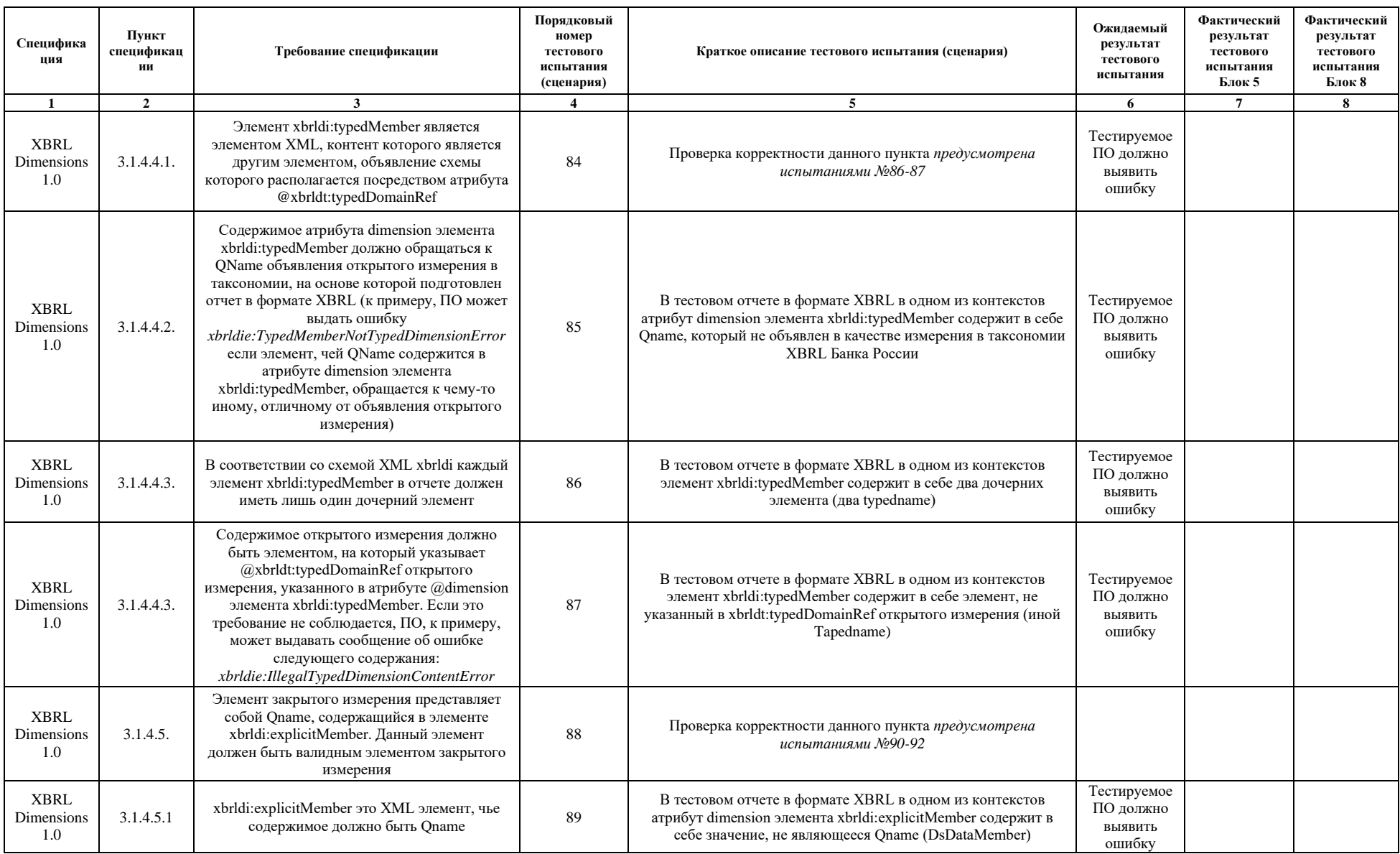

| Специфика<br>пия                                  | Пункт<br>спецификац<br>ии | Требование спецификации                                                                                                    | Порядковый<br>номер<br>тестового<br>испытания<br>(сценария) | Краткое описание тестового испытания (сценария)                                                                                                    | Ожидаемый<br>результат<br>тестового<br>испытания | Фактический<br>результат<br>тестового<br>испытания<br>Блок 5 | Фактический<br>результат<br>тестового<br>испытания<br>Блок 8 |
|---------------------------------------------------|---------------------------|----------------------------------------------------------------------------------------------------|-------------------------------------------------------------|----------------------------------------------------------------------------------------------------|--------------------------------------------------|--------------------------------------------------------------|--------------------------------------------------------------|
| $\mathbf{1}$                                      | $\overline{2}$            | 3                                                                                                    | $\boldsymbol{4}$                                            | 5                                                                                                    | 6                                                | $\overline{7}$                                               | 8                                                            |
| <b>XBRL</b><br><b>Dimensions</b><br>1.0           | 3.1.4.5.2                 | Содержимое атрибута @dimension элемента<br>xbrldi: explicitMember должно быть Qname<br>элемента закрытого измерения,<br>определенного в схеме таксономии, на основе<br>которой подготовлен отчет в формате XBRL.<br>Если элемент, чей Qname содержится в<br>атрибуте @dimension элемента<br>xbrldi: explicitMember, обращается к чему-то<br>отличному от декларации закрытого<br>измерения, то ПО, к примеру, может выдать<br>следующее сообщение:<br>xbrldie: ExplicitMemberNotExplicitDimensionErr<br>or | 90                                                          | В тестовом отчете в формате XBRL в одном из контекстов<br>атрибут dimension элемента xbrldi: explicitMember содержит в<br>себе Опате, который представляет собой код гиперкуба (ссылка<br>на куб вместо оси)                              | Тестируемое<br>ПО должно<br>выявить<br>ошибку    |                                                              |                                                              |
| <b>XBRL</b><br>Dimensions<br>1.0                  | 3.1.4.5.3                 | Содержимое элемента xbrldi:explicitMember<br>должно быть Qname, определение которого<br>должно быть найдено в схеме таксономии, на<br>которую ссылается пространство имен<br>Qname. При нарушении данного требования<br>ПО, к примеру, может выдавать ошибку:<br>xbrldie:ExplicitMemberUndefinedQNameError                                                                                                    | 91                                                          | В тестовом отчете в формате XBRL в одном из контекстов<br>элемента xbrldi: explicitMember содержит в себе Qname, который<br>не определен в таксономии XBRL Банка России (mem-<br>int:neizvestny)                                          | Тестируемое<br>ПО должно<br>выявить<br>ошибку    |                                                              |                                                              |
|                                                   |                           |                                                                                                    | 92                                                          | В тестовом отчете в формате XBRL в одном из контекстов<br>элемента xbrldi: explicitMember содержит в себе Qname, который<br>не определен в таксономии XBRL Банка России, но<br>используется в глобальных декларациях (iso4217:RUB)        | Тестируемое<br>ПО должно<br>ВЫЯВИТЬ<br>ошибку    |                                                              |                                                              |
| Extensible<br>Enumeratio<br>ns1.0                 | $\overline{3}$            | Отчетные факты по отчетным элементам,<br>имеющим тип enum:enumerationItemType<br>должны иметь значение, которое определено<br>доменом набора значений определенным<br>таксономией. Если это условие не<br>выполняется, то ПО, к примеру, может<br>выдавать сообщение: enumie:InvalidFactValue                                                                                                    | 93                                                          | В тестовом отчете в формате XBRL в отчетном факте<br>содержится Qname, который не является членом домена для<br>отчетного элемента, предусмотренным таксономией (элемент не<br>предусмотрен в составе выпадающего списка таксономии)      | Тестируемое<br>ПО должно<br>выявить<br>ошибку    |                                                              |                                                              |
| Extensible<br>Enumeratio<br>ns 2.0 <sup>4</sup>   | $\overline{5}$            | Необходимо использовать обозначения на<br>основе URI для идентификации значений<br>перечисления, т.е. выражать расширенное имя<br>XML как комбинацию имени пространства<br>имен (абсолютной ссылки URI) и локальной<br>части, разделенных символом '#' (без<br>использования контекстно-зависимого<br>сокращенного префикса, используемого в<br>ONames).                                                                                                    | 94                                                          | В тестовом отчете в формате XBRL в отчетном факте<br>содержится Qname, который является членом домена для<br>отчетного элемента, предусмотренным таксономией, но не<br>соответствует требованию спецификации (например, mem-<br>int:Inoe) | Тестируемое<br>ПО должно<br>ВЫЯВИТЬ<br>ошибку    |                                                              |                                                              |
| Extensible<br>Enumeratio<br>$ns$ 2.0 <sup>4</sup> | 6.1                       | Отчетные факты для перечисления с одним<br>значением должны иметь значение,<br>представляющее собой расширенный URI<br>имени, идентифицирующий элемент в                                                                                                    | 95                                                          | В тестовом отчете в формате XBRL в отчетном факте с одним<br>элементом выпадающего списка содержится URI, который не<br>предусмотрен в таксономии                                                                                         | Тестируемое<br>ПО должно<br>выявить<br>ошибку    |                                                              |                                                              |

Применимо только для таксономии версии 5.2 и выше.

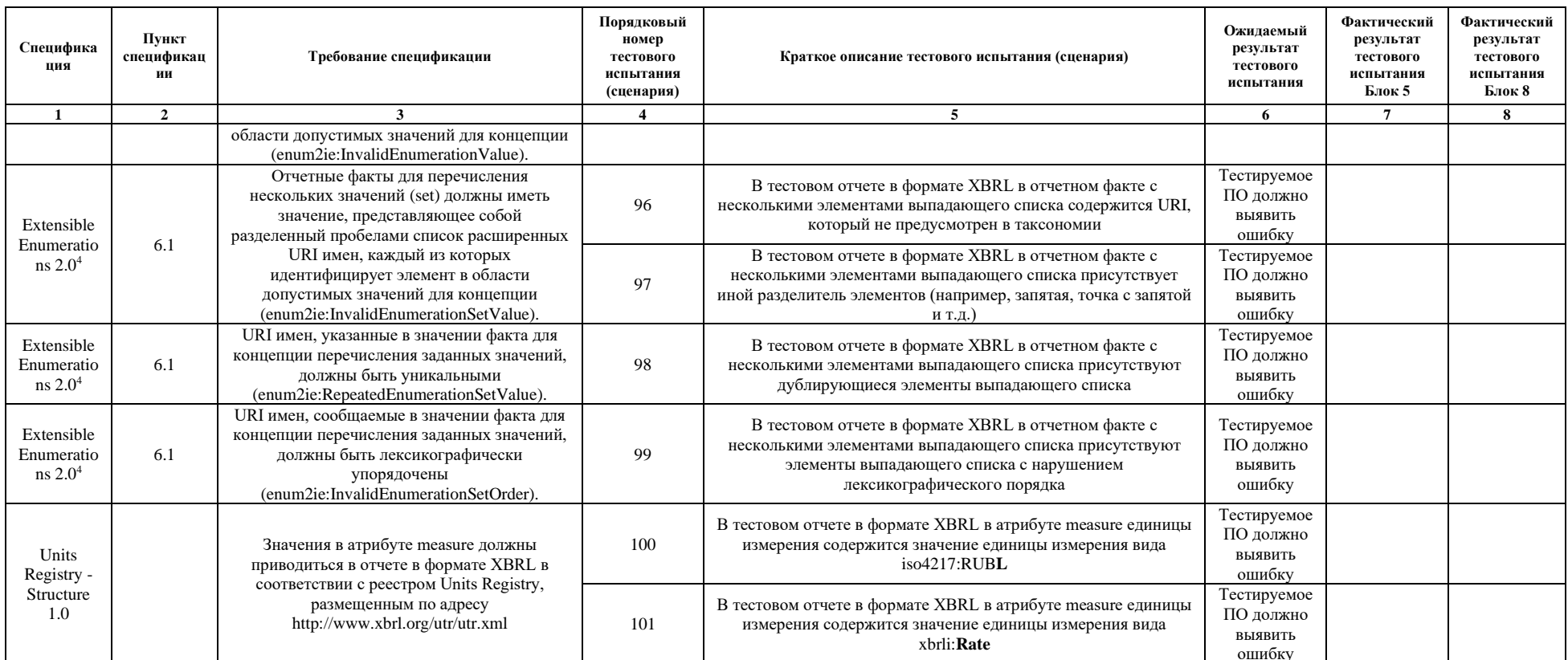

### Приложение 3

#### Чек-лист № 2

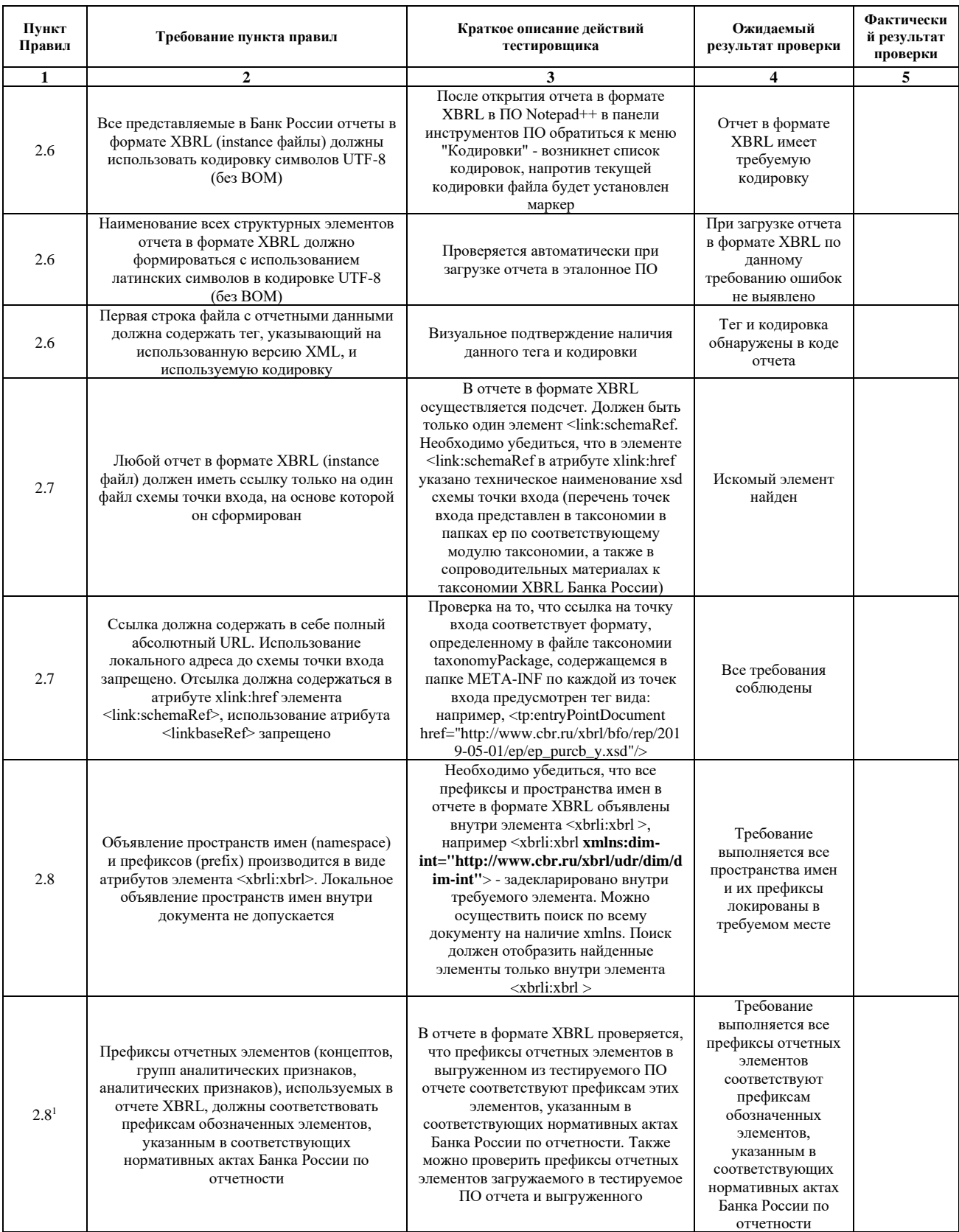

 $^1$  Применимо только для таксономии версии 5.2 и выше.

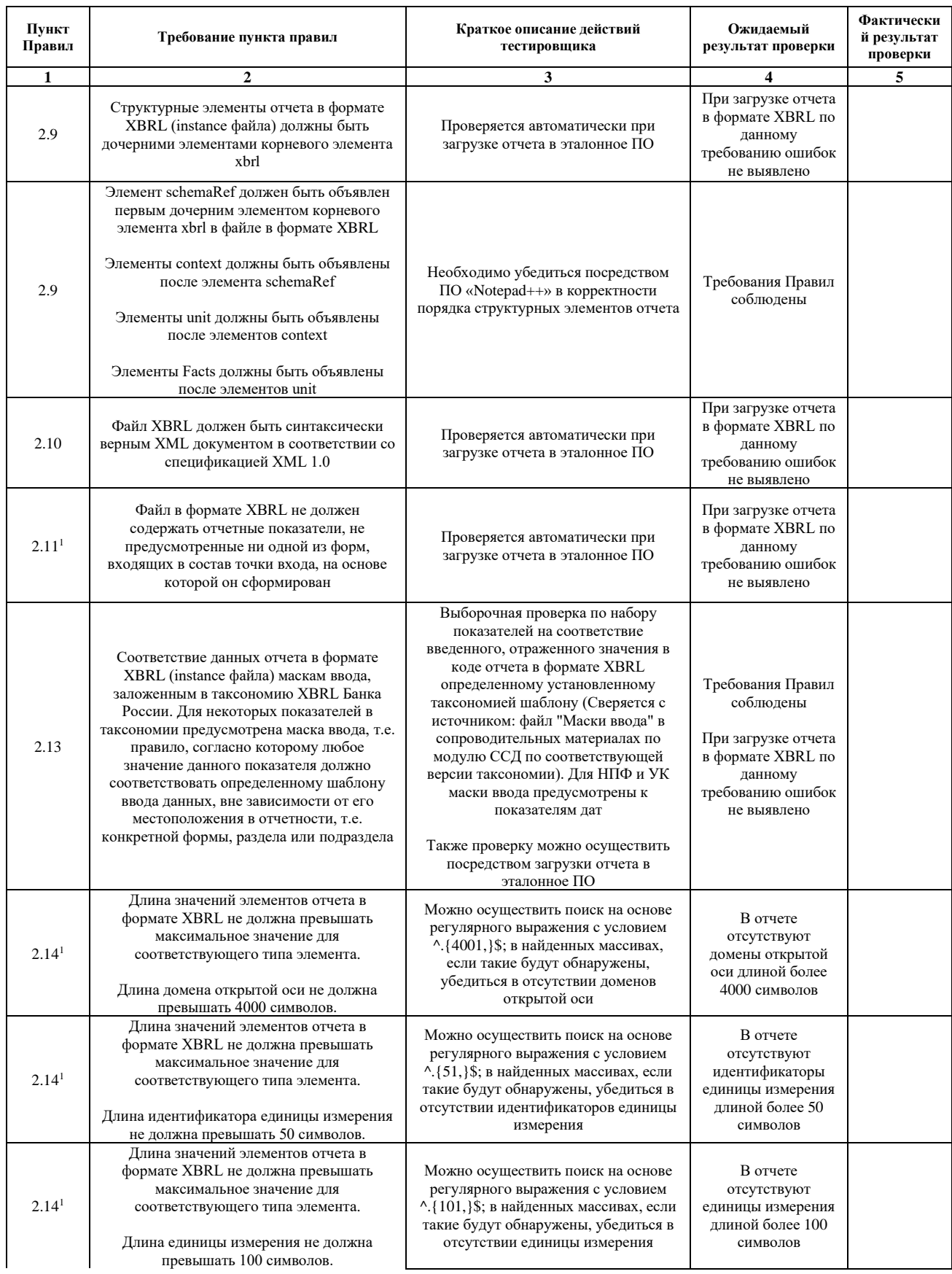

<sup>&</sup>lt;sup>1</sup> Применимо только для таксономии версии 4.2 и выше.

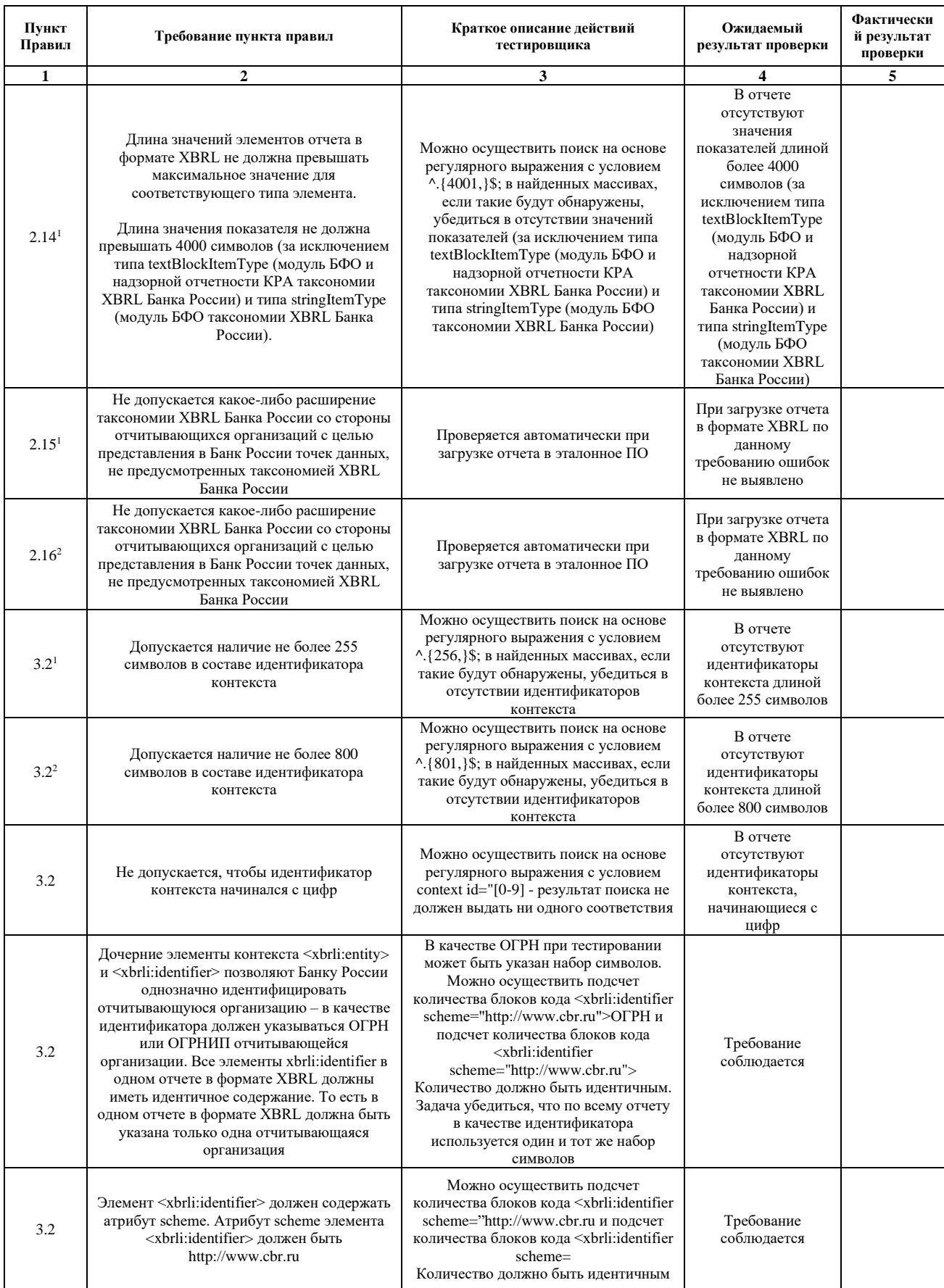

 $^1$ Применимо только для таксономии версии 3.1 и 3.2.<br> $^2$ Применимо только для таксономии версии 4.2 и выше .

| Пункт<br>Правил | Требование пункта правил                                                                                                    | Краткое описание действий<br>тестировщика                                                                                                    | Ожидаемый<br>результат проверки                                                         | Фактически<br>й результат<br>проверки |
|-----------------|----------------------------------------------------------------------------------------------------|----------------------------------------------------------------------------------------------------|-----------------------------------------------------------------------------------------|---------------------------------------|
| $\mathbf{1}$    | $\overline{2}$                                                                                                    | 3                                                                                                    | 4                                                                                       | 5                                     |
| 3.2             | Контекст должен содержать указание на<br>дату (instant) / за период (duration), к<br>которой (к которому) относится факт<br>(значение отчетного показателя). Значение<br>должно записываться в дочерний к<br>контексту элемент <xbrli:period> в дочерние<br/>элементы <xbrli:instant> для значения на<br/>дату и в дочерние элементы<br/><xbrli:startdate> и <xbrli:enddate> для<br/>значения за период</xbrli:enddate></xbrli:startdate></xbrli:instant></xbrli:period>                                                                                                    | Проверяется автоматически при<br>загрузке отчета в эталонное ПО                                                                                                    | При загрузке отчета<br>в формате XBRL по<br>данному<br>требованию ошибок<br>не выявлено |                                       |
| 3.2             | Даты в элементе периода контекста должны<br>указываться в формате ГГГГ-ММ-ДД                                                                                                    | Проверяется автоматически при<br>загрузке отчета в эталонное ПО<br>(определено требованиями xml)                                                                                                    | При загрузке отчета<br>в формате XBRL по<br>данному<br>требованию ошибок<br>не выявлено |                                       |
| $3.2^{1}$       | В отчетах в формате XBRL,<br>представляемых в Банк России, даты в<br>элементе периода контекста должны<br>указываться с учетом требований,<br>изложенных в таблице 6 Правил                                                                                                    | Исходя из выбранной точки входа, а<br>также отчетного периода, при<br>формировании отчета в формате XBRL<br>тестировщик должен осуществить<br>проверку корректности дат в<br>контекстах, сверяя их с требованиями<br>таблицы 6 Правил и требований<br>нормативных актов Банка России | Все даты в<br>контекстах<br>соответствуют<br>предъявляемым<br>требованиям               |                                       |
| $3.2^{2}$       | В отчетах в формате XBRL,<br>представляемых в Банк России, даты в<br>элементе периода контекста должны<br>указываться с учетом требований,<br>изложенных в таблице 7 Правил                                                                                                    | Исходя из выбранной точки входа, а<br>также отчетного периода, при<br>формировании отчета в формате XBRL<br>тестировщик должен осуществить<br>проверку корректности дат в<br>контекстах, сверяя их с требованиями<br>таблицы 7 Правил и требований<br>нормативных актов Банка России | Все даты в<br>контекстах<br>соответствуют<br>предъявляемым<br>требованиям               |                                       |
| 3.2             | Компоненты оси должны объявляться в<br>дочернем для контекста элементе<br><xbrli:scenario>. Использование дочернего<br/>элемента контекста <xbrli:segment> не<br/>допускается</xbrli:segment></xbrli:scenario>                                                                                                    | В отчете в формате XBRL<br>осуществляется поиск наличия<br>элемента <xbrli:segment></xbrli:segment>                                                                                                    | Элементы сегмент в<br>отчете не<br>обнаружены                                           |                                       |
| 3.2             | Компонент закрытой оси должен<br>объявляться в качестве значения дочернего<br>элемента <xbrldi:explicitmember>, в<br/>атрибуте dimension которого указывается<br/>наименование элемента таксономии,<br/>отражающего аналитический разрез с<br/>указанием имени элемента и префикса<br/>элемента.<br/>Компонент открытой оси должен<br/>объявляться отчитывающейся организацией<br/>самостоятельно в качестве значения<br/>дочернего элемента <xbrldi:typedmember>,<br/>в атрибуте dimension которого указывается<br/>наименование элемента таксономии,<br/>отражающего аналитический разрез с<br/>указанием имени элемента и префикса<br/>элемента внутри тега, содержащего<br/>наименование элемента, указанного в<br/>атрибуте typedDomainRef открытой оси</xbrldi:typedmember></xbrldi:explicitmember> | Проверяется автоматически при<br>загрузке отчета в эталонное ПО                                                                                                    | При загрузке отчета<br>в формате XBRL по<br>данному<br>требованию ошибок<br>не выявлено |                                       |
| 3.2             | Использование атрибута @xsi:nil="true" и<br>соответственно элементов вида <dim-int:<br>ID FL YULTypedName <math>@xsi:nil="true" \geq B</math><br/>качестве значений элементов<br/>аналитических осей не допускается</dim-int:<br>                                                                                                    | В отчете в формате XBRL<br>осуществляется поиск наличия<br>xsi:nil="true" Результат поиска должен<br>быть нулевой                                                                                                    | Элементы<br>xsi:nil="true" в<br>отчете не<br>обнаружены                                 |                                       |
| 3.2             | При определении контекстов для фактов,<br>раскрываемых в соответствии с закрытыми<br>аналитическими разрезами, должны<br>использоваться только компоненты<br>измерений, определенных в таксономии<br>XBRL Банка России в базе ссылок<br>определений (definition linkbase) для<br>соответствующих показателей                                                                                                    | Проверяется автоматически при<br>загрузке отчета в эталонное ПО                                                                                                    | При загрузке отчета<br>в формате XBRL по<br>данному<br>требованию ошибок<br>не выявлено |                                       |

<sup>1</sup> Применимо только для таксономии версии 3.1 и 3.2.

<sup>&</sup>lt;sup>2</sup> Применимо только для таксономии версии 4.2 и выше.

| Пункт<br>Правил | Требование пункта правил                                                                                                    | Краткое описание действий<br>тестировщика                                                                                                    | Ожидаемый<br>результат проверки                                                                         | Фактически<br>й результат<br>проверки |
|-----------------|----------------------------------------------------------------------------------------------------|----------------------------------------------------------------------------------------------------|----------------------------------------------------------------------------------------------------|---------------------------------------|
| $\mathbf{1}$    | $\overline{2}$                                                                                                    | 3                                                                                                    | 4                                                                                                    | 5                                     |
| 3.2             | Для фактов, раскрываемых в соответствии с<br>закрытыми аналитическими разрезами,<br>соответствующих значению измерения по<br>умолчанию (компоненты оси, имеющие<br>связь (arcrole), "dimension-default" в базе<br>ссылок определений, т.е. «дефолтные»<br>компоненты), в контексте дефолтный<br>компонент не должен объявляться | Проверяется автоматически при<br>загрузке отчета в эталонное ПО                                                                                                    | При загрузке отчета<br>в формате XBRL по<br>данному<br>требованию ошибок<br>не выявлено                 |                                       |
| 3.2             | Отчеты в формате XBRL не должны<br>содержать в себе неиспользуемые<br>контексты. Неиспользуемый контекст -<br>это контекст, на который не ссылается ни<br>один из отчетных фактов отчета в формате<br>XBRL. Неиспользуемые контексты<br>подлежат удалению из отчета в формате<br>XBRL                                           | Проверяется автоматически при<br>загрузке отчета в эталонное ПО                                                                                                    | В отчете в формате<br><b>XBRL</b><br>неиспользуемых<br>контекстов не<br>выявлено                        |                                       |
| 3.2             | В отчете в формате XBRL (instance файле)<br>не должны использоваться дублирующиеся<br>контексты, имеющие идентичное<br>содержание                                                                                                    | Проверяется автоматически при<br>загрузке отчета в эталонное ПО                                                                                                    | В отчете в формате<br><b>XBRL</b><br>дублирующихся<br>контекстов не<br>выявлено                         |                                       |
| 3.3             | Каждый числовой факт (numeric fact) отчета<br>должен ссылаться на единицу измерения<br>(unit), при этом единица измерения должна<br>быть объявлена в отчете. Нечисловые<br>факты не должны ссылаться на единицу<br>измерения (unit)                                                                                             | Проверяется автоматически при<br>загрузке отчета в эталонное ПО                                                                                                    | При загрузке отчета<br>в формате XBRL по<br>данному<br>требованию ошибок<br>не выявлено                 |                                       |
| 3.3             | Идентификатор (id) единицы измерения<br>(unit) не должен начинаться с цифр                                                                                                    | Можно осуществить поиск на основе<br>регулярного выражения с условием<br>unit id="[0-9] - результат поиска не<br>должен выдать ни одного соответствия                                                                                                    | В отчете<br>отсутствуют<br>идентификаторы<br>единиц измерения,<br>начинающиеся с<br>цифр                |                                       |
| $3.3^{1}$       | В отчете в формате XBRL (instance файле),<br>представляемом в Банк России, могут быть<br>использованы типы единиц измерения для<br>числовых показателей в соответствии с<br>таблицей 7 Правил                                                                                                    | Можно осуществить поиск в отчете в<br>формате XBRL на наличие в атрибуте<br><xbrli:measure> значений share, Rate -<br/>поиск должен выдать 0 соответствий.<br/>Необходимо убедиться, что в отчете в<br/>формате XBRL, в случае если<br/>таксономией предусмотрено<br/>представление сведений по<br/>показателям определенных типов,<br/>присутствуют единицы измерения<br/>согласно таблице 7 Правил</xbrli:measure> | Все требования<br>соблюдены                                                                             |                                       |
| $3.3^{2}$       | В отчете в формате XBRL (instance файле),<br>представляемом в Банк России, могут быть<br>использованы типы единиц измерения для<br>числовых показателей в соответствии с<br>таблицей 8 Правил                                                                                                    | Можно осуществить поиск в отчете в<br>формате XBRL на наличие в атрибуте<br><xbrli:measure> значений share, Rate -<br/>поиск должен выдать 0 соответствий.<br/>Необходимо убедиться, что в отчете в<br/>формате XBRL, в случае если<br/>таксономией предусмотрено<br/>представление сведений по<br/>показателям определенных типов,<br/>присутствуют единицы измерения<br/>согласно таблице 8 Правил</xbrli:measure> | Все требования<br>соблюдены                                                                             |                                       |
| 3.3             | Для каждой единицы измерения должен<br>использоваться только один элемент типа<br><xbrli:unit>. Дублирование уникальных<br/>единиц измерения запрещено</xbrli:unit>                                                                                                    | Проверяется автоматически при<br>загрузке отчета в эталонное ПО                                                                                                    | При загрузке<br>отчета в формате<br>XBRL по данному<br>требованию ошибок<br>не выявлено                 |                                       |
| $3.3^{3}$       | В отношении отчетных форм 0420502<br>«Справка о стоимости чистых активов, в<br>том числе стоимости активов (имущества),<br>акционерного<br>инвестиционного фонда (паевого<br>инвестиционного фонда)»,                                                                                                    | В отчете в формате XBRL проверяется<br>какая единица измерения используется<br>для отражения отчетности<br>перечисленных в пункте Правил форм                                                                                                    | В отчете в формате<br>XBRL для<br>отражения<br>отчетности по<br>перечисленным<br>формам<br>используется |                                       |

<sup>&</sup>lt;sup>1</sup> Применимо только для таксономии версии 3.1 и 3.2.<br><sup>2</sup> Применимо только для таксономии версии 4.2 и выше.<br><sup>3</sup> Применимо только для таксономии версии 5.2 и выше.

| Пункт<br>Правил | Требование пункта правил                                                                                                    | Краткое описание действий<br>тестировщика                                                                                                    | Ожидаемый<br>результат проверки                                                                                                    | Фактически<br>й результат<br>проверки |
|-----------------|----------------------------------------------------------------------------------------------------|----------------------------------------------------------------------------------------------------|----------------------------------------------------------------------------------------------------|---------------------------------------|
| $\mathbf{1}$    | 2                                                                                                    | 3                                                                                                    | 4                                                                                                    | 5                                     |
|                 | 0420503 «Отчет о приросте (об<br>уменьшении) стоимости имущества,<br>принадлежащего акционерному<br>инвестиционному фонду (составляющего<br>паевой инвестиционный фонд)»,<br>0420505 «Отчет о вознаграждениях и<br>расходах, связанных с доверительным<br>управлением имуществом, составляющим<br>активы акционерного инвестиционного<br>фонда (составляющим паевой<br>инвестиционный фонд)»,<br>0420872 «Справка о стоимости чистых<br>активов, в том числе стоимости активов<br>(имущества), акционерного<br>инвестиционного фонда (паевого<br>инвестиционного фонда)» для монетарных<br>фактов в составе элемента типа <xbrli:unit><br/>рекомендуется (станет обязательной к<br/>применению с 31.03.2024) использовать<br/>только значение iso4217:RUB независимо<br/>от того, в какой валюте определена<br/>стоимость чистых активов паевого<br/>инвестиционного фонда</xbrli:unit> |                                                                                                    | корректная единица<br>измерения                                                                                                    |                                       |
| 3.3             | Отчеты в формате XBRL (instance файлы)<br>не должны содержать в себе<br>неиспользуемые единицы измерения                                                                                                    | Проверяется автоматически при<br>загрузке отчета в эталонное ПО                                                                                                    | В отчете в формате<br><b>XBRL</b><br>неиспользуемых<br>единиц измерения<br>не выявлено                                                                                 |                                       |
| 3.4             | В отчетах в формате XBRL (instance<br>файлах) не должно быть дублирующихся<br>фактов                                                                                                    | Проверяется автоматически при<br>загрузке отчета в эталонное ПО                                                                                                    | Дублирующиеся<br>факты не<br>обнаружены                                                                                                    |                                       |
| $3.4^{2}$       | При выборе более одного элемента в<br>качестве значения показателя типа<br>enum2:enumerationSetItemType элементы<br>указываются в виде перечисления с<br>одиночным пробелом между ними                                                                                                    | В отчете в формате XBRL<br>осуществляется проверка значений<br>показателей типа<br>enum2:enumerationSetItemType.<br>Несколько значений должны<br>разделяются одиночным пробелом.                    | Несколько значений<br>показателя типа<br>enum2:enumerationS<br>etItemType<br>перечисляются с<br>одиночным<br>пробелом между<br>НИМИ                                    |                                       |
| $3.4^{2}$       | При выборе более одного элемента в<br>качестве значения показателя типа<br>enum2: enumerationSetItemType должны<br>быть уникальными                                                                                                    | В отчете в формате XBRL<br>осуществляется проверка значений<br>показателей типа<br>enum2:enumerationSetItemType.<br>Значения должны быть уникальными                                                | В отчете в формате<br>XBRL значения<br>показателя типа<br>enum2:enumerationS<br>etItemType<br>уникальны                                                                |                                       |
| $3.4^{2}$       | При выборе более одного элемента в<br>качестве значения показателя типа<br>enum2:enumerationSetItemType должны<br>быть лексикографически упорядоченными<br>(с учетом регистра)                                                                                                    | В отчете в формате XBRL<br>осуществляется проверка значений<br>показателей типа<br>enum2:enumerationSetItemType.<br>Значения должны быть<br>лексикографически упорядоченными<br>(с учетом регистра) | В отчете в формате<br>XBRL значения<br>показателя типа<br>enum2:enumerationS<br>etItemType<br>лексикографически<br>упорядоченными (с<br>учетом регистра)               |                                       |
| $3.4^{1}$       | Для показателей типа<br>xbrli:dateTimeItemType в качестве значения<br>факта указывается значение формата гггг-<br>мм-ддТчч:мм:сс.                                                                                                    | Проверяется автоматически при<br>загрузке отчета в эталонное ПО                                                                                                    | Все требования<br>соблюдены                                                                                                    |                                       |
| $3.4^{1}$       | Для показателей типа xbrli:timeItemType в<br>качестве значения факта указывается<br>значение формата чч:мм:сс                                                                                                    | Проверяется автоматически при<br>загрузке отчета в эталонное ПО                                                                                                    | Все требования<br>соблюдены                                                                                                    |                                       |
| 3.4             | Не запрашиваемые / не применимые /<br>отсутствующие факты не следует включать<br>в отчет в формате XBRL (instance файл), т.е.<br>не указывать их в отчетности как «0», «-»,<br>«#» или как пустую строку, кроме случаев,<br>где это напрямую требуется нормативными<br>актами Банка России                                                                                                    | Осуществляется путем поиска пустых<br>фактов в ПО Notepad++                                                                                                    | Не запрашиваемые /<br>не применимые /<br>отсутствующие<br>факты отсутствуют<br>При загрузке отчета<br>в формате XBRL по<br>данному<br>требованию ошибок<br>не выявлено |                                       |

<sup>-&</sup>lt;br><sup>1</sup> Применимо только для таксономии версии 4.2 и выше.<br><sup>2</sup> Применимо только для таксономии версии 5.2 и выше.
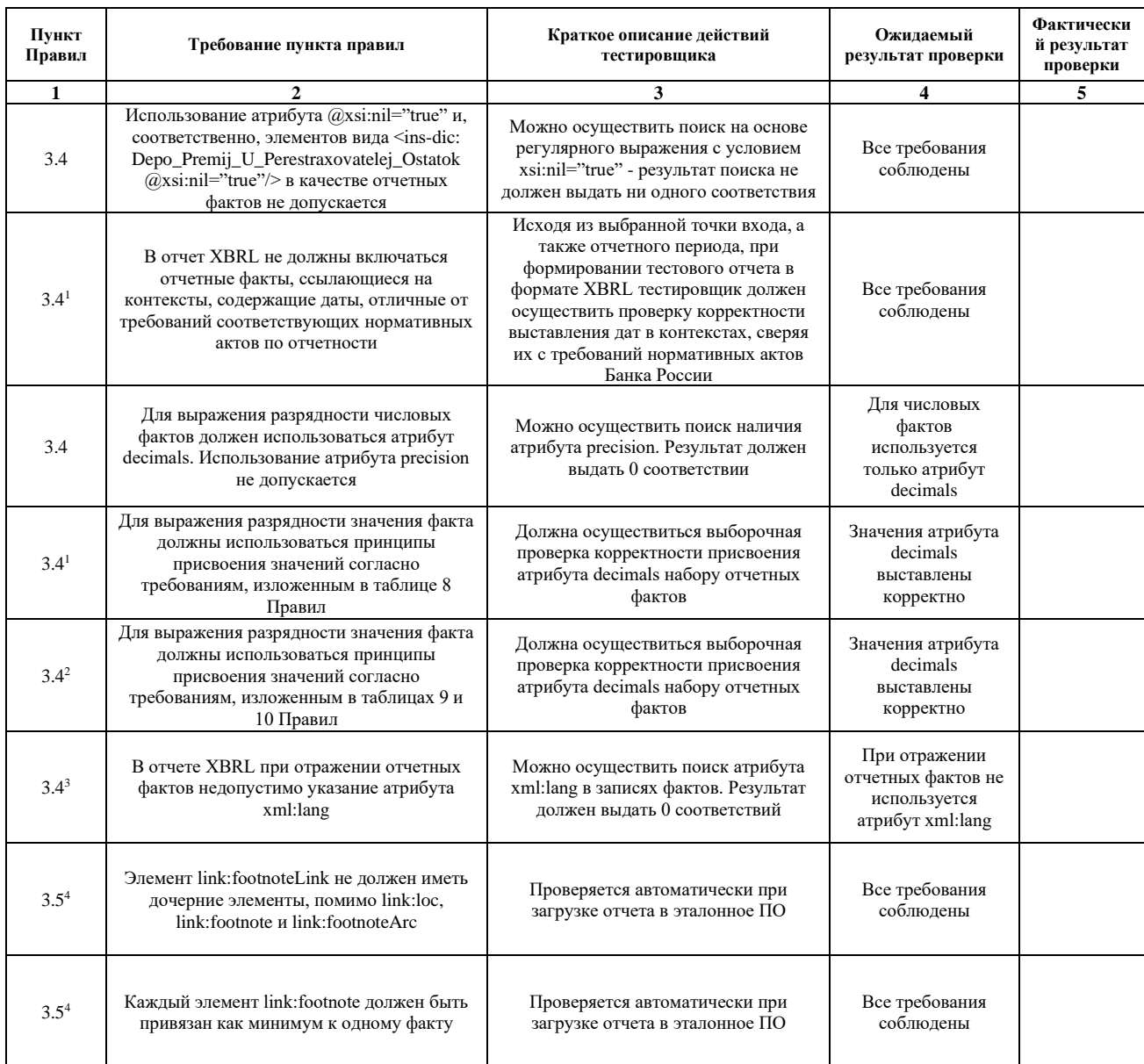

<sup>&</sup>lt;sup>1</sup> Применимо только для таксономии версии 3.1 и 3.2.<br><sup>2</sup> Применимо только для таксономии версии 4.2 и выше.<br><sup>3</sup> Применимо только для таксономии версии 5.2 и выше.<br><sup>4</sup> При наличии возможности добавления комментариев.

## **Отчет по результатам сверки итогов бизнес-валидации контрольных**

## **соотношений**

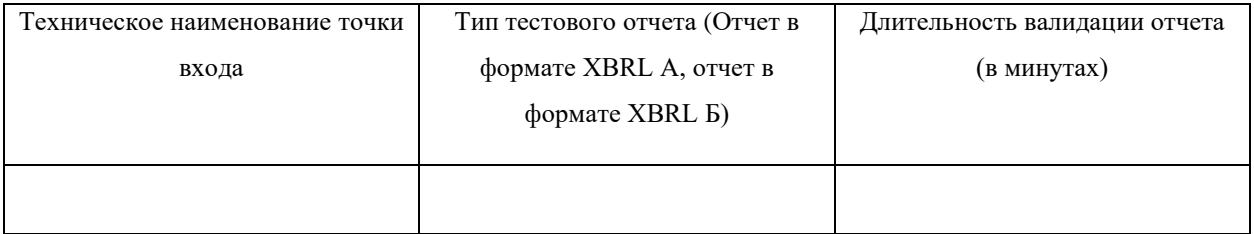

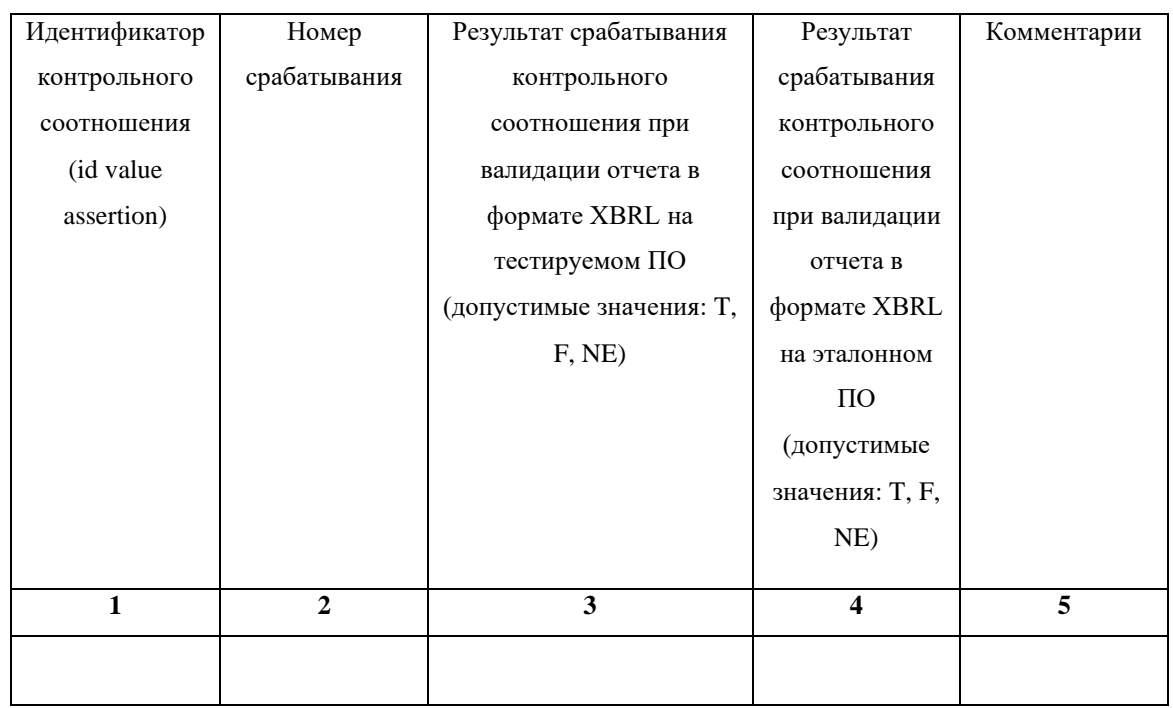

## **Результаты проверки отдельных срабатываний контрольных соотношений с точки зрения информирования пользователя о результатах бизнес-валидации (на основе нетривиальных контрольных соотношений таксономии XBRL Банка России)**

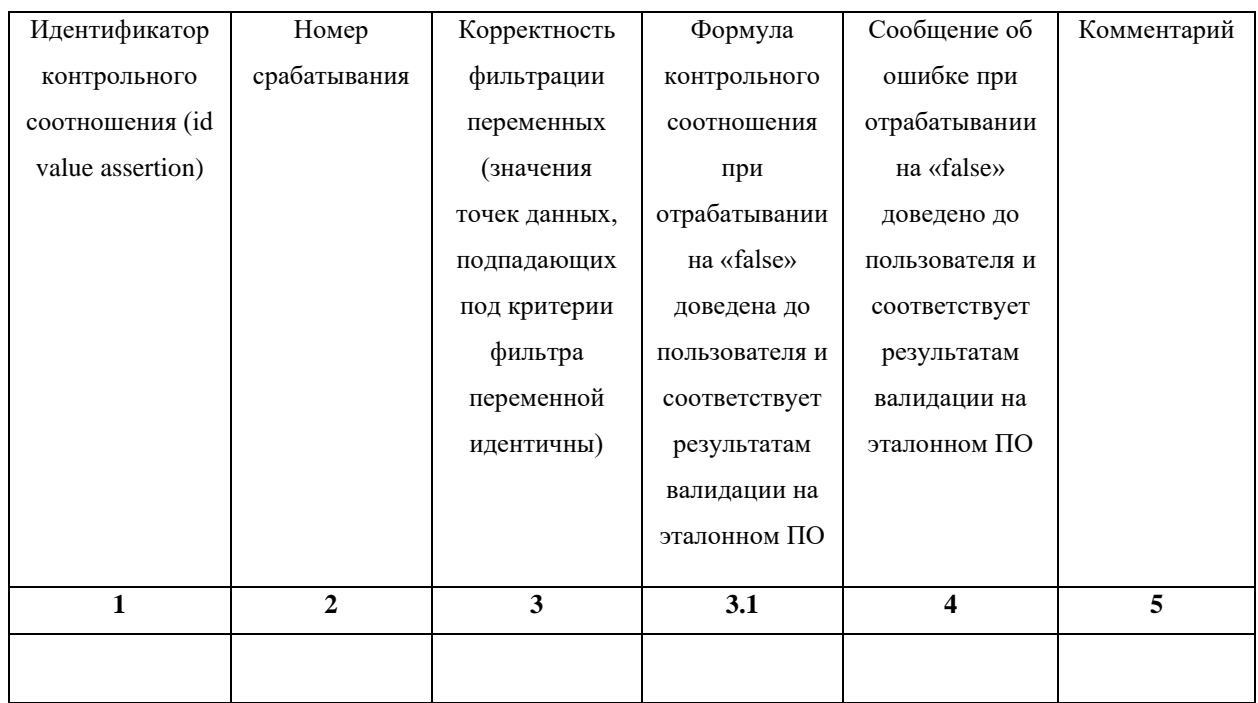